# *RTI Real-Time Connect*

<span id="page-0-0"></span>**for RTI Data Distribution Service**

# **User's Manual**

Version 4.5

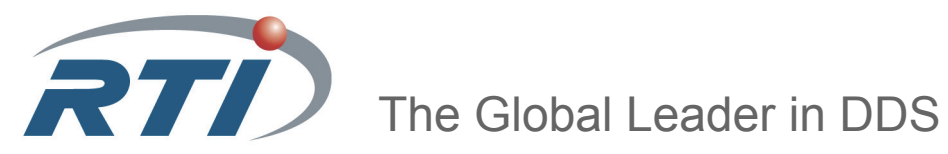

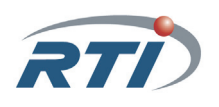

**© 2006-2011 Real-Time Innovations, Inc**. All rights reserved. Printed in U.S.A. First printing. October 2011.

#### **Trademarks**

Real-Time Innovations and RTI are registered trademarks of Real-Time Innovations, Inc. All other trademarks used in this document are the property of their respective owners.

#### **Third Party Copyright Notices**

The Oracle® TimeTen® In-Memory Database and the Oracle® Database are products of Oracle.

#### **Copy and Use Restrictions**

No part of this publication may be reproduced, stored in a retrieval system, or transmitted in any form (including electronic, mechanical, photocopy, and facsimile) without the prior written permission of Real-Time Innovations, Inc. All software and documentation (whether in hard copy or electronic form) enclosed are subject to the license agreement. The software and documentation may be used or copied only under the terms of the license agreement.

The programs in this book have been included for their instructional value. RTI does not offer any warranties or representations in respect of their fitness for a particular purpose, nor does RTI accept any liability for any loss or damage arising from their use.

#### **Technical Support**

Real-Time Innovations, Inc. 385 Moffett Park Drive Sunnyvale, CA 94089<br>Phone: (408) 990-74 Phone: (408) 990-7444<br>Email: support@rti.co support@rti.com Website: <https://support.rti.com/>

# **Available Documentation**

The following documentation is available for *RTI*® *Real-Time Connect*:

- ❏ The Release Notes, **RTI\_RTC\_ReleaseNotes.pdf**. This document provides an overview of the current release's features and lists changes since the previous release, system requirements, supported architectures, and compatibility with other products.
- ❏ The Getting Started Guide, **RTI\_RTC\_GettingStarted.pdf**. This document provides installation instructions, a short 'Hello World' tutorial, and troubleshooting tips.
- ❏ The [User's Manual](#page-0-0), **RTI\_RTC\_UsersManual.pdf**. This document starts with an overview of *RTI Real-Time Connect*'s basic concepts, terminology, and unique features. It then describes how to develop and implement applications that use *RTI Real-Time Connect*.

### **Additional Resources**

- ❏ The *ODBC API Reference* from Microsoft is available from [http://msdn.microsoft.com/en](http://msdn.microsoft.com/en-us/library/ms714562(VS.85).aspx)[us/library/ms714562\(VS.85\).aspx](http://msdn.microsoft.com/en-us/library/ms714562(VS.85).aspx).
- ❏ The documentation for the Oracle TimesTen In-Memory Database can be found in the **doc/** directory of the Oracle TimesTen installation.
- ❏ The documentation for Oracle databases can be found here: [http://www.oracle.com/technology/documentation/index.html.](http://www.oracle.com/technology/documentation/index.html)
- ❏ The documentation for MySQL databases can be found here: [http://dev.mysql.com/doc/refman/5.1/en/index.html.](http://dev.mysql.com/doc/refman/5.0/en/index.html)

# **Contents**

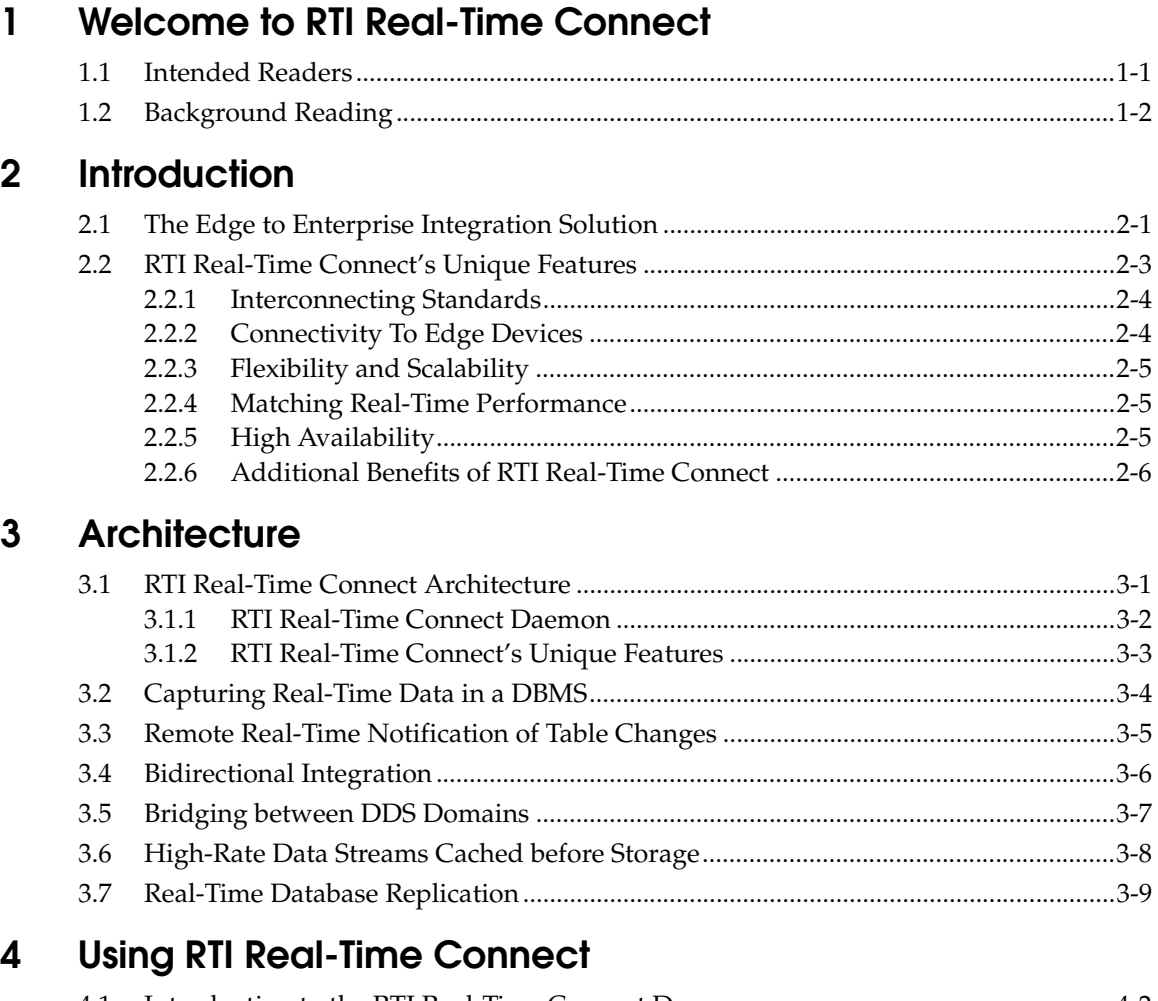

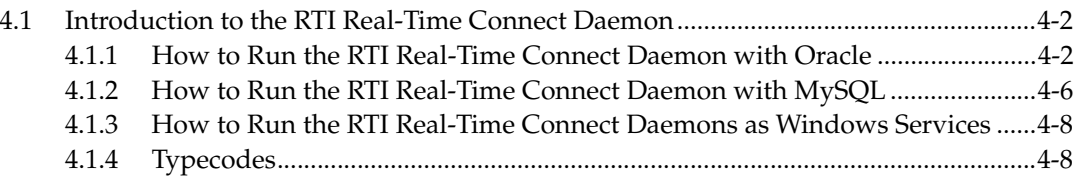

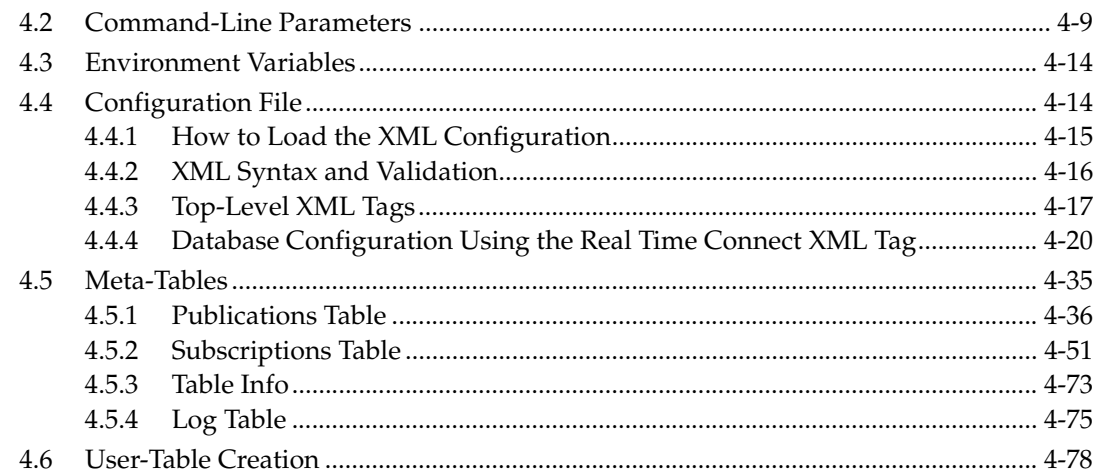

#### **IDL/SQL Semantic and Data Mapping**  $5<sup>5</sup>$

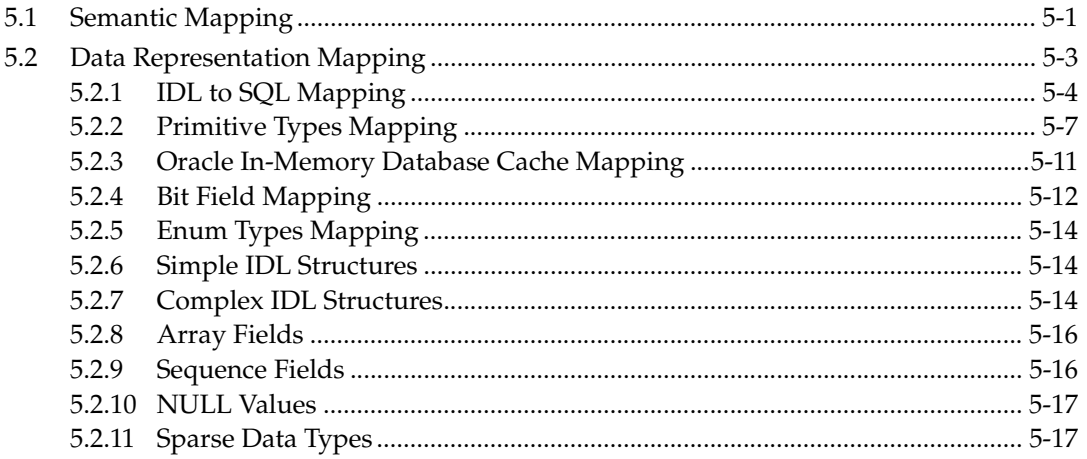

# A Error Codes

#### $\mathbf{B}$ **Database Limits**

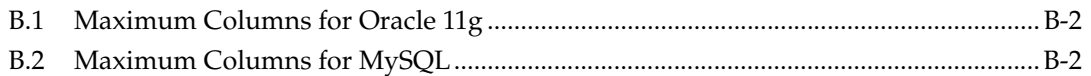

# <span id="page-6-0"></span>**Chapter 1 Welcome to RTI Real-Time Connect**

Welcome to *RTI Real-Time Connect*—a high-performance solution for integrating applications and data across real-time and enterprise systems from Real-Time Innovations, Inc.

*RTI Real-Time Connect* is the integration of two complementary technologies: Data Distribution Service (DDS) and Database Management Systems (DBMS). This powerful integration allows your applications to uniformly access data from real-time/embedded and enterprise data sources via the DDS API (such as with *RTI Data Distribution Service*) or via the SQL API.

- ❏ DDS is an Object Management Group (OMG) standard for high performance, data-centric, publish and subscribe communication. DDS is organized around the distribution of data in a global user data space across nodes on a network.
- ❏ Relational Database Management Systems (DBMS) are an established standard technology for the storage and management of large volumes of structured data. A DBMS organizes a global user data space around a table data model.

Since both these technologies are data-centric and complementary, they can be combined to enable a new class of applications. In particular, DDS can be used to produce a truly decentralized distributed DBMS, while DBMS technology can be used to provide persistence for DDS data.

## <span id="page-6-1"></span>**1.1 Intended Readers**

This document presents the general concepts behind *RTI Real-Time Connect*'s architecture and provides basic information on how to develop applications using *RTI Real-Time Connect*.

The chapters assume general knowledge of relational databases and SQL, familiarity with the ODBC API, IDL and the DDS API, and a working knowledge of the  $C/C++$ programming languages.

## <span id="page-7-0"></span>**1.2 Background Reading**

For information on distributed systems and databases:

- ❏ George Coulouris, Jean Dollimore, Tim Kindberg. *Distributed Systems: Concepts and Design (3rd edition)*. Addison-Wesley, 2000
- ❏ M. Tamer Ozsu, Patrick Valduriez. *Principles of Distributed Database Systems (2nd Edition).* Prentice Hall, 1999
- ❏ Andrew S. Tanenbaum, Maarten van Steen. *Distributed Systems: Principles and Paradigms (1st edition).* Prentice Hall, 2002

For information on real-time systems:

- ❏ Qing Li, Caroline Yao. *Real-Time Concepts for Embedded Systems.* CMP Books, 2003
- ❏ Doug Abbott. *Linux for Embedded and Real-Time Applications.* Butterworth-Heinemann, 2002
- ❏ David E. Simon. *An Embedded Software Primer.* Addison-Wesley, 1999

For information on SQL:

- ❏ Joe Celko. *Joe Celko's SQL for Smarties: Advanced SQL Programming (expanded 2nd Edition).* Morgan Kaufmann, 1999
- ❏ Rick van der Lans. *Introduction to SQL: Mastering the Relational Database Language (3rd edition).* Addison-Wesley, 1999
- For information on ODBC:
	- ❏ Microsoft Corporation. *Microsoft ODBC 2.0 Software Development Kit and Programmer's Reference.* Microsoft Press, 1997
- For information on the C programming language:
	- ❏ Brian W. Kernighan, Dennis M. Ritchie. *The C programming Language (2nd edition).* Prentice Hall Software Series, 1988

# <span id="page-8-0"></span>**Chapter 2 Introduction**

This chapter presents a conceptual view of *RTI Real-Time Connect*'s architecture and highlights its unique features. It includes the following sections:

❏ [The Edge to Enterprise Integration Solution \(Section 2.1\)](#page-8-1)

❏ [RTI Real-Time Connect's Unique Features \(Section 2.2\)](#page-10-0)

### <span id="page-8-1"></span>**2.1 The Edge to Enterprise Integration Solution**

*RTI Real-Time Connect* is a solution for integrating existing applications, including service-oriented architectures (SOAs), with high performance real-time applications, data, and edge devices. *RTI Real-Time Connect* provides a run-time bridge between RTI's highthroughput, embeddable messaging infrastructure, *RTI Data Distribution Service*, and integration and data management standards such as SQL, XML, Web services and JMS. This allows developers to benefit from the performance, scalability, Quality of Service (QoS) control and broad platform support provided by RTI's messaging technology while retaining interoperability with existing enterprise applications, see [Figure 2.1.](#page-9-0)

*RTI Real-Time Connect* is a fully standards-based solution for the integration of enterprise applications and high performance real-time applications. Enterprise applications typically use Structured Query Language (SQL) and Extensible Markup Language (XML) for data access and Java Message Service (JMS), Service-Oriented Architectures (SOAs), and Web services for integration.

The most commonly adopted standard in high performance real-time systems, for both integration and data access, is Object Management Group's (OMG) Data Distribution Service for Real-Time Systems (DDS). *RTI Real-Time Connect* enables interoperability by bridging between enterprise and embedded standards at the data and communications levels, allowing existing applications to be integrated with few or no changes.

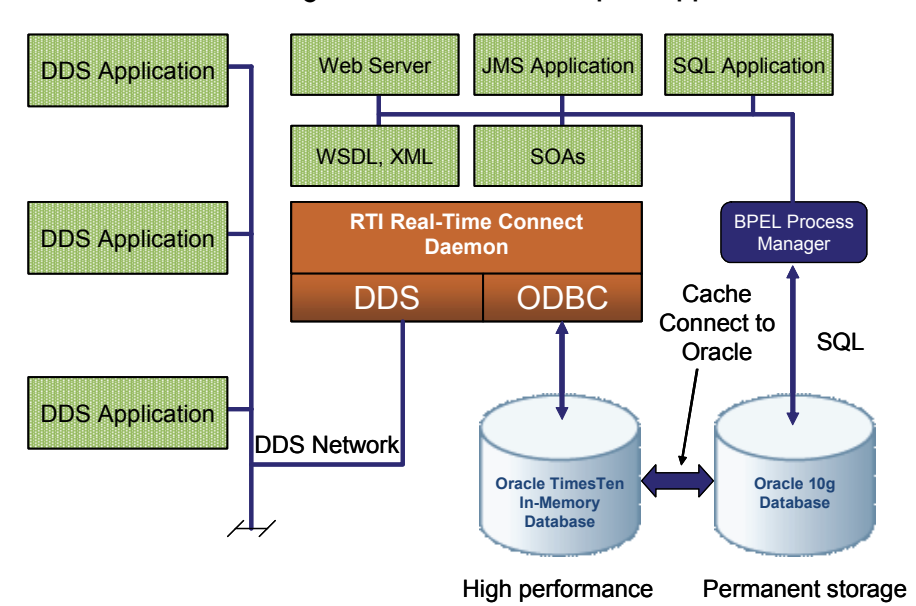

<span id="page-9-0"></span>Figure 2.1 **RTI Real-Time Connect Bridges Embedded and Enterprise Applications**

*RTI Real-Time Connect* also mitigates the performance mismatch between enterprise and embedded applications. Real-time applications using DDS can deliver messages and data at rates between 10 and 100 times faster than can be accepted by enterprise applications. *RTI Real-Time Connect* decouples applications at the data level, preventing high throughput real-time messages and data from overwhelming applications managing business processes by buffering and storing all data in an in-memory DBMS, the Oracle TimesTen In-Memory database which is bundled with *RTI Real-Time Connect*.

Oracle TimesTen is a memory-optimized database delivering exceptionally high performance, enabling it to easily support the high data throughput of real-time and embedded applications. Using the Oracle TimesTen Cache Connect to Oracle, the data and messages buffered by the in-memory database can be synchronized and stored in a disk-based Oracle database for access by enterprise applications directly or through enterprise-level integration options such as a BPEL (Business Process Execution Language) process manager.

Multiple copies of *RTI Real-Time Connect* can also run in parallel on separate systems. Different instances can be responsible for a discrete set of messages and data, maximizing throughput and providing load balancing. Or each instance can bridge the same messages and data providing high availability and fault tolerance.

# <span id="page-10-0"></span>**2.2 RTI Real-Time Connect's Unique Features**

In this section, a few of the unique qualities and features of *RTI Real-Time Connect* are discussed in greater detail. [Figure 2.2](#page-10-1) shows an example system where *RTI Real-Time Connect* serves as the central integration technology to interconnect the real-time, embedded world with the analysis and high-level decision-making processes of the enterprise world.

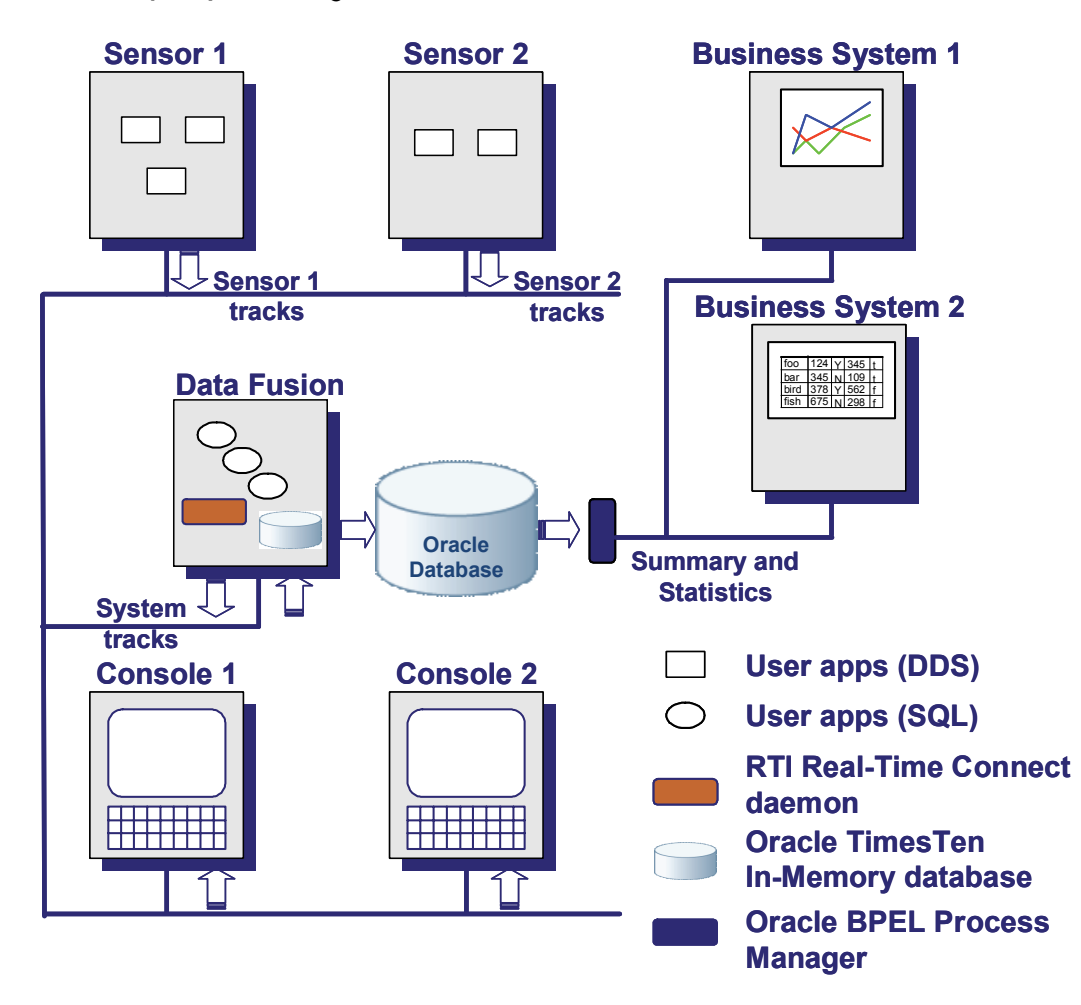

#### <span id="page-10-1"></span>Figure 2.2 **Example System Using RTI Real-Time Connect**

In [Figure 2.2](#page-10-1), sensors of physical processes produce data that must be filtered, fused, and stored for use in business processes. In addition, multiple user consoles must have concurrent access to both raw and fused data. *RTI Real-Time Connect* is used to store the raw data at high rates into an Oracle TimesTen In-Memory database where Oracle Cache Connect is then used to propagate the data into an Oracle 11g database for permanent storage. Enterprise applications used for analysis or applying other business logic can access the data stored in Oracle using SQL or other standards such as JMS, XML, and HTTP via a BPEL process manager.

*RTI Real-Time Connect* is the bridge that connects real-time/high performance to complex analysis, edge devices to business systems, and embedded to enterprise.

#### <span id="page-11-0"></span>**2.2.1 Interconnecting Standards**

Until recently, distributed real-time systems were built using custom-developed data structures and algorithms to store and manipulate data in combination with a commercial, or even proprietary, data-distribution middleware layer. This was necessary to meet real-time performance requirements. However, in recent years, DDS, a standard for data distribution, has emerged as the premier method to integrate and build distributed real-time systems.

For decades in enterprise systems, standards for communications, data representation and data storage has enabled the tremendous growth of software applications for business processes worldwide. The standards such as SQL, ODBC, JMS, HTML, XML, and WDSL have greatly increased the interoperability of those business systems.

*RTI Real-Time Connect* is the first commercial product that interconnects the DDS standard newly established in the embedded world to the common standards of the enterprise world. With *RTI Real-Time Connect*, enterprise applications have direct access to real-time data, and real-time applications have access to the plethora of processes and logic that has been developed to configure and direct actions based on business decisions.

#### <span id="page-11-1"></span>**2.2.2 Connectivity To Edge Devices**

For edge devices, such as sensors and hand-helds, *RTI Real-Time Connect*'s *RTI Data Distribution Service* integration provides direct DDS connectivity to databases. Applications can publish data into relational databases and subscribe to changes in relational databases using the standard OMG DDS application programming interface. Integration between DDS and relational database applications is supported by an IDLto-SQL mapping that allows both types of applications to access a uniform data model.

#### <span id="page-12-0"></span>**2.2.3 Flexibility and Scalability**

By leveraging *RTI Data Distribution Service* Quality-of-Service (QoS) settings, *RTI Real-Time Connect* supports an unprecedented variety of deployment configurations to accommodate a wide range of scenarios, from reliable point-to-point delivery to besteffort multicasting that enables real-time transaction streaming to large numbers of subscribers. By setting QoS policies, system throughput, response time, reliability, footprint, and network bandwidth consumption can be tuned to meet application requirements. Previously, a system was hard-coded with parameters set for a specific operation profile during integration. In contrast, *RTI Real-Time Connect* provides runtime configurable policy settings, which greatly enhances system deployment flexibility.

#### <span id="page-12-1"></span>**2.2.4 Matching Real-Time Performance**

*RTI Real-Time Connect* integration with the Oracle TimesTen In-Memory Database allows the user to capture data into standard relational databases at rates far exceeding most application requirements. Data in Oracle TimesTen can be synchronized in the background to a permanent Oracle database using the TimesTen option Cache Connect to Oracle.

Thus the in-memory database can act as a fast data cache in front of terabytes of data storage and tremendous analysis capability of a disk-based database. *RTI Real-Time Connect* solves the "impedance mismatch" between real-time and enterprise applications.

#### <span id="page-12-2"></span>**2.2.5 High Availability**

Availability is an essential requirement for most distributed real-time applications. Systems built in the Defense and Aerospace industries are typically safety critical and are required to operate in crisis situations. In telecommunications, a minute of system downtime may mean many millions of dollars in lost revenue. With *RTI Real-Time Connect*, automatic data caching and replication can serve as the foundation technology for high-availability. Applications can use *RTI Real-Time Connect* to maintain copies of SQL database tables on two or more hosts in the network. In the event of a host failure, copies of the tables are available from other hosts to continue operation.

*RTI Real-Time Connect*'s automated replication management and no-single-point-of-failure guarantees the availability of critical information. With *RTI Real-Time Connect*, tables can be stored on multiple hosts, allowing applications and services to concurrently read and write in multiple tables. Conflict resolution can be based on application-defined timestamps.

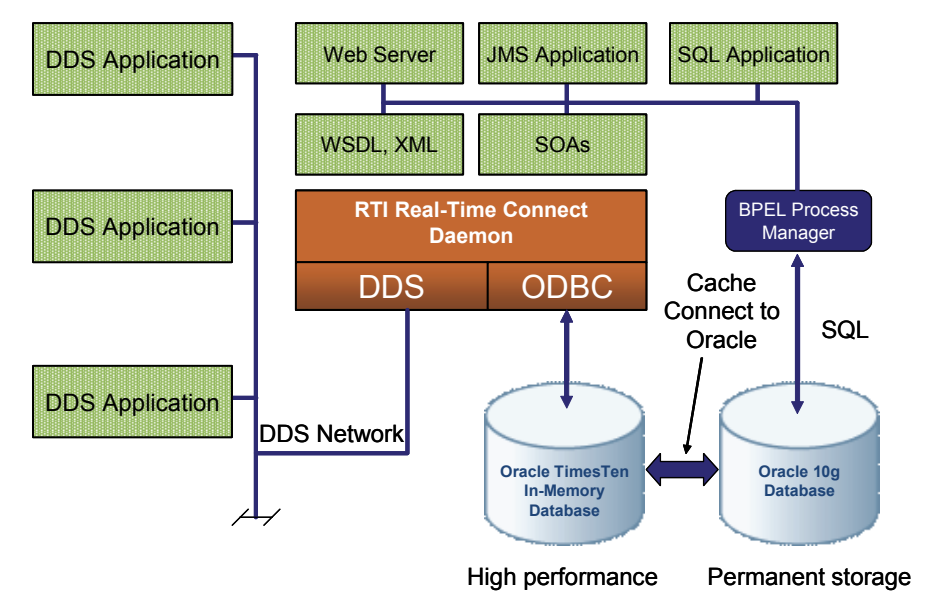

Figure 2.3 **High Availability with RTI Real-Time Connect**

#### <span id="page-13-0"></span>**2.2.6 Additional Benefits of RTI Real-Time Connect**

❏ Achieve quick time-to-market

- **•** Start application development immediately using well-known interfaces.
- **•** Minimize time-consuming custom programming.
- **•** Easily integrate into existing solutions using industry- standard interfaces.

❏ Reduce development costs

- **•** Use widely available modeling and database tools.
- **•** Eliminate expensive complex coding for real-time data management and communication.
- **•** Integrate edge devices, distributed real-time data management, and enterprise databases using a single set of standard Application Programming Interfaces.
- ❏ Deliver cutting-edge solutions
	- **•** Process massive amounts of information across networks in real-time.
	- **•** Turn near-instantaneous responses to (remote) critical events into a business advantage.
	- **•** Seamlessly integrate networked applications, services, and devices.

❏ Minimize operational costs

- **•** Maintain complex networked applications with near-zero administration.
- **•** Dynamically add or change system components.
- **•** Run on common hardware platforms and networks.

#### ❏ Reduce risks

- **•** Guarantee continuous system availability through dynamic replication management.
- **•** Rely on continuous high-quality technical support.
- **•** Build on years of experience in the world's most demanding real-time application domains.

# <span id="page-16-0"></span>**Chapter 3 Architecture**

This chapter presents a more detailed view of *RTI Real-Time Connect*'s architecture and highlights the different ways that *RTI Real-Time Connect* can be used to integrate systems. It includes the following sections:

- ❏ [RTI Real-Time Connect Architecture \(Section 3.1\)](#page-16-1)
- ❏ [Capturing Real-Time Data in a DBMS \(Section 3.2\)](#page-19-0)
- ❏ [Remote Real-Time Notification of Table Changes \(Section 3.3\)](#page-20-0)
- ❏ [Bidirectional Integration \(Section 3.4\)](#page-21-0)
- ❏ [Bridging between DDS Domains \(Section 3.5\)](#page-22-0)
- ❏ [High-Rate Data Streams Cached before Storage \(Section 3.6\)](#page-23-0)
- ❏ [Real-Time Database Replication \(Section 3.7\)](#page-24-0)

### <span id="page-16-1"></span>**3.1 RTI Real-Time Connect Architecture**

The *RTI Real-Time Connect* architecture is designed to integrate existing systems that use the DDS API or relational databases with minimal modification to working applications. In many situations, existing applications do not have to change at all.

As seen in [Figure 3.1,](#page-17-1) *RTI Real-Time Connect* consists of a daemon that acts like bridge between two software development domains. One uses the OMG Data Distribution Service API to publish and subscribe to data that may be generated at high rates with realtime constraints. The other applies algorithms and logic representing business processes to megabytes, gigabytes or terabytes of data stored in relational databases.

<span id="page-17-1"></span>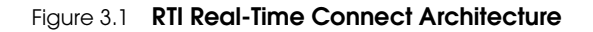

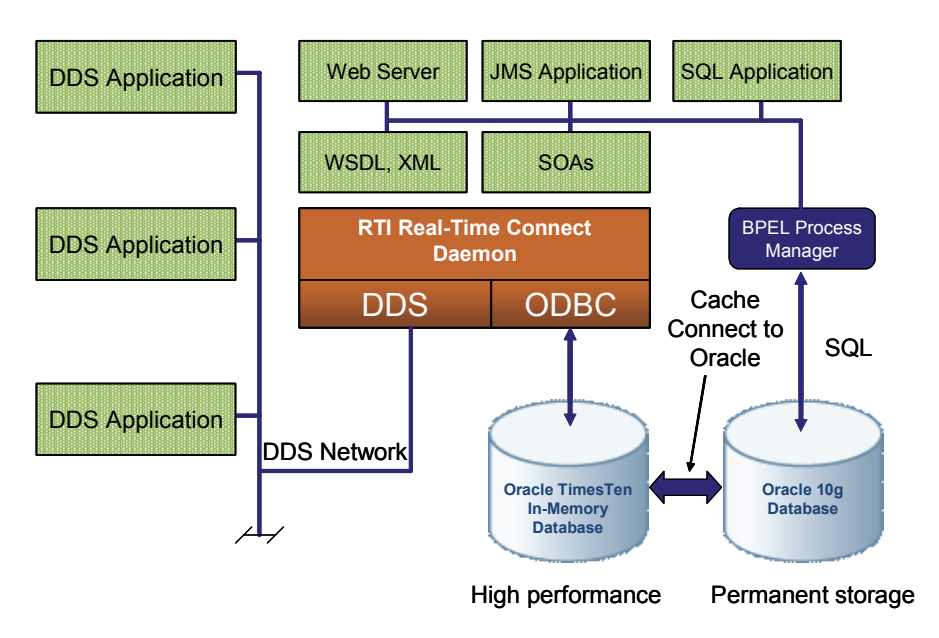

#### <span id="page-17-0"></span>**3.1.1 RTI Real-Time Connect Daemon**

The *RTI Real-Time Connect* Daemon oversees the incoming (subscribed) data and outgoing (published) data. It enables automatic storage of data published by DDS applications in a database by mapping a DDSTopic to a table in the database and storing an instance of a DDSTopic as a row in that table. Also, the daemon can automatically publish changes in a database table as a DDSTopic. Users have total control of the Quality of Services that the daemon uses for publishing and subscribing to DDS data.

The *RTI Real-Time Connect* Daemon uses the DDS API provided by *RTI Data Distribution Service*, as well as SQL through the ODBC API. In addition, there is a custom interface for each supported database management system (DBMS). The three currently supported DBMSs are Oracle 11g, Oracle TimesTen In-Memory Database 11.2.1, and MySQL 5.1. There is a separate daemon executable for each of the specific DBMSs.

As illustrated in [Figure 3.1,](#page-17-1) Oracle TimesTen In-Memory Database and Oracle Database 11g can be used in combination. In this case, TimesTen acts as a front-end cache to Oracle Database, providing high-performance access to real-time data.

#### <span id="page-18-0"></span>**3.1.2 RTI Real-Time Connect's Unique Features**

*RTI Real-Time Connect* offers a unique set of features that enable seamless integration of real-time/embedded DDS applications and enterprise services:

#### ❏ **Storage of DDS Data in a DBMS**

*RTI Real-Time Connect* automatically stores received values of specified DDS topics in a database. Once the data is propagated to the database, it can be accessed by a user application via regular SQL queries.

#### ❏ **Publication of DBMS Data via DDS**

*RTI Real-Time Connect* automatically publishes changes in specified database tables. Changes made via the SQL API (with the INSERT, UPDATE and DELETE statements) will be published into the network via DDS, so real-time/embedded applications and devices can respond to time-critical changes with near-zero latency.

#### ❏ **Mapping Between IDL to SQL Data Types**

*RTI Real-Time Connect* provides automatic mapping between an IDL data type representation and a SQL table schema representation. This mapping is used to directly translate a table record to a DDS data structure and vice-versa. Previously, this translation had to be done by custom-developed code.

#### ❏ **History**

*RTI Real-Time Connect* can store a history of received values of a data instance. Normally, an instance of a DDS topic is mapped to a single row in the associated database with the IDL key used as the primary key for the table. But when *RTI Real-Time Connect*'s data history feature is enabled, multiple samples of a topic instance can be stored across multiple rows in the same table of the database, supporting both real-time and off-line analysis based on historical data.

#### ❏ **Configurable QoS**

*RTI Real-Time Connect* exposes many of the QoS attributes defined by the DDS standard. This gives the user full control over the quality of service when capturing real-time data or subscribing to changes in the database. Supported QoS attributes include reliability, durability, multicasting, delivery ordering, and many others.

# <span id="page-19-0"></span>**3.2 Capturing Real-Time Data in a DBMS**

[Figure 3.2](#page-19-1) shows how *RTI Real-Time Connect* can be used to capture real-time data streams generated by embedded DDS applications into one or more tables in a [in-memory] DBMS. In this scenario, the *RTI Real-Time Connect* Daemon has been configured with user-customizable QoSs to subscribe to DDS topics. When new values arrive, the daemon stores the data in the appropriate table in the database. The mapping of the DDS topic described by IDL to the equivalent SQL table schema is done automatically by the daemon with no user configuration necessary.

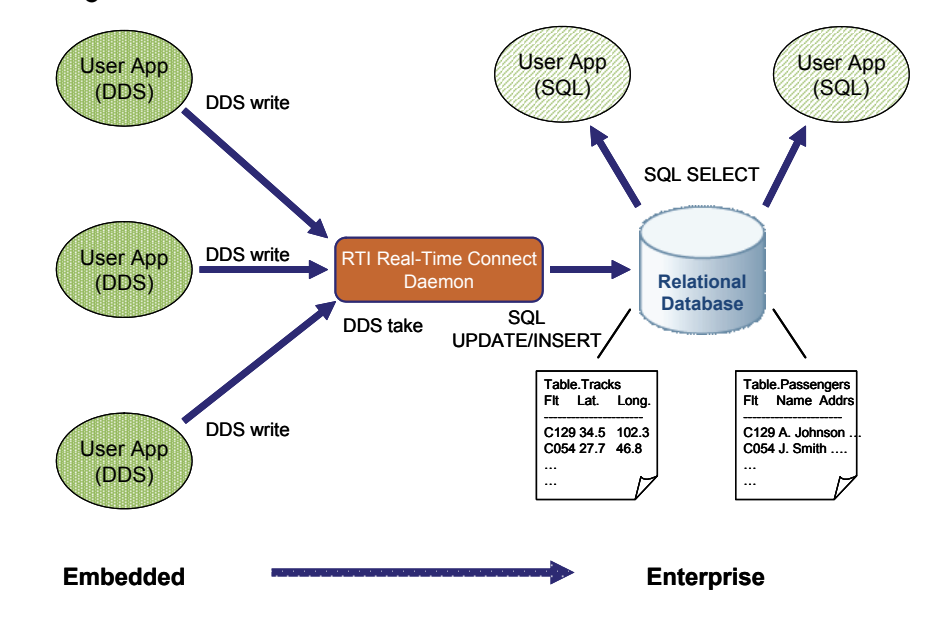

<span id="page-19-1"></span>Figure 3.2 **Storing Published DDS Data in a SQL Database**

## <span id="page-20-0"></span>**3.3 Remote Real-Time Notification of Table Changes**

[Figure 3.3](#page-20-1) shows how *RTI Real-Time Connect* can be used to notify remote DDS applications running in embedded devices of time-critical changes in the database. In this scenario, the *RTI Real-Time Connect* Daemon has been configured with user-customizable QoSs to publish DDS topics whenever the specified table changes in the database. The mapping of the SQL table schema to the equivalent DDS topic described by IDL is done automatically by the daemon with no user configuration necessary.

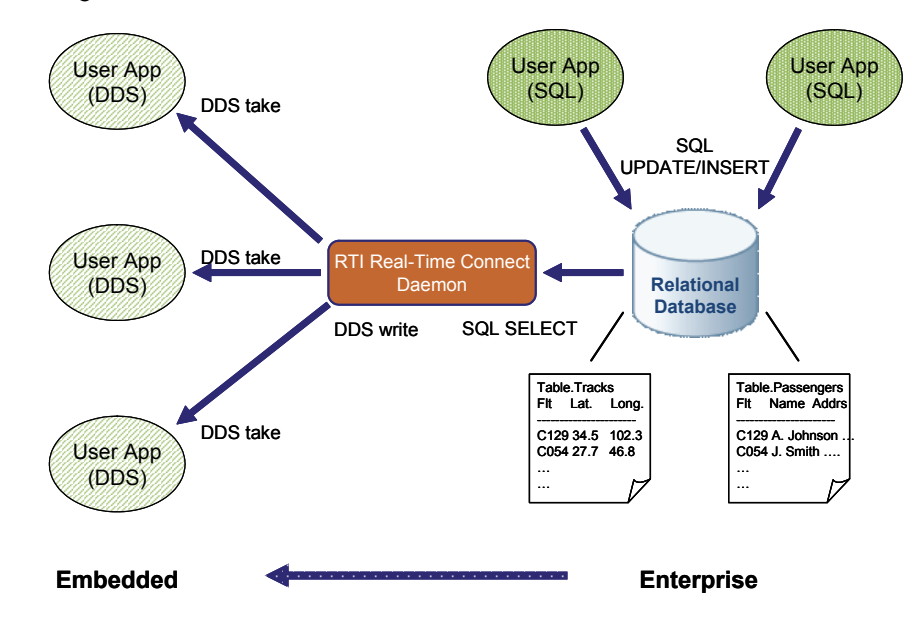

#### <span id="page-20-1"></span>Figure 3.3 **Storing Published DDS Data in a SQL Database**

# <span id="page-21-0"></span>**3.4 Bidirectional Integration**

[Figure 3.4](#page-21-1) shows a system that integrates the capabilities described in the last two sections. *RTI Real-Time Connect* provides bidirectional dataflow between embedded DDS applications and enterprise database systems. This approach can typically be used to create a closed-loop system, where sensory data is collected, processed, and analyzed in an in-memory database, and the resulting analysis creates state changes that are fed back to remote sensors and devices to control their behavior and mode of operation.

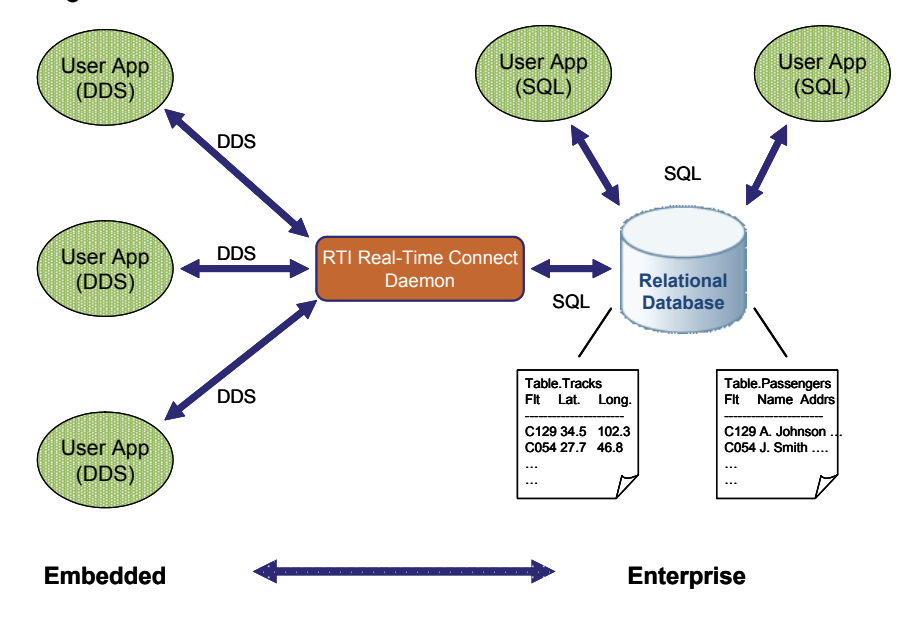

<span id="page-21-1"></span>Figure 3.4 **Storing Published DDS Data in a SQL Database**

## <span id="page-22-0"></span>**3.5 Bridging between DDS Domains**

[Figure 3.5](#page-22-1) shows how *RTI Real-Time Connect* can be used as a bridge between two DDS domains by configuring the *RTI Real-Time Connect* Daemon to subscribe to data in one domain and publishing the same data in a different domain. Data sent by DDS applications in the first domain are stored by the daemon in a local in-memory table. Since changes in the table are sent by the daemon into a second DDS domain, the data is ultimately received by DDS applications in the second domain. There is no feedback cancellation needed since the data is being bridged across domains. Usually DDS domain bridges have to be written by users and modified whenever data types or DDS topics change. Using *RTI Real-Time Connect*, no programming is required to create a high performance bridge for any topic of any data type between any domains.

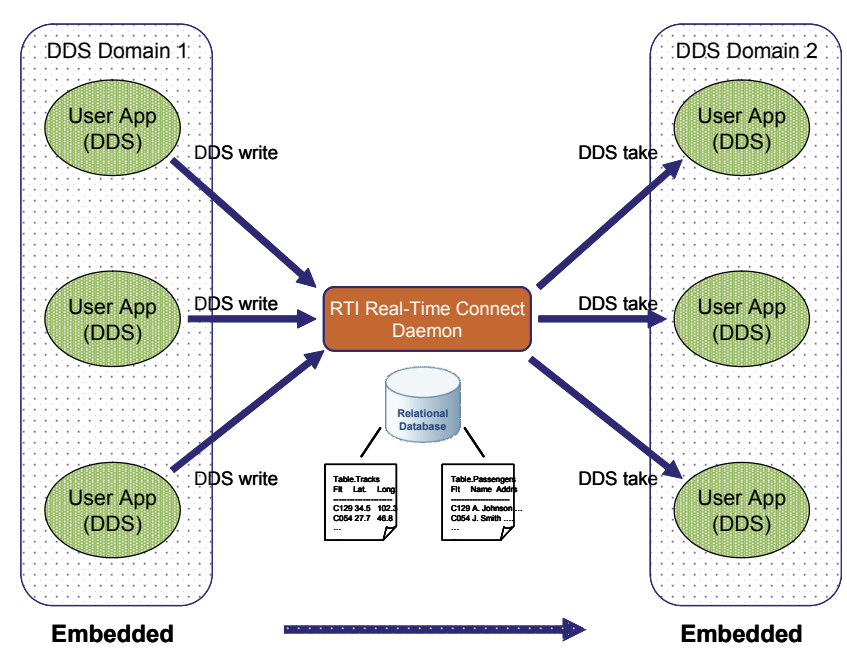

#### <span id="page-22-1"></span>Figure 3.5 **Storing Published DDS Data in a SQL Database**

## <span id="page-23-0"></span>**3.6 High-Rate Data Streams Cached before Storage**

While disk-based persistent databases can store terabytes of data, the performance of such DBMSs is usually too low to capture data of real-time applications streaming at ultra-high rates of tens of thousands to over a million samples per second. [Figure 3.6](#page-23-1) shows how *RTI Real-Time Connect* can use the Oracle TimesTen In-Memory database as a front-end cache to the persistent Oracle database, with Cache Connect to Oracle transferring table data from memory to disk in the background.

This solution enables the archival of high throughput DDS data streams that would otherwise be uncaptureable by standard database technologies.

<span id="page-23-1"></span>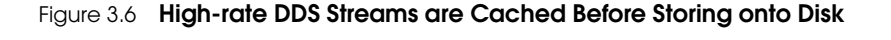

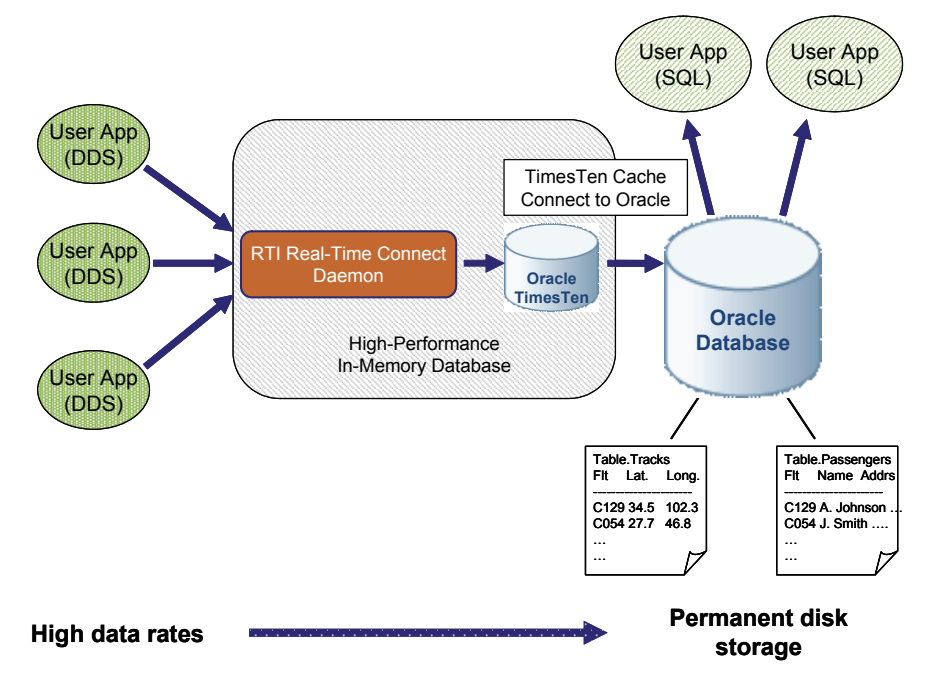

# <span id="page-24-0"></span>**3.7 Real-Time Database Replication**

By running multiple *RTI Real-Time Connect* daemons on different nodes connected to different databases, and configuring all of the daemons to publish and subscribe to the same table, changes made by applications to a table on one node can be automatically replicated to tables on all of the other nodes. [Figure 3.7](#page-24-1) shows how *RTI Real-Time Connect* can be used to perform lazy table replication between distributed databases.

With lazy replication, an update is sent to the subscribers after the transaction is committed into the local database. The advantages of lazy replication are short response time and high concurrency, since locks in the data cache are immediately released after a transaction commits and before it is sent on the network.

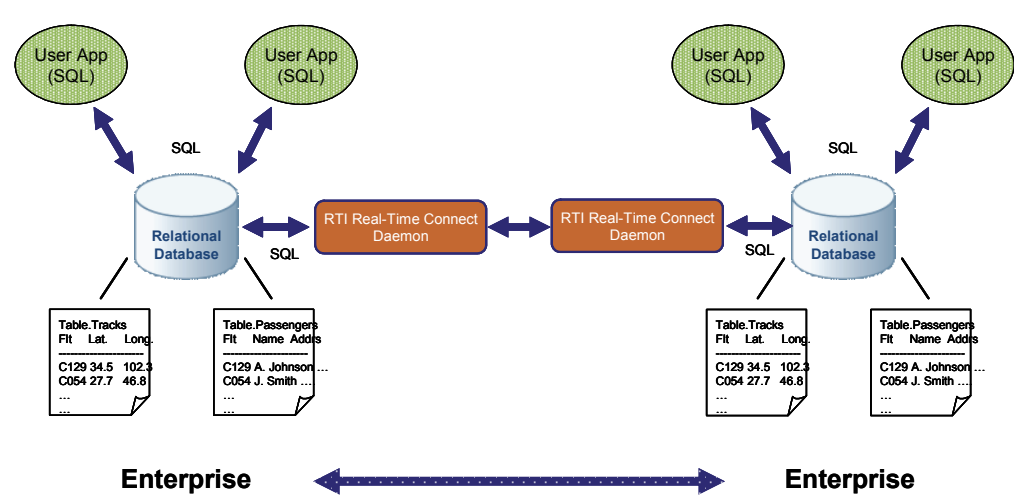

#### <span id="page-24-1"></span>Figure 3.7 **Replicating Tables Across Databases**

By setting different QoSs for the DDS publications and subscriptions created by the *RTI Real-Time Connect* Daemon, features such as remote table initialization and application timestamp-based conflict resolution are enabled. *RTI Real-Time Connect* provides an initialization attribute that automatically sets the QoS values associated with database replication.

Even different DBMSs can be synchronized by the *RTI Real-Time Connect* Daemon with table changes in Oracle TimesTen In-Memory databases propagated to corresponding tables in Oracle 11g or MySQL 5.1 databases, and vice versa.

# <span id="page-26-0"></span>**Chapter 4 Using RTI Real-Time Connect**

This chapter provides detailed information on using the *RTI Real-Time Connect* Daemon to subscribe to and store data received as DDSTopics into relational databases, as well as to publish as DDSTopic changes in relational database tables.

The contents of this chapter assume you have a working knowledge of DDS, specifically the *RTI Data Distribution Service*, and relational databases, especially the MySQL, Oracle and/or Oracle TimesTen In-Memory databases. The chapter also assumes familiarity with IDL (Interface Definition Language), the DDS and SQL specifications and APIs. Finally, you should be able to create and run applications using DDS to publish and subscribe to data, as well as applications that can access Oracle databases using SQL through either ODBC or JDBC interfaces.

Users can configure the *RTI Real-Time Connect* Daemon to subscribe to DDS Topics and store received values in a table, or to publish database changes as DDS Topics using a combination of methods:

- ❏ Command-line parameters
- ❏ Environment variables
- ❏ Configuration file
- ❏ Configuration tables in the database

This chapter includes the following sections:

- ❏ [Introduction to the RTI Real-Time Connect Daemon \(Section 4.1\)](#page-27-0)
- ❏ [Command-Line Parameters \(Section 4.2\)](#page-34-0)
- ❏ [Environment Variables \(Section 4.3\)](#page-39-0)
- ❏ [Configuration File \(Section 4.4\)](#page-39-1)
- ❏ [Meta-Tables \(Section 4.5\)](#page-60-0)
- ❏ [User-Table Creation \(Section 4.6\)](#page-103-0)

# <span id="page-27-0"></span>**4.1 Introduction to the RTI Real-Time Connect Daemon**

*RTI Real-Time Connect* bridges the world of DDS and the world of relational databases. The main element of the bridge is an executable that must run on the same host as the database management system (DBMS). This executable is called the *RTI Real-Time Connect* Daemon; it interacts with both the DDS and database worlds.

*RTI Real-Time Connect* uses *RTI Data Distribution Service* and supports three databases: Oracle Database 11g, Oracle TimesTen In-Memory Database 11.2.1, and MySQL 5.1. There is a separate executable that you must run depending on which database you are using.

- ❏ Oracle Database: **rtirtc\_oracle[.exe]**
- ❏ Oracle TimesTen In-Memory Database**: rtirtc\_timesten[.exe]**
- ❏ MySQL: **rtirtc\_mysql[.exe]**

These executables can be executed as foreground processes during development or as background processes or as a service on Windows systems. You can configure the general behavior of the *RTI Real-Time Connect* Daemon by using command-line parameters, environment variables and configuration files. Meta-tables in the database are used to configure the specific topics and tables that are bridged by the daemon.

Besides using compatible versions of *RTI Data Distribution Service* and Oracle/Oracle TimesTen/MySQL databases (see the Release Notes for a list of compatible versions), the *RTI Real-Time Connect* Daemon expects that *typecodes* for the IDL types used by DDS applications have been generated and being propagated. If typecodes for IDL types were not generated, users must create the tables (used by the daemon for storing or publishing data) themselves or declare the types in the configuration files.

#### <span id="page-27-1"></span>**4.1.1 How to Run the RTI Real-Time Connect Daemon with Oracle**

To run *RTI Real-Time Connect* correctly with an Oracle database, you must complete the procedures described in this section.

These procedures are not needed when using *RTI Real-Time Connect* with the Oracle TimesTen In-Memory database.

To work with an Oracle database, there is a shared library distributed with *RTI Real-Time Connect* that must be installed correctly on the host of the Oracle database server. Communication by the *RTI Real-Time Connect* Daemon with the Oracle server is accomplished through external procedures executed by the server when triggers installed by the daemon are fired. These external procedures are provided in the shared library (on UNIX-based systems) or DLL (on Windows systems) called **[lib]rtirtc\_oracleq[.so,.dll]**.

This library is distributed with *RTI Real-Time Connect* and can be found in the **lib/ <platform>** directory of the installation directory. The correct version of the library to use depends on the platform on which Oracle server is running. For example, **<platform>** can be

- ❏ **x64Linux2.6cc4.1.1** for Red Hat Enterprise Linux 5 systems on 64-bit x86 processors
- ❏ **i86Linux2.6cc4.1.1** for Red Hat Enterprise Linux 5 systems on 32-bit x86 processors
- ❏ **i86Win32** for Windows systems on 32-bit x86 processors

Since the library, **[lib]rtirtc\_oracleq[.so,.dll]**, internally uses *RTI Data Distribution Service*, the corresponding shared libraries, **[lib]nddsc[.so,.dll]** and **[lib]nddscore[.so,.dll]**, distributed with *RTI Data Distribution Service* must also be installed on the Oracle server host.

#### **Notes:**

- ❏ For AIX architectures, **librtirtc\_oracleq.so** is statically linked with the *RTI Data Distribution Service* libraries. Therefore, in this case, *RTI Data Distribution Service* does not have to be installed on the Oracle server host.
- ❏ The exact platforms that are supported on Windows, Linux, and Solaris systems may be different for Oracle versus Oracle TimesTen In-Memory databases. Please consult the Release Notes for specific details of the supported platforms for your release of *RTI Real-Time Connect*.
- ❏ Not only do the libraries have to be present on the Oracle server host, the Oracle server must also be configured to find the libraries. There are separate procedures for the l**ibrtirtc\_oracleq** and **libnddsxxx** libraries. These procedures are detailed below.

#### **4.1.1.1 Installing and Configuring the Oracle Server to Access (lib)rtirti\_oracleq[.so,.dll]**

There are two options for installing **[lib]rtirti\_oracleq[.so,.dll]**:

**1.** Copy the appropriate version of the library into either **\$ORACLE\_HOME/bin** or **\$ORACLE\_HOME/lib** on the server host. **\$ORACLE\_HOME** is the installation directory of the Oracle DBMS.

or

**2.** Copy the appropriate version of the library into any directory on the server host. It can even be used directly from the *RTI Real-Time Connect* installation directory if that directory can be accessed by the Oracle server.

With the second option, the location of the **[lib]rtirti\_oracleq[.so,.dll]** library must be defined in the file **extproc.ora** (located at **\$ORACLE\_HOME/hs/admin** on UNIX operating systems and at **ORACLE\_HOME\hs\admin** on Windows) or in the file **listener.ora** (located at **\$ORACLE\_HOME/network/admin**) using the ENVS parameter.

Additional information on how to load external procedures can be found in the Oracle manual by following this URL:

http://download.oracle.com/docs/cd/E11882\_01/appdev.112/e10471/ adfns\_externproc.htm

**Important:** With either option, if **[lib]rtirti\_oracleq[.so,.dll]** is not located in **\$ORACLE\_HOME/bin**, the **rtirtc\_oracle** daemon executable must be started with the additional command-line option "**-queuelibpath <directory containing [lib]rtirti\_oracleq[.so.dll]>**"— see [Command-Line Parameters \(Section 4.2\)](#page-34-0).

#### **4.1.1.2 Installing (lib)nddsc[.so,.dll) and (lib)nddscore(.so,.dll) on the Oracle Server**

The shared library, **[lib]rtirti\_oracleq[.so,.dll]**, installed in the previous section will need access to additional shared libraries provided by *RTI Data Distribution Service*.

The libraries **[lib]nddsc[.so,.dll]** and **[lib]nddscore[.so,.dll]** should be copied to the server host from the appropriate **lib/<platform>** directory in the installation of *RTI Data Distribution Service*. Then follow the procedure below to add these files to the library search path for the Oracle server.

#### **UNIX-based Systems**

The directory containing the *RTI Data Distribution Service* libraries should be added to the environment variable **LD\_LIBRARY\_PATH**. This environment variable must be set in the environment of the user who started the Oracle server.

A better method for setting this environment variable is in the **extproc.ora** file or with the ENVS parameter in the file **listener.ora**.

Refer to the Oracle Net manual and this link for more information on the **listener.ora** file: [http://download.oracle.com/docs/cd/E11882\\_01/network.112/](http://download.oracle.com/docs/cd/E11882_01/network.112/e10835/listener.htm) [e10835/listener.htm.](http://download.oracle.com/docs/cd/E11882_01/network.112/e10835/listener.htm)

Refer to this link for more information on **extproc.ora**: [http://download.ora](http://download.oracle.com/docs/cd/E11882_01/appdev.112/e10471/adfns_externproc.htm)[cle.com/docs/cd/E11882\\_01/appdev.112/e10471/adfns\\_externproc.htm](http://download.oracle.com/docs/cd/E11882_01/appdev.112/e10471/adfns_externproc.htm).

#### **Windows Systems**

Using the dialog opened with **Start, Settings, Control Panel, System, Advanced tab, Environment Variables** button, add the directory (with backslash '**\**' and semicolon separators '**;**') containing the *RTI Data Distribution Service* libraries to the **System** variable "**Path**". You will need to reboot the computer for this change to take effect.

A better method for setting this environment variable (it only requires restarting the Oracle database service and the Oracle listener service) is using the **extproc.ora** file or the ENVS parameter in the file **listener.ora**.

Refer to the Oracle Net manual and this link for more information on the **listener.ora** file: [http://download.oracle.com/docs/cd/E11882\\_01/network.112/](http://download.oracle.com/docs/cd/E11882_01/network.112/e10835/listener.htm) [e10835/listener.htm.](http://download.oracle.com/docs/cd/E11882_01/network.112/e10835/listener.htm)

Refer to this link for more information on **extproc.ora**: [http://download.ora](http://download.oracle.com/docs/cd/E11882_01/appdev.112/e10471/adfns_externproc.htm)[cle.com/docs/cd/E11882\\_01/appdev.112/e10471/adfns\\_externproc.htm](http://download.oracle.com/docs/cd/E11882_01/appdev.112/e10471/adfns_externproc.htm).

#### <span id="page-31-0"></span>**4.1.2 How to Run the RTI Real-Time Connect Daemon with MySQL**

Before *RTI Real-Time Connect* will run correctly with a MySQL database, the procedures described in this section must be completed.

#### **4.1.2.1 Installing MySQL ODBC 5.1.6 driver**

The *RTI Real-Time Connect* Daemon requires the installation of the *MySQL ODBC 5.1.6* driver (or higher). The driver is not bundled with the MySQL server and must be installed separately.

The ODBC connector can be downloaded from [http://dev.mysql.com/downloads/](http://dev.mysql.com/downloads/connector/odbc/5.1.html) [connector/odbc/5.1.html.](http://dev.mysql.com/downloads/connector/odbc/5.1.html)

The installation guide can be found at [http://dev.mysql.com/doc/refman/5.1/en/](http://dev.mysql.com/doc/refman/5.1/en/connector-odbc-installation.html) [connector-odbc-installation.html](http://dev.mysql.com/doc/refman/5.1/en/connector-odbc-installation.html).

The MySQL ODBC driver requires an ODBC driver manager. In Windows, the ODBC driver manager is automatically installed with the OS. For Solaris and Linux systems we recommend the use of *UnixODBC 2.2.12* (or higher), a complete, free/open ODBC solution for Unix and Linux systems. The driver manager can be downloaded from [http://](http://www.unixodbc.org) [www.unixodbc.org.](http://www.unixodbc.org)

#### **[4.1.2.2 Installing and Configuring the MySQL Server to Access \(lib\)rtirti\\_mysqlq\[.so,.dll\]](http://dev.mysql.com/downloads/connector/odbc/3.51.html)**

To work with a MySQL database, there is a shared library distributed with *RTI Real-Time Connect* that must be installed correctly on the host of the MySQL database server. Communication by the *RTI Real-Time Connect* Daemon with the MySQL server is accomplished through user-defined functions (UDF) executed by the MySQL server when triggers installed by the *RTI Real-Time Connect* Daemon are fired. These functions are provided in a shared library (on UNIX-based systems) or DLL (on Windows systems) called **[lib]rtirtc\_mysqlq[.so,.dll]**.

This library is distributed with *RTI Real-Time Connect* and can be found in the **lib/<platform>** directory of the installation directory. The correct version of the library to use depends on the platform on which MySQL server is running. For example, **<platform>** can be:

❏ **x64Linux2.6cc4.1.1** for Red Hat Enterprise Linux 5 systems on 64-bit x86 processors

❏ **i86Linux2.6cc4.1.1** for Red Hat Enterprise Linux 5 systems on 32-bit x86 processors

❏ **i86Win32** for Windows systems on 32-bit x86 processors

To install **[lib]rtirtc\_mysqlq[.so,.dll]** copy the appropriate version of [**lib]rtirtc\_mysqlq[.so,.dll]** into the MySQL server's plugin directory (the directory named by the **plugin\_dir** system variable). The plugin directory can be changed by set-

ting the value of **plugin\_dir** when the MySQL server is started. For example, you can set its value in the **my.cnf** configuration file:

[mysqld] plugin\_dir=/path/to/plugin/directory

For additional information about the plugin directory see the following link: <http://dev.mysql.com/doc/refman/5.1/en/install-plugin.html>

#### **4.1.2.3 Installing libnddsc[.so,.dll) and libnddscore(.so,.dll) on the MySQL Server**

Since the library **librtirtc\_mysqlq[.so,.dll]** internally uses *RTI Data Distribution Service*, the corresponding shared libraries **[lib]nddsc[.so,.dll]** and **[lib]nddscore[.so,.dll]** distributed with *RTI Data Distribution Service* also need to be installed on the MySQL server host.

**Note:** Please consult the Release Notes for specific details of the supported platforms for your release of *RTI Real-Time Connect* to MySQL.

The libraries **nddsc** and **nddscore** must be located in a directory that is searched by the system dynamic linker.

#### **UNIX-based Systems:**

- ❏ Copy the shared libraries to a directory such as **/usr/lib***.*
- ❏ Alternatively, add the libraries to the environment variable LD\_LIBRARY\_PATH that must be set for the user who starts the MySQL server. This method requires restarting the MySQL server.

#### **Windows Systems:**

- ❏ Copy the .dll files to the system directory (**WINDOWS\System32** or **WIN-DOWS\System**).
- ❏ Alternatively, you can add the directories containing the libraries to the **System** variable **Path** as follows:

Using the dialog opened with **Start, Settings, Control Panel, System, Advanced tab, Environment Variables** button, add the directories (with backslash '**\**' and semicolon separators '**;**') containing the libraries to the **System** variable "**Path**". If the MySQL server is running as a service, you will need to reboot the computer for this change to take effect.

#### **4.1.2.4 Starting the MySQL Server in ANSI\_QUOTES mode**

The MySQL server can operate in different sql modes. The *RTI Real-Time Connect* Daemon requires the MySQL server to be configured in ANSI\_QUOTES mode. Under that configuration, the MySQL server treats '**"**' as an identifier quote character instead of a string quote character.

To verify if the MySQL server is already configured in ANSI\_QUOTES mode, run the following SQL statement:

SELECT @@global.sql\_mode;

If the string 'ANSI\_QUOTES' is not part of the result, the MySQL server needs to be configured in ANSI\_QUOTES mode using the option *--sql\_mode='ANSI\_QUOTES'* to start the server

That same effect can be achieved at runtime by executing the following SQL statement:

SET GLOBAL sql\_mode = 'ANSI\_QUOTES'

**Note:** The specific configuration of the MySQL server may require the use of additional SQL mode strings when starting the server.

#### <span id="page-33-0"></span>**4.1.3 How to Run the RTI Real-Time Connect Daemons as Windows Services**

On Windows, the *RTI Real-Time Connect* Daemons, **rtirtc\_oracle.exe, rtirtc\_timesten.exe and rtirtc\_mysql.exe**, can be run as system services. During the installation process, you may choose to install these daemons as Windows services, which can then be controlled through the **Start, Programs, Administrative Tools, Services** application. The *RTI Real-Time Connect* services will be installed in manual mode. Use the Services application to change this automatic to have the services start when the Windows machine boots up.

The configuration file used by the Windows services is the default file, **<***RTI Real-Time Connect* **installation directory>/resource/xml/RTI\_REAL\_TIME\_CONNECT.xml**. .

You can change the location of the configuration file by running the Windows service with the command line option, **-cfgFile** (see [Section 4.2](#page-34-0)).

#### <span id="page-33-1"></span>**4.1.4 Typecodes**

Typecodes are runtime parsible descriptions of data, generated for user data types from an IDL file by the *RTI Data Distribution Service* utility *rtiddsgen*. Typecodes are automatically propagated during the discovery process of DDS applications. Unless the user has specifically disabled *rtiddsgen* from generating typecodes, applications built with types generated by *rtiddsgen* should be propagating typecodes for all of the DDSTopics that they use, and thus are compatible with *RTI Real-Time Connect*. Please consult *RTI Data Distribution Service* documentation for more information about typecodes and their generation.

An important note is that typecodes can become quite large as the corresponding IDL type becomes more complex. By default, *RTI Data Distribution Service* applications allocate 2048 bytes to store a typecode. The default size for the *RTI Real-Time Connect* Daemon is 2048 bytes as well. The typecode size is controlled by the DDS QoS parameter, **DDSDomainParticipantQos::resource\_limits.type\_code\_max\_serialized\_length** in the DDS API. In *RTI Real-Time Connect*, you can change the typecode limit using XML QoS Profiles (see [Table 4.2\)](#page-43-0).

If the *RTI Real-Time Connect* Daemon discovers DDSTopics that have typecodes that (a) are larger than what it has been configured to handle or (b) have no associated typecodes at all, the daemon will not be able to subscribe to or publish those topics unless the user manually creates the corresponding tables in the database or defines the topic types in the configuration file (see [Table 4.2\)](#page-43-0). The only way to determine whether or not this situation exists is to examine the log messages printed by the daemon.

A status message will indicate when there is no typecode found for a DDSTopic. This message may have been generated because the typecode associated with the topic is too large for the daemon. By increasing the **DDSDomainParticipantQos::resource\_limits.type\_code\_max\_serialized\_length** QoS policy, the daemon can be configured to handle larger typecodes for complex IDL types.

The *RTI Real-Time Connect* Daemon will store all the typecodes that it receives with discovered DDSTopics. These typecodes may be used by the daemon to create user-accessible tables in the database from which changes are published or data received via DDS is stored. See [Publications Table \(Section 4.5.1\)](#page-61-0) and [Subscriptions Table \(Section 4.5.2\)](#page-76-0) for more information of how typecodes are used by the daemon.

# 4. Using RTI Real<br>Time Connect **4. Using RTI Real-Time Connect**

### <span id="page-34-0"></span>**4.2 Command-Line Parameters**

Any user can start an *RTI Real-Time Connect* Daemon. The user name/ID and password with which it connects to a database is specified in the configuration file, see [Table 4.8](#page-52-0).

When starting an *RTI Real-Time Connect* Daemon, the following command-line parameters are supported; the **-cfgName** parameter is required.

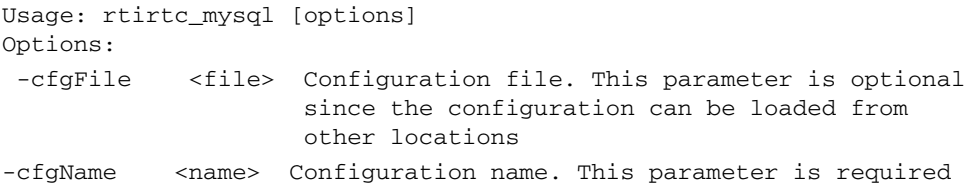

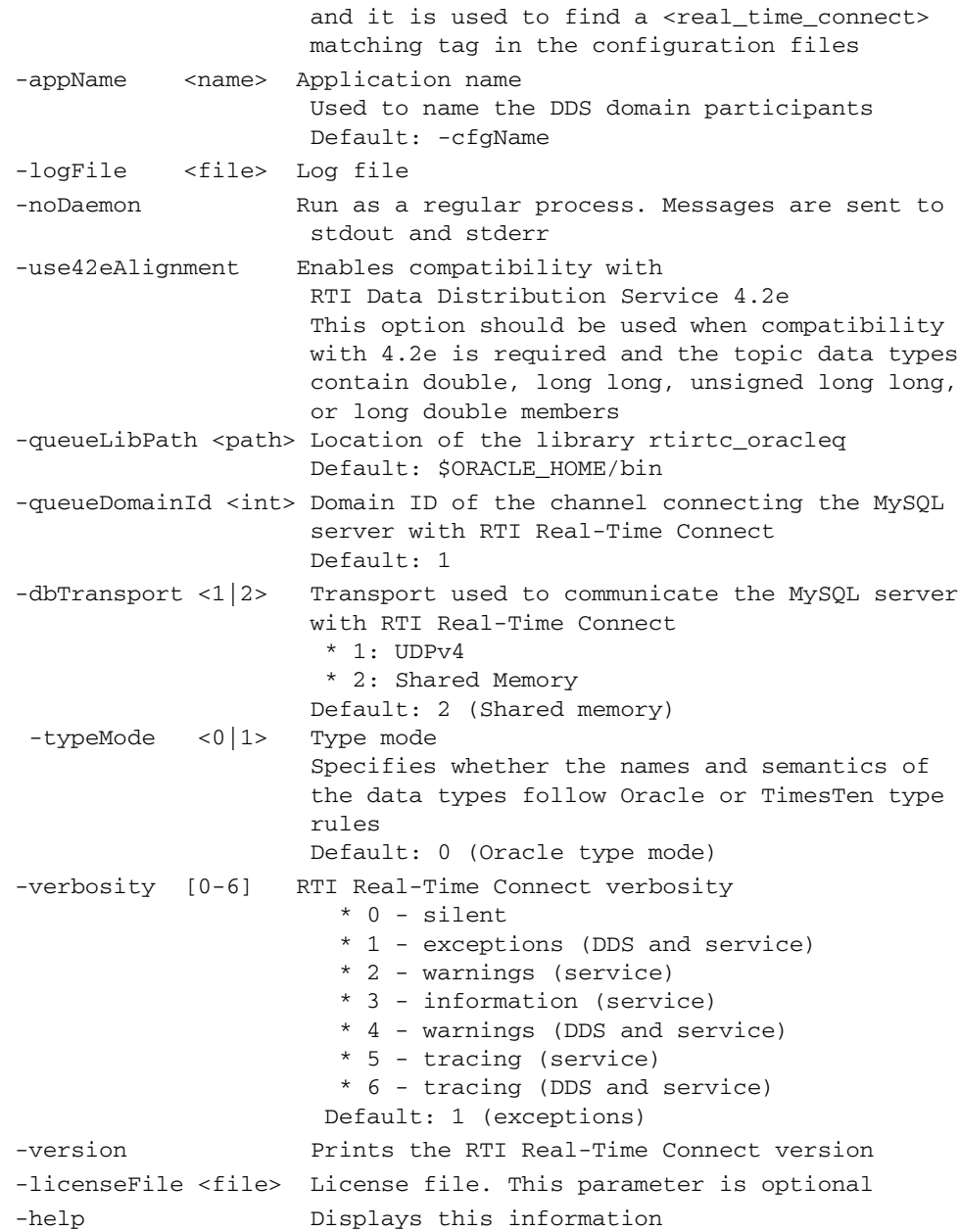
Table 4.1 **Command-line Options** 

| Option                                           | Description                                                                                                    |
|--------------------------------------------------|----------------------------------------------------------------------------------------------------|
|                                                  | Assigns a name to the RTI Real-Time Connect execution.                                                                                                    |
| -appName <application name=""></application>     | The application name is used to set the EntityNameQosPol-<br>icy of the DomainParticipants created by RTI Real-Time Con-<br>nect.                                                                                                    |
|                                                  | Specifies an XML configuration file for RTI Real-Time Con-<br>nect.                                                                                                    |
| -cfgFile <configuration file=""></configuration> | The parameter is optional since the RTI Real-Time Connect<br>configuration can be loaded from other locations. See<br>Section 4.4.1 for further details.                                                                                                    |
|                                                  | <b>Required</b>                                                                                                    |
| -cfgName <configuration name=""></configuration> | Specifies the name of the configuration to load. The RTI Real-<br>Time Connect Daemon will look for the first tag<br><real_time_connect> with that name. (See Configuration File<br/>(Section 4.4).</real_time_connect>                                                                                                    |
|                                                  | This parameter is only available for the rtirtc_oracle-[.exe]<br>for Oracle Database 11g and the rtirtc_mysql-[.exe] for<br>MySQL.                                                                                                    |
|                                                  | By default, RTI Real-Time Connect uses shared memory to<br>communicate with the MySQL and Oracle database servers.                                                                                                    |
|                                                  | The -dbTransport parameter can be used to change the com-<br>munication transport. There are two possible values:                                                                                                    |
| $-dbTransport < 1/2$                             | 1:UDPv4                                                                                                    |
|                                                  | 2: Shared memory (default)                                                                                                    |
|                                                  | Note: Shared memory communication between the RTI Real-<br>Time Connect Daemon and the database servers does not<br>work on Windows 2003, Windows Vista or Windows 7 sys-<br>tems when the RTI Real-Time Connect daemon runs with the<br>option -nodaemon and the database server runs as a service.<br>For this use case, communication can be enabled by using<br>UDPv4 as the transport. |
| -help                                            | Prints out a usage message listing the command-line param-<br>eters.                                                                                                    |
| -licenseFile <file></file>                       | Specifies the license file (path and filename). Only applicable<br>to licensed versions of RTI Real-Time Connect.                                                                                                    |
|                                                  | If not specified, RTI Real-Time Connect looks for the license as<br>described in Chapter 9 in the Getting Started Guide.                                                                                                    |

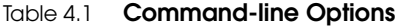

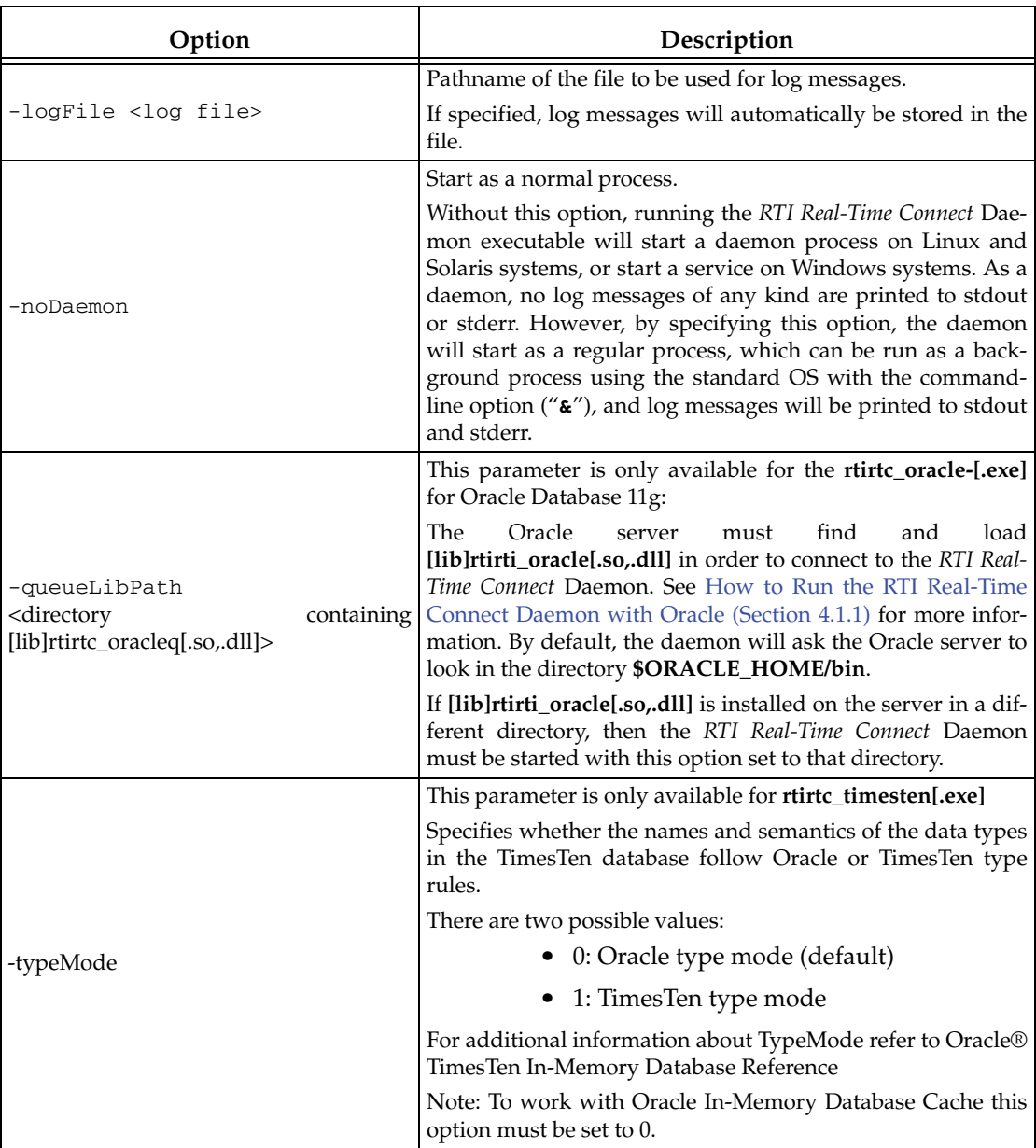

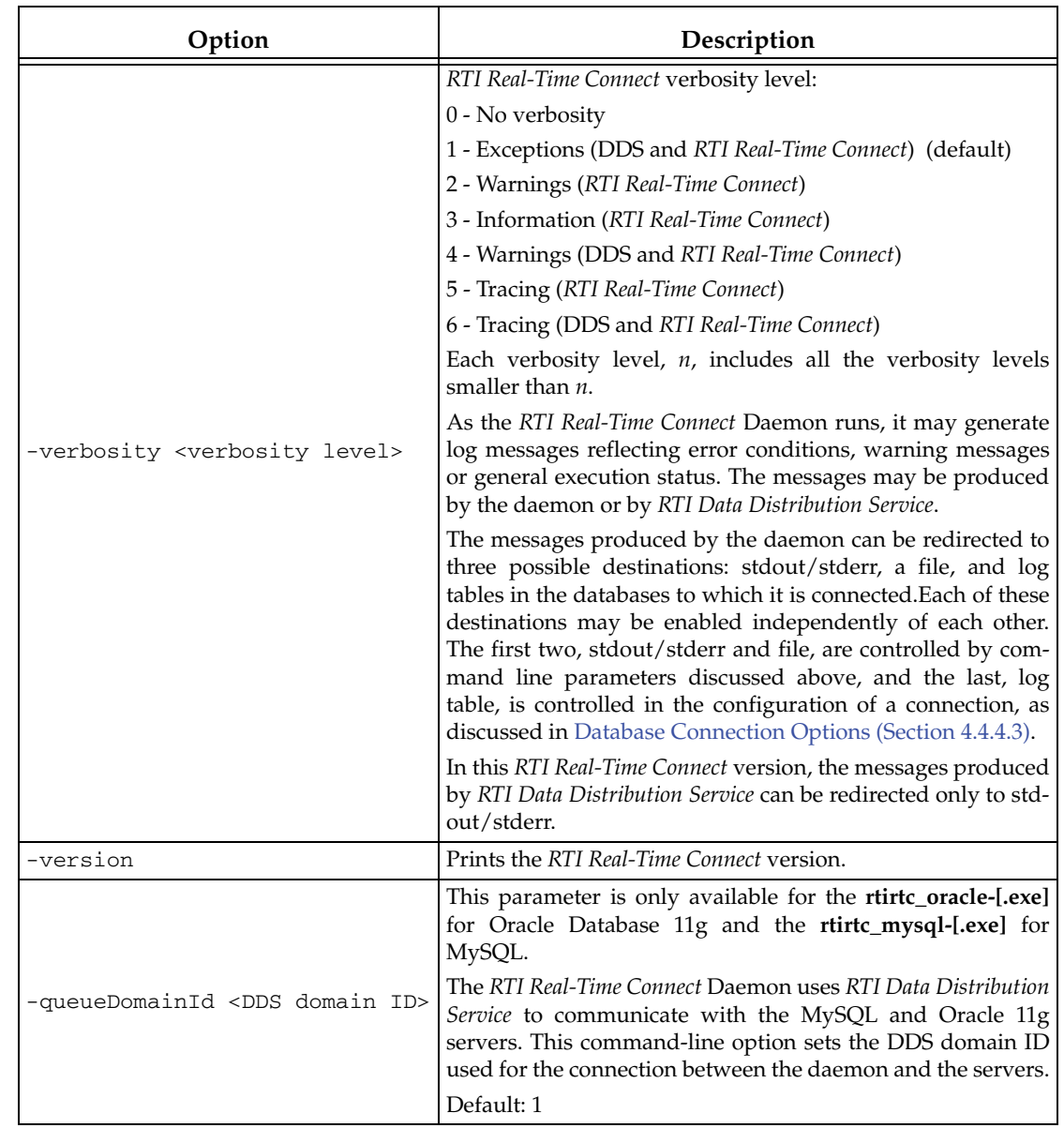

# Table 4.1 **Command-line Options**

# <span id="page-39-1"></span>**4.3 Environment Variables**

Since the *RTI Real-Time Connect* Daemon will be making connections to databases using ODBC, on UNIX-based systems, the following environment variables may be used to find DSNs (data source names) via ODBCINI files.

- ❏ **ODBCINI**: location of INI file for database connections. If not set, ODBCINI will be set to "**\$HOME/.odbc.ini**", where **\$HOME** is the home directory of the user who started the daemon.
- ❏ **SYSODBCINI**: location of system INI file, used if the DSN is not found in the file specified by **ODBCINI**.

If the *RTI Real-Time Connect* Daemon cannot find a valid DSN in any ODBC.INI file, then no connections to any databases can be made.

On a Windows system, the equivalent functionality of the ODBCINI file is found in the Windows registry. You create and modify DSNs using the application found in **Start, Programs, Administrative Tools, Data Sources (ODBC)**.

# <span id="page-39-0"></span>**4.4 Configuration File**

When you start *RTI Real-Time Connect*, you can provide a configuration file in XML format (it is not required). Among other things, this file can be used to specify the set of databases to which the daemon will connect and the properties of the database connections.

This section describes:

- ❏ [How to Load the XML Configuration \(Section 4.4.1\)](#page-40-0)
- ❏ [XML Syntax and Validation \(Section 4.4.2\)](#page-41-0)
- ❏ [Top-Level XML Tags \(Section 4.4.3\)](#page-42-0)
- ❏ [Database Configuration Using the Real Time Connect XML Tag \(Section 4.4.4\)](#page-45-0)

# <span id="page-40-0"></span>**4.4.1 How to Load the XML Configuration**

*RTI Real-Time Connect* loads its XML configuration from multiple locations. This section presents the various approaches, listed in load order.

The first three locations only contain QoS Profiles and are inherited from *RTI Data Distribution Service* (see Chapter 15 in the *RTI Data Distribution Service User's Manual*).

# ❏ **\$NDDSHOME/resource/qos\_profiles\_4.5x1/xml/NDDS\_QOS\_PROFILES.xml**

This file contains the *RTI Data Distribution Service* default QoS values; it is loaded automatically if it exists. *(First to be loaded.)*

# ❏ **File in NDDS\_QOS\_PROFILES**

The files (or XML strings) separated by semicolons referenced in this environment variable are loaded automatically.

# ❏ **<working directory>/USER\_QOS\_PROFILES.xml**

This file is loaded automatically if it exists.

The next locations are specific to *RTI Real-Time Connect*.

# ❏ **<***RTI Real-Time Connect executable location***>/../../resource/xml/ RTI\_REAL\_TIME\_CONNECT.xml**

This file contains the default *RTI Real-Time Connect* configuration and QoS Profiles; it is loaded if it exists. The default configuration does not work out-of-thebox because it requires setting the parameters that configure the database connections such as dsn, username and password (see [Section 4.4.4\)](#page-45-0).

# ❏ **<***working directory***>/USER\_REAL\_TIME\_CONNECT.xml**

This file is loaded automatically if it exists.

# ❏ **File specified using the command line parameter -cfgFile**

The command-line option **-cfgFile** (see [Section 4.2\)](#page-34-0) can be used to specify a configuration file.

You may use a combination of the above approaches.

<sup>1.</sup> *x* stands for the version letter of the current release.

# <span id="page-41-0"></span>**4.4.2 XML Syntax and Validation**

The XML configuration file must follow these syntax rules:

- $\Box$  The syntax is XML; the character encoding is UTF-8.
- ❏ Opening tags are enclosed in **<>**; closing tags are enclosed in **</>**.
- ❏ A tag value is a UTF-8 encoded string. Legal values are alphanumeric characters. The routing service's parser will remove all leading and trailing spaces $^1$  from the string before it is processed.

For example, " **<tag> value </tag>**" is the same as "**<tag>value</tag>**".

- ❏ All values are case-sensitive unless otherwise stated.
- ❏ Comments are enclosed as follows: **<!-- comment -->**.
- ❏ The root tag of the configuration file must be **<dds>** and end with **</dds>**.

*RTI Real-Time Connect* provides DTD and XSD files that describe the format of the XML content. We recommend including a reference to one of these documents in the XML file that contains the *RTI Real-Time Connect*'s configuration—this provides helpful features in code editors such as Visual Studio and Eclipse, including validation and auto-completion while you are editing the XML file.

The DTD and XSD definitions of the XML elements are in **<***RTI Real-Time Connect installation directory***>/resource/schema/rti\_real\_time\_connect.dtd** and **<***RTI Real-Time Connect installation directory***>/resource/schema/rti\_real\_time\_connect.xsd**, respectively.

To include a reference to the XSD document in your XML file, use the attribute **xsi:noNamespaceSchemaLocation** in the **<dds>** tag. For example:

```
<?xml version="1.0" encoding="UTF-8"?>
<dds xmlns:xsi="http://www.w3.org/2001/XMLSchema-instance" 
xsi:noNamespaceSchemaLocation= "<installation directory for RTI Real-
Time Connect>/resource/schema/rti_real_time_connect.xsd">
    ...
```
</dds>

To include a reference to the DTD document in your XML file, use the **<!DOCTYPE>** tag.

<sup>1.</sup> Leading and trailing spaces in enumeration fields will not be considered valid if you use the distributed XSD document to do validation at run-time with a code editor.

For example:

```
<?xml version="1.0" encoding="UTF-8"?>
<!DOCTYPE dds SYSTEM "<installation directory for RTI Real-Time Con-
nect>/resource/schema/rti_routing_service.dtd">
<dds>
    ...
</dds>
```
We recommend including a reference to the XSD file in the XML documents; this provides stricter validation and better auto-completion than the corresponding DTD file.

# <span id="page-42-0"></span>**4.4.3 Top-Level XML Tags**

Next there is an example configuration file. You will learn the meaning of each line as you read the rest of the sections.

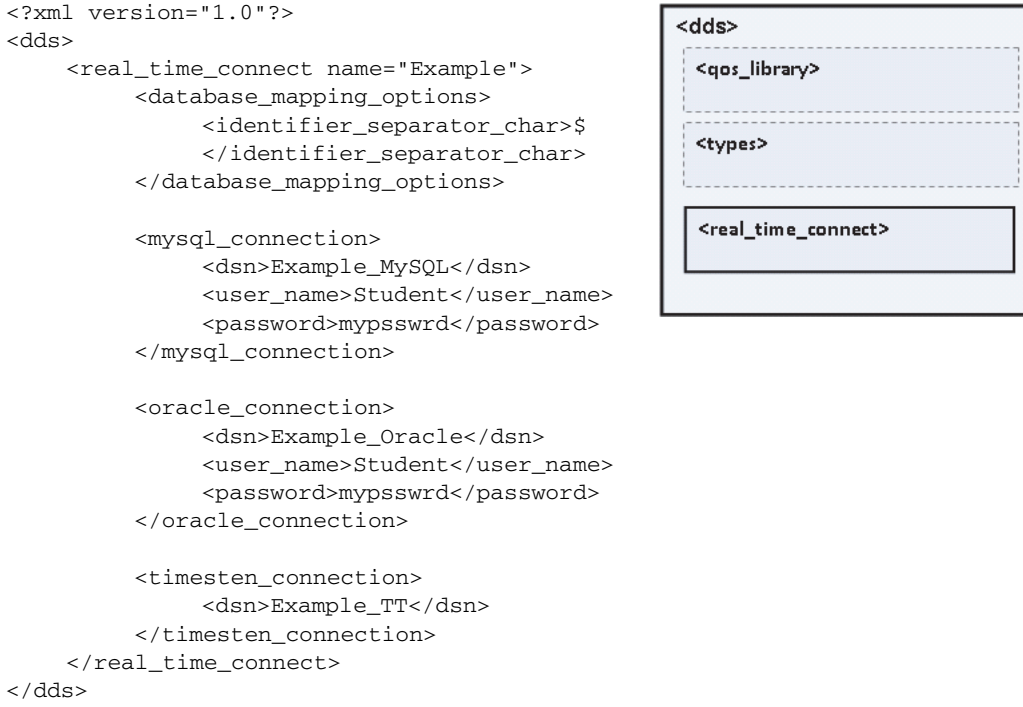

[Table 4.2](#page-43-0) describe the top-level tags allowed within the root **<dds>** tag.

# <span id="page-43-0"></span>Table 4.2 **Top-Level Tags**

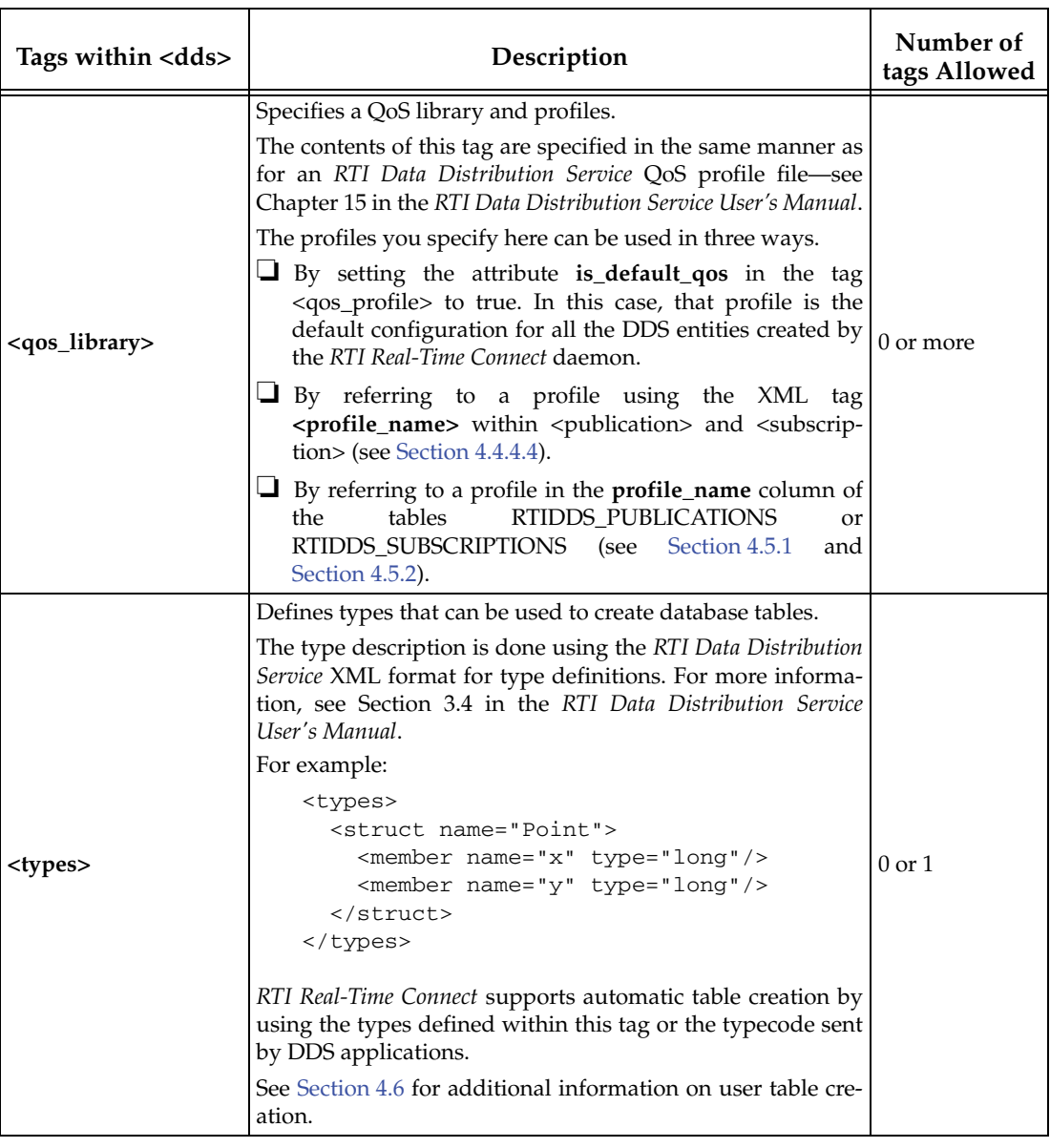

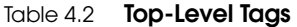

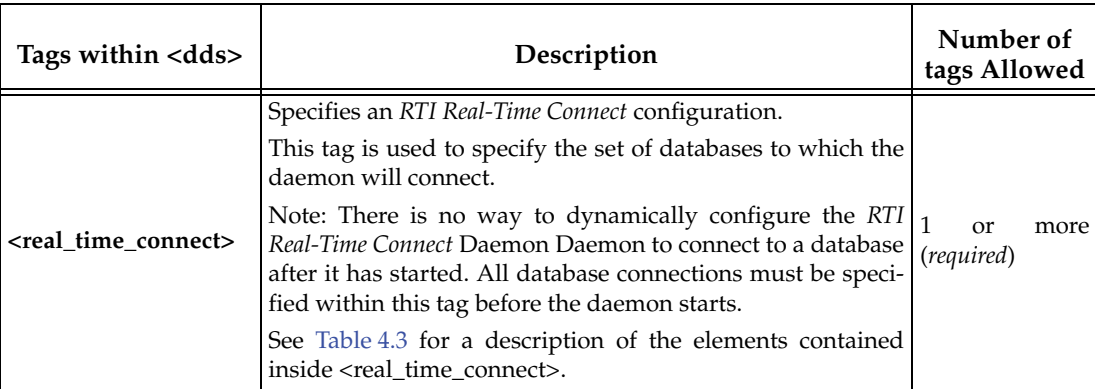

Because a configuration file may contain multiple **<real\_time\_connect>** tags, one file can be used to configure multiple daemon executions. When you start *RTI Real-Time Connect*, you have to use the **-cfgName** option to specify which **<real\_time\_connect>** tag to use.

For example:

```
<dds>
    ...
   <real_time_connect name="rtcA">
          ...
   </ real_time_connect >
   <real_time_connect name="rtcB">
          ...
   </real_time_connect>
   ...
</dds>
```
Starting RTI Real-Time Connect with the following command will use the <real\_time\_connect> tag with the name rtcA:

```
rtirtc_mysql -cfgFile example.xml -cfgName rtcA
```
If there is no <real\_time\_connect> tag matching the name provided with the command line option –cfgName, the daemon will report an error and it will list the available configurations.

# <span id="page-45-0"></span>**4.4.4 Database Configuration Using the Real Time Connect XML Tag**

[Table 4.3](#page-45-1) describes the tags allowed with the <real\_time\_connect> section of the XML file.

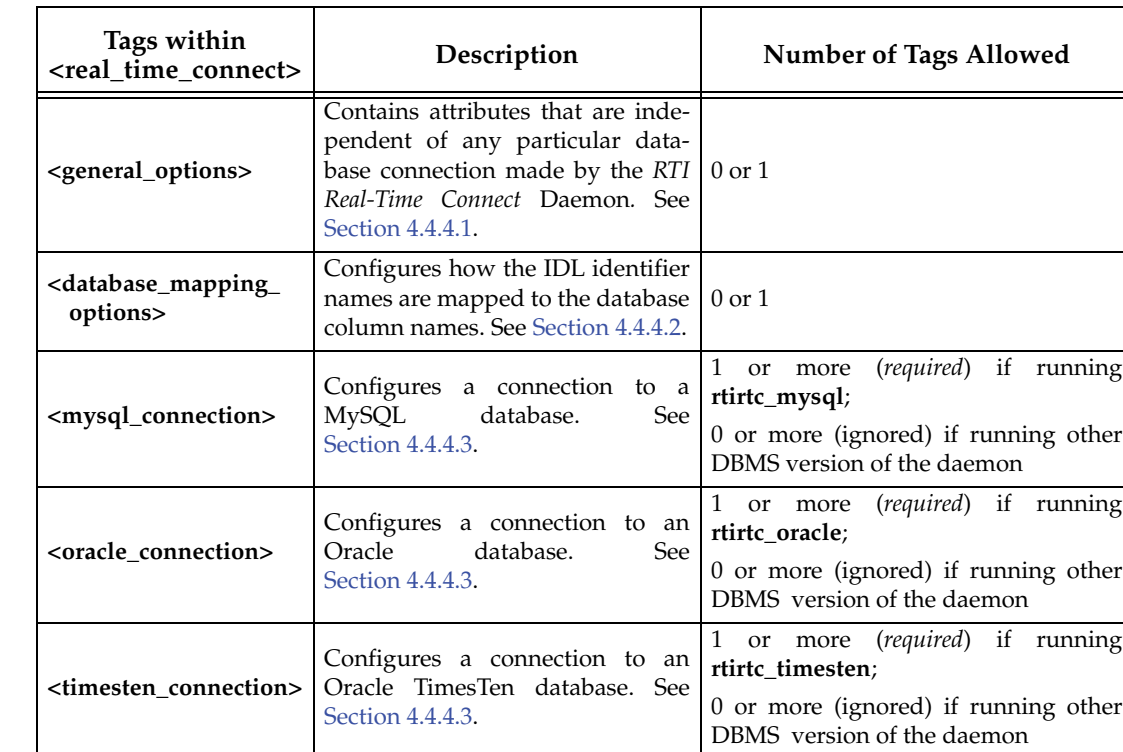

#### <span id="page-45-1"></span>Table 4.3 **Real Time Connect Tags**

# <span id="page-45-2"></span>**4.4.4.1 General Options**

[Table 4.4](#page-46-1) describes the general options; these attributes are independent of any particular database connection made by the *RTI Real-Time Connect* Daemon.

#### **4.4.4.1.1 Enabling Table Replication**

<span id="page-45-3"></span>Enabling database replication will automatically configure the QoS values of DDS publications and subscriptions to provide conflict resolution and table initialization (see [Table 4.5](#page-46-0) and [Table 4.6](#page-47-0)). The attribute also enables automatic table creation (see **<typecode\_from\_table\_schema>** in [Table 4.4](#page-46-1)) and propagation of NULL values.

<span id="page-46-1"></span>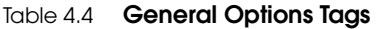

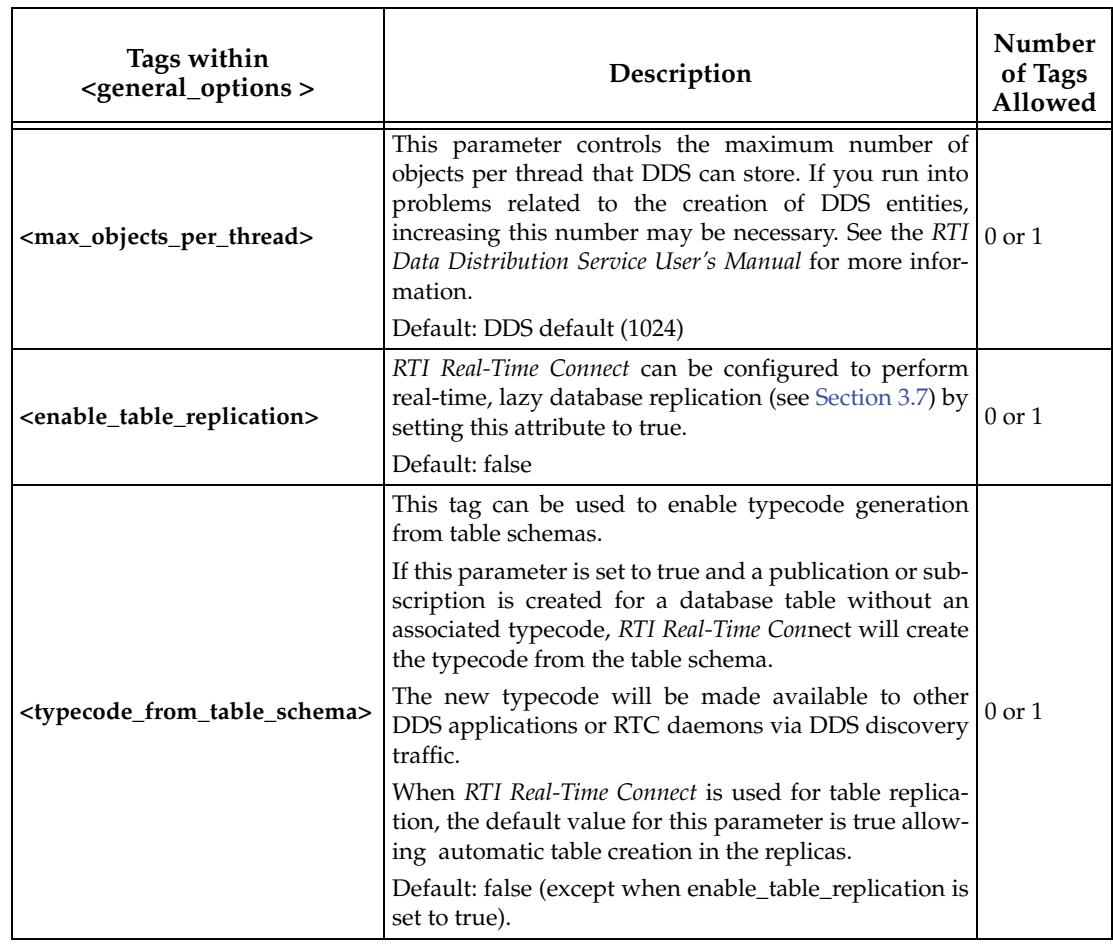

<span id="page-46-0"></span>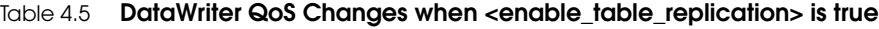

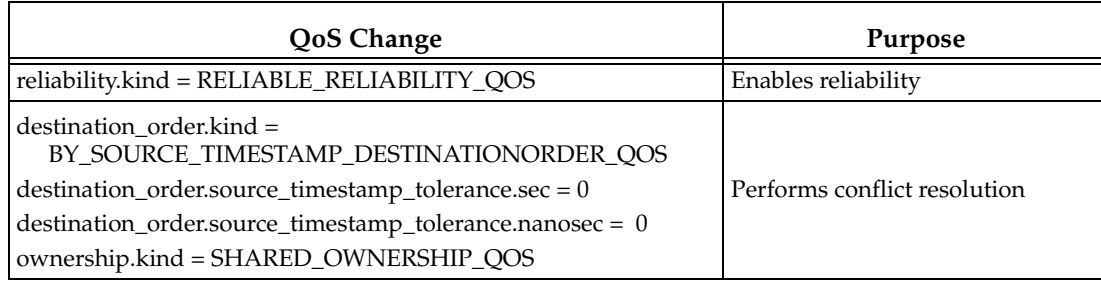

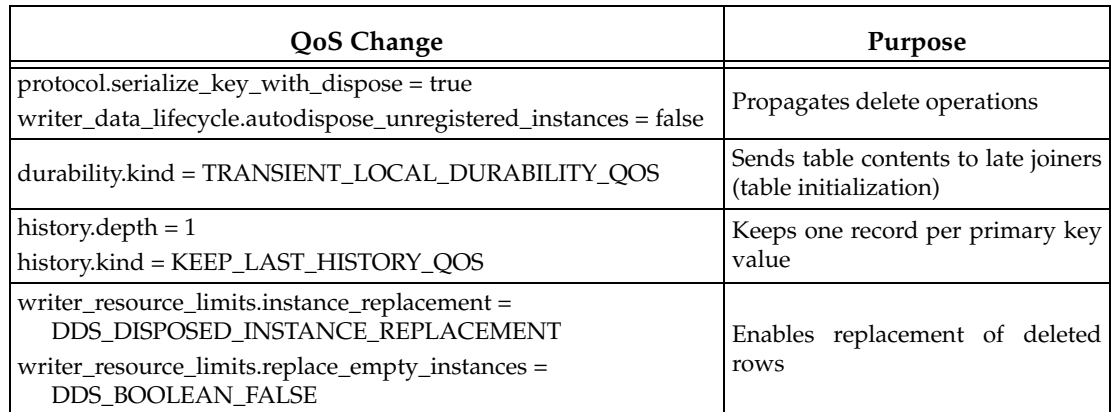

# Table 4.5 **DataWriter QoS Changes when <enable\_table\_replication> is true**

# <span id="page-47-0"></span>Table 4.6 **DataReader QoS Changes when <enable\_table\_replication> is true**

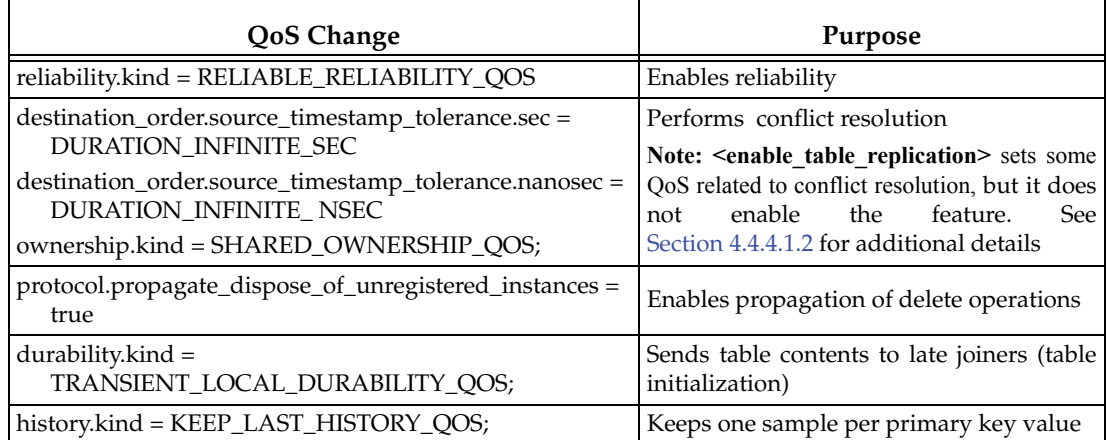

These QoS changes have priority over the values set using QoS Profiles. However, they can be overwritten per publication and per subscription by setting the corresponding fields in the RTIDDS\_PUBLICATIONS and RTIDDS\_SUBSCRIPTIONS meta tables (see [Section 4.5.1](#page-61-0) and [Section 4.5.2\)](#page-76-0).

# <span id="page-47-1"></span>**4.4.4.1.2 Conflict Resolution**

Because there are no global (network-wide) locks on records when a transaction is being executed, conflicts can occur. The best way to avoid conflicts is to have only one host modify a specific row (instance) or table (topic), but that is not always possible. The second best way is to design the application in such a way that conflicts can never occur, for instance due to data flow dependencies. But that also is often hard to achieve.

By default conflict resolution is not enabled when you set **<enable\_table\_replication>** to true. You can enable conflict resolution by setting the column **dr.destination\_order.kind** in **RTIDDS\_SUBSCRIPTIONS** to **BY\_SOURCE\_TIMESTAMP\_DESTINATIONORDER\_QOS** (see [Section 4.5.2.1.17](#page-93-0)). With this setting, eventual consistency can be guaranteed. Conflicts can cause a temporary inconsistency between the databases, but eventually these are resolved by the *RTI Real-Time Connect* conflict-resolution mechanism. By default, conflicts are resolved using a timestamp corresponding to the system time when the update occurred. You can overwrite this behavior by providing your own timestamp in a separate database column (see [Section 4.5.1.1.8](#page-68-0)).

If you do not need conflict resolution, you can disable it by setting the column **dr.destination\_order.kind** in **RTIDDS\_SUBSCRIPTIONS** to **BY\_RECEPTION\_TIMESTAMP\_DESTINATIONORDER\_QOS**.

#### **4.4.4.1.3 Table Initialization**

When a host starts using a table in the distributed shared database, it is essential that the local table is up-to-date. *RTI Real-Time Connect* supports two approaches to filling the local table's contents:

- **1.** If all the rows in the table are updated frequently, it is sufficient to apply these updates to the data cache.
- **2.** The table can be synchronized by explicitly requesting the table's contents from the other hosts. This is called table initialization.

If table initialization is not needed, you can disable it by setting the columns **dw.durability.kind** in RTIDDS\_PUBLICATIONS and **dw.durability.kind** in RTIDDS\_SUBSCRIPTIONS to VOLATILE\_DURABILITY\_QOS.

#### <span id="page-48-0"></span>**4.4.4.2 Database Mapping Options**

[Table 4.7](#page-49-0) describes the options that are allowed with the **<database\_mapping\_options>** tag.

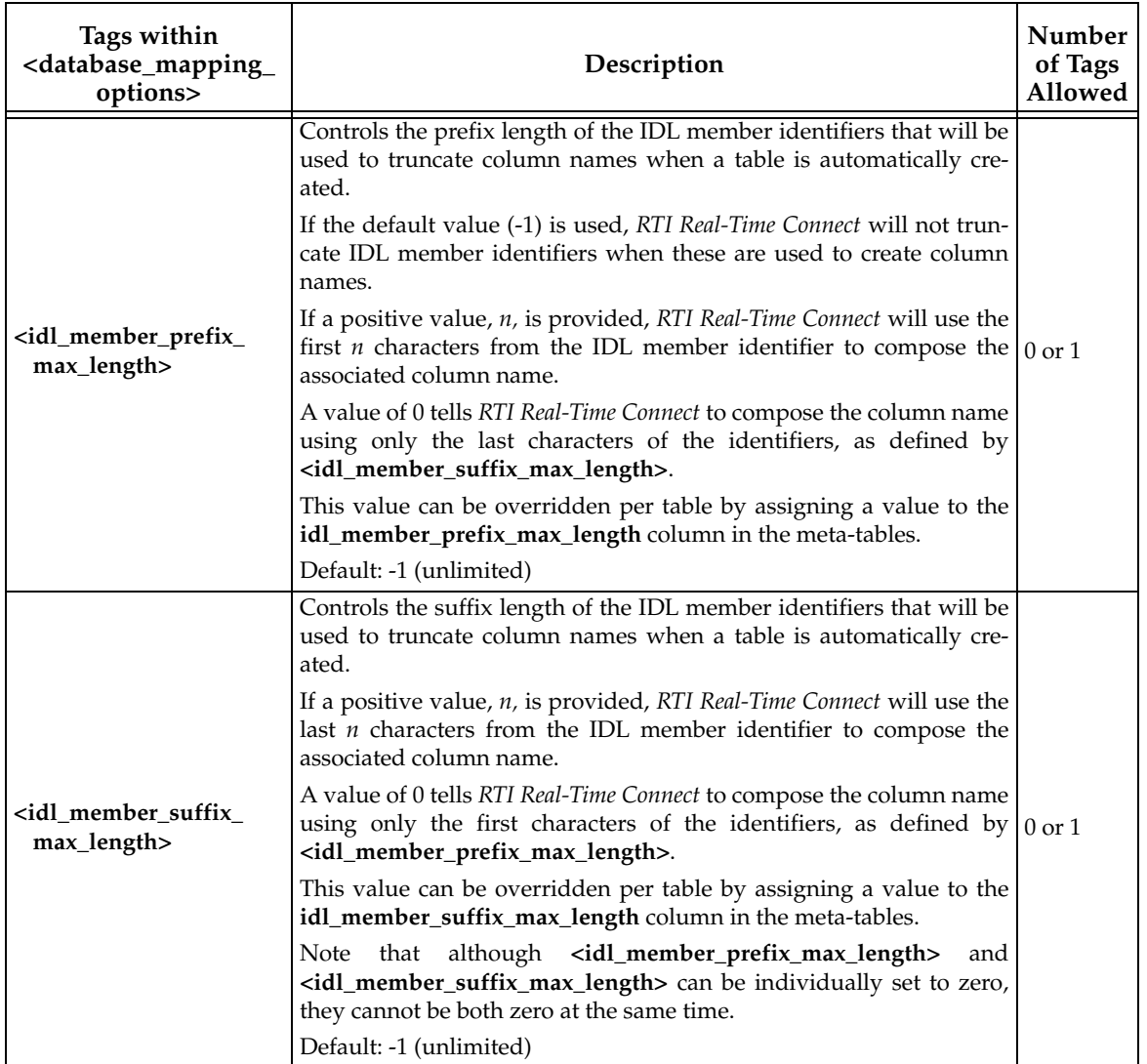

# <span id="page-49-0"></span>Table 4.7 **Database Mapping Options**

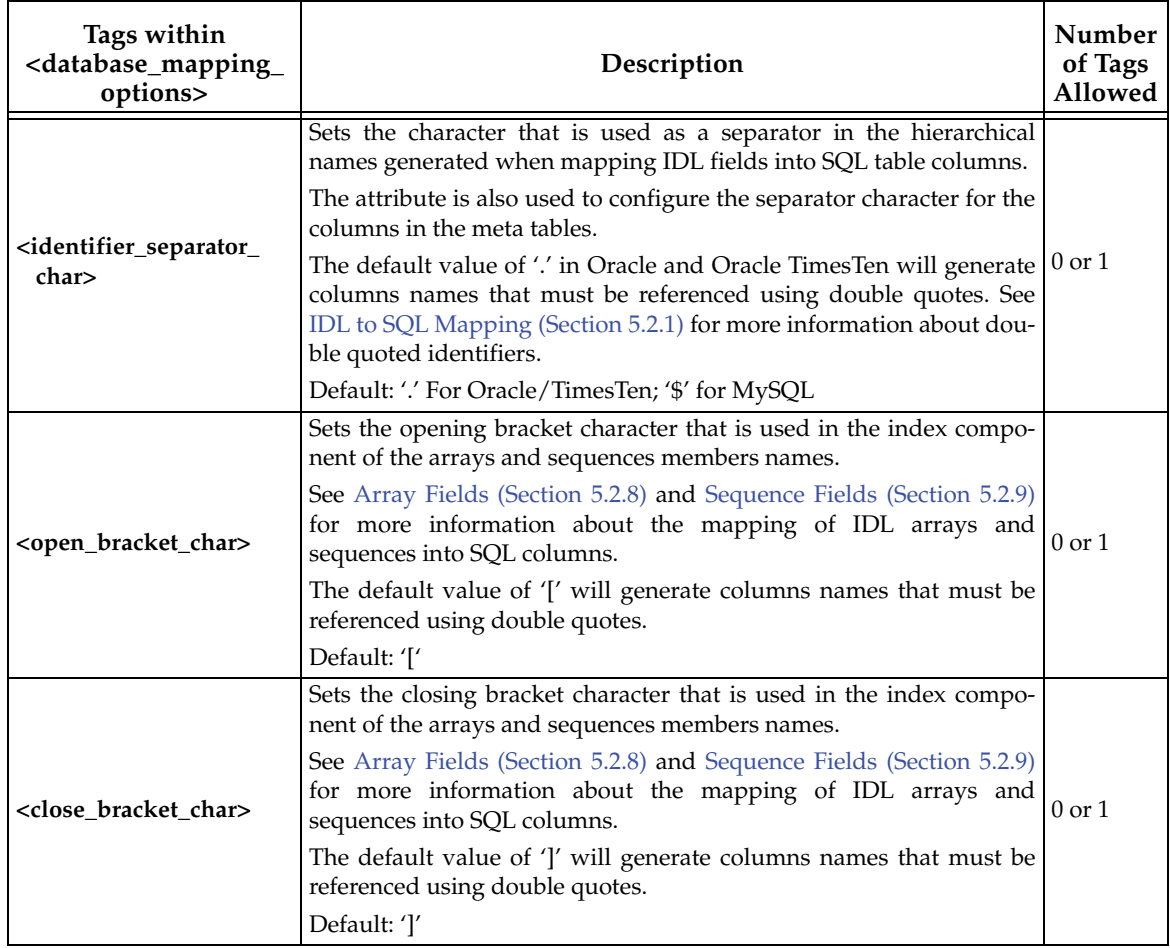

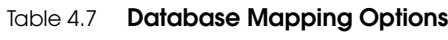

4. Using RTI Real-<br>Time Connect **4. Using RTI Real-Time Connect**

#### <span id="page-51-0"></span>**4.4.4.3 Database Connection Options**

The database connection tags in the XML file direct the *RTI Real-Time Connect* Daemon to connect to a particular database as specified by a DSN (data source name) and configure the connection.

The database connection tags are DBMS-specific:

- ❏ **<mysql\_connection>**
- ❏ **<oracle\_connection>**
- ❏ **<timesten\_connection>**

A **<real\_time\_connect>** tag may have multiple database connection tags. The DBMS-specific *RTI Real-Time Connect* Daemon will only parse the tags that apply to it. As explained earlier, the *RTI Real-Time Connect* Daemon will make a connection to a database using the DSN attribute for every connection tag that it parses. This is the only way to direct the daemon to connect to a database. No other connections will be made after startup.

#### Example:

```
<real time connect name="MyRtc">
   <mysql_connection>
        <dsn>Example_MySQL</dsn>
        <user_name>Student</user_name>
        <password>mypsswrd</password>
        <send_period>100</send_period>
        <database_logging>
             <enabled>true</enabled>
             <history_depth>100</history_depth>
        </database_logging>
        <publications>
             <publication>...</publication>
        </publications>
        <subscriptions>
             <subscription>...</subscription>
        </subscriptions>
   </mysql_connection>
</real_time_connect>
```
[Table 4.8](#page-52-0) describes tags allowed within all three types of **<***database***\_connection>** tags. Tables [4.9](#page-54-0) through [4.11](#page-55-0) describe additional tags for each connection type.

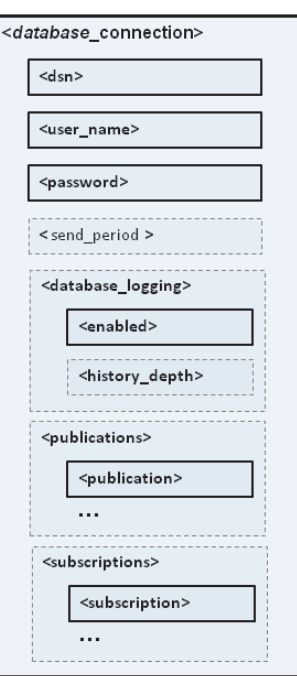

| <b>Common Tags</b><br>for<br><mysql_connection>,<br/><oracle_connection>,<br/><timesten connection=""></timesten></oracle_connection></mysql_connection> | Description                                                                                                    | <b>Number of Tags</b><br>Allowed                                                                                                    |
|----------------------------------------------------------------------------------------------------|----------------------------------------------------------------------------------------------------|----------------------------------------------------------------------------------------------------|
| <dsn></dsn>                                                                                                    | You must specify a valid DSN that is found in a<br>ODBCINI file or the Windows registry (see Environ-<br>ment Variables (Section 4.3)). The RTI Real-Time Con-<br>nect Daemon will make a connection to this DSN.                                                                                                    |                                                                                                    |
|                                                                                                    | RTI Real-Time Connect detects changes in an Oracle<br>TimesTen data store by reading from the transaction<br>log. Consequently, RTI Real-Time Connect will not<br>work for DSN configurations where logging is<br>turned off (Logging=0). This limitation applies only<br>to Oracle TimesTen In-Memory Database, not to Ora-<br>cle Database 11g or MySQL. | 1 (required)                                                                                                    |
| <user_name></user_name>                                                                                                    | Specifies the user name to connect to the database.<br>This attribute is mandatory for Oracle and MySQL<br>databases, since there is no default user for database<br>connections.                                                                                                    | 1 (required) in<br><mysql_connection><br/>and<br/><oracle_connection></oracle_connection></mysql_connection>                                                                  |
|                                                                                                    | It is optional for Oracle TimesTen: if this attribute is<br>missing, then the connection to the database will use<br>the username of the UID who owns the RTI Real-<br>Time Connect Daemon process.                                                                                                    | 0 or 1 (optional) in<br><timesten_connection></timesten_connection>                                                                                                    |
| <password></password>                                                                                                    | Specifies the password to connect to the database.                                                                                                    | 1 (required) in<br><mysql_connection><br/>and<br/><oracle connection=""><br/>0 or 1 (optional) in<br/><timesten_connection></timesten_connection></oracle></mysql_connection> |
| <send_period></send_period>                                                                                                    | The send_period value specifies the milliseconds<br>interval at which the RTI Real-Time Connect Daemon<br>publishes database changes. The value must be<br>greater than or equal to 0. With a value of 0 the dae-<br>mon publishes database changes as soon as they are<br>available. A shorter time interval reduces latency.<br>Default: 100 ms          | $0$ or $1$                                                                                                    |

<span id="page-52-0"></span>Table 4.8 **Common Tags for all Database Connections**

| <b>Common Tags</b><br>for<br><mysql_connection>,<br/><oracle_connection>,<br/><timesten connection=""></timesten></oracle_connection></mysql_connection> | Description                                                                                                    | <b>Number of Tags</b><br>Allowed |
|----------------------------------------------------------------------------------------------------|----------------------------------------------------------------------------------------------------|----------------------------------|
| <database_logging><br/><enabled><br/><history_depth></history_depth></enabled></database_logging>                                                        | If enabled, the RTI Real-Time Connect Daemon's log<br>messages will be stored in a table named<br>"RTIRTC_LOG" in the database specified by the<br>DSN.<br>Optionally, you can specify the history depth of the<br>$\log$ . This value limits the size of the table, $\log 1$<br>RTIRTC_LOG, in the database that the daemon uses<br>for logging messages. The default is 1000 rows, and a<br>value of -1 implies no limit. When the table is filled,<br>new log messages will replace the oldest messages,<br>effectively using the table as a circular buffer.<br>Default: disabled |                                  |
| <publications></publications>                                                                                                    | This tags allows inserting publications in the table<br>RTIRTC_PUBLICATIONS when the daemon starts<br>up. See Initial Subscriptions and Publications (Sec-<br>tion 4.4.4.4).                                                                                                    | $0$ or $1$                       |
| <subscriptions></subscriptions>                                                                                                    | This tags allows inserting subscriptions in the table<br>RTIRTC_SUBSCRIPTIONS when the daemon starts<br>up. See Initial Subscriptions and Publications (Sec-<br>tion 4.4.4.4).                                                                                                    | $0$ or $1$                       |

Table 4.8 **Common Tags for all Database Connections**

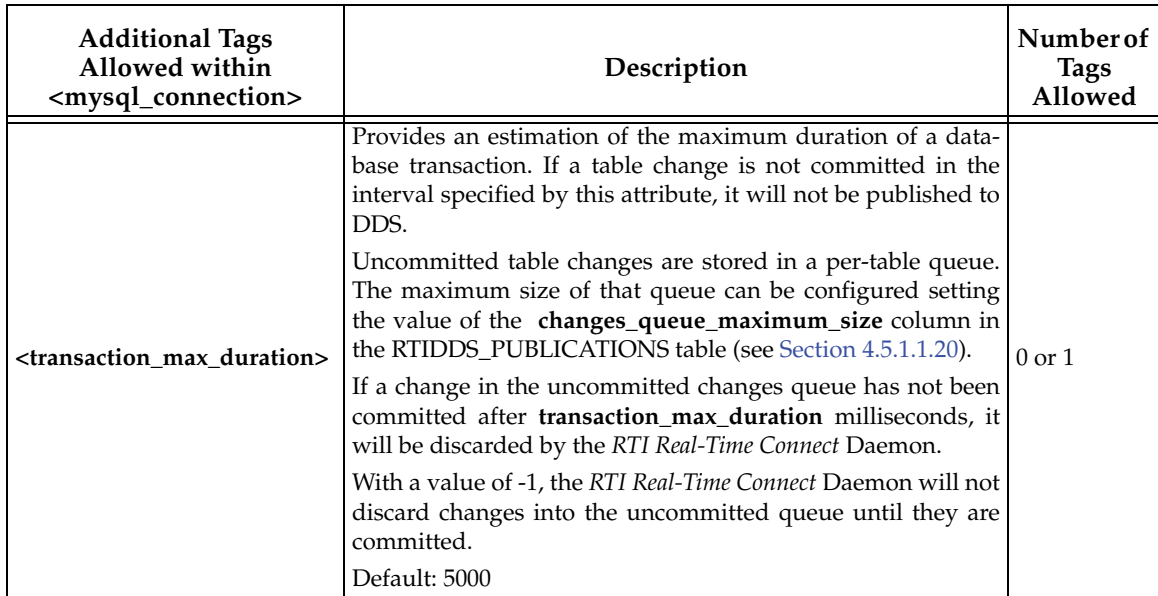

# <span id="page-54-0"></span>Table 4.9 **Tags for MySQL Connections**

# Table 4.10 **Tags for Oracle Connections**

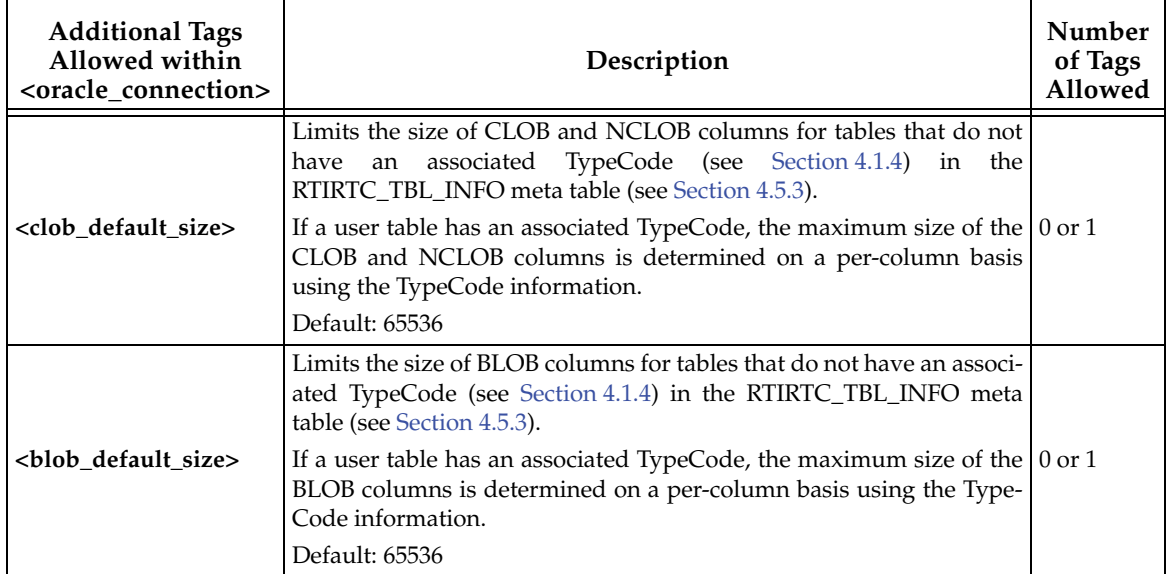

# 4. Using RTI Real-<br>Time Connect **4. Using RTI Real-Time Connect**

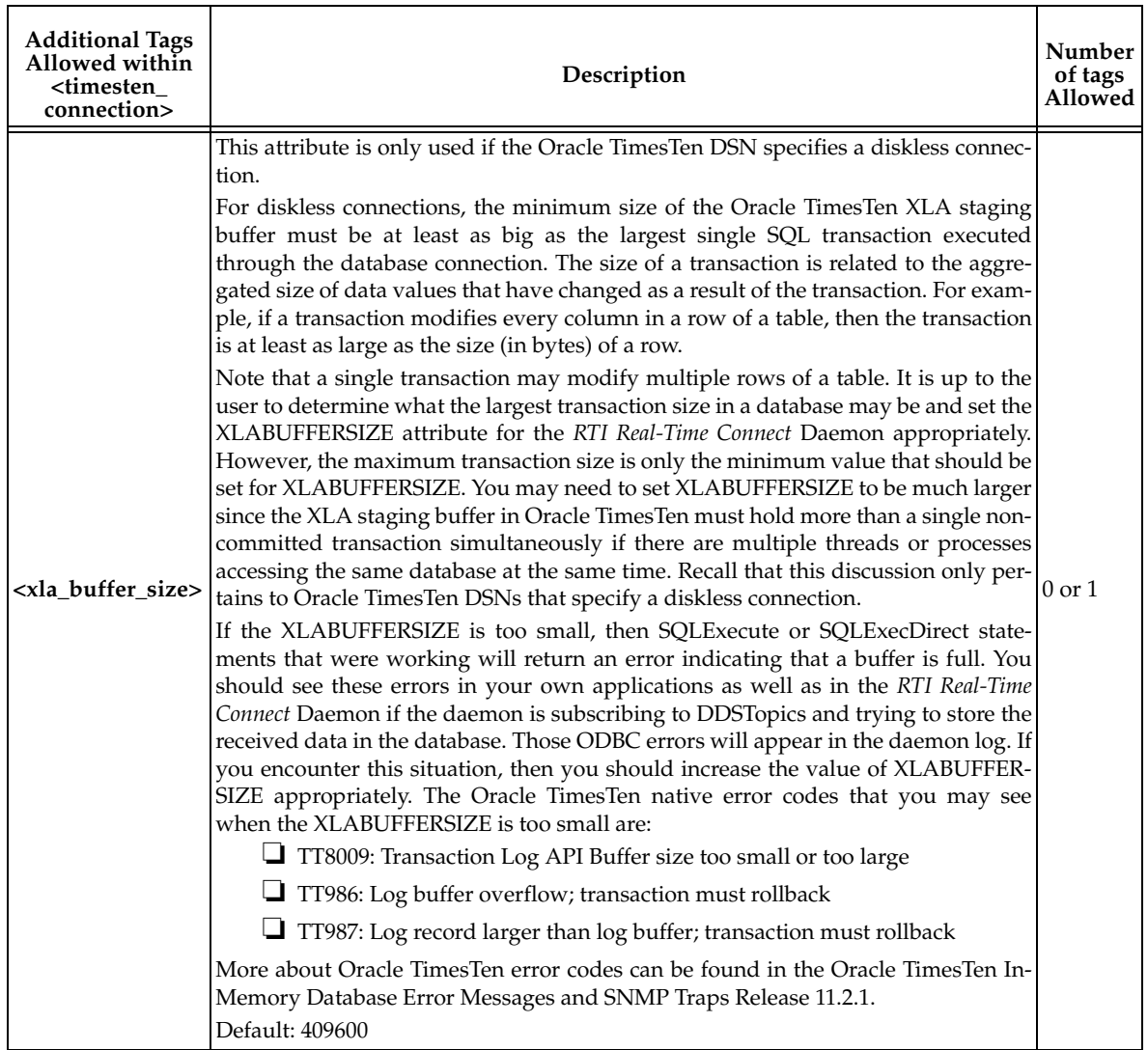

# <span id="page-55-0"></span>Table 4.11 **Tags for TimesTen Connections**

# <span id="page-56-0"></span>**4.4.4.4 Initial Subscriptions and Publications**

As explained in [Meta-Tables \(Section 4.5\)](#page-60-0), the daemon is configured to publish and subscribe to data in the database by inserting entries in two meta-tables, RTIDDS\_PUBLICATIONS and RTIDDS\_SUBSCRIPTIONS. In your XML configuration you can specify initial values to insert in these tables.

For example:

```
<mysql_connection>
...
   <subscriptions delete="true">
        <subscription>
             <table_owner>user</table_owner>
             <table_name>mytable1</table_name>
             <domain_id>54</domain_id>
             <topic_name>mytopic1</topic_name>
             <type_name>mytype1</type_name>
        </subscription
        ...
        <subscription>
             ...
        </subscription>
        ...
   </subscriptions>
   <publications>
        <publication overwrite="true">
             <table_owner>user</table_owner>
             <table_name>mytable2</table_name>
             <domain_id>54</domain_id>
             <topic_name>mytopic2</topic_name>
             <type_name>mytype2</type_name>
        </publication>
        <publication>
        ...
        </publication>
         ...
   </publications>
</mysql_connection>
```
Within <subscriptions> and <publications> tags, you can specify as many <subscrip**tion>** and **<publication>** tags as you want. The content of each tag inside **<subscrip**tion>/<publication> represents the value for a column with the same name in the table RTIDDS\_SUBSCRIPTIONS/RTIDDS\_PUBLICATIONS. Each of these **<subscription>/**

**<publication>** tags may result in the insertion or update of a row in the corresponding meta-table.

All the rows in the tables can be deleted before inserting new rows if the attribute "delete" in **<publications>/<subscriptions>** is set to true.

If a **<publication>** or **<subscription>** already exists in its table (the primary key is the same), then the insertion won't succeed. However you can set the attribute "overwrite" to true. In that case, if the insertion fails, an update is performed on that row.

Table 4.12 **Subscriptions Tags**

| <b>Tags Allowed</b><br>within<br><subscriptions></subscriptions> | Description                                                                                                    | Number of<br><b>Tags Allowed</b> |
|------------------------------------------------------------------|----------------------------------------------------------------------------------------------------|----------------------------------|
| <subscription></subscription>                                    | Configures a subscription by inserting or updating a row in the table RTIDDS_SUBSCRIPTIONS. See Table 4.13 on page 4-33. | 1 or more                        |

Note that there are columns in the tables RTIDDS\_PUBLICATIONS and RTIDDS\_SUBSCRIPTIONS that don't have a corresponding tag inside **<publications>** and **<subscriptions>**. Those columns represent configuration of QoS. However, you can configure the quality of service by using **<profile\_name>**, where you can refer to a QoS profile in your own XML configuration file or in any of the other QoS profile files loaded by the daemon (see [How to Load the XML Configuration \(Section 4.4.1\)](#page-40-0)).

<span id="page-58-0"></span>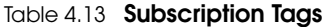

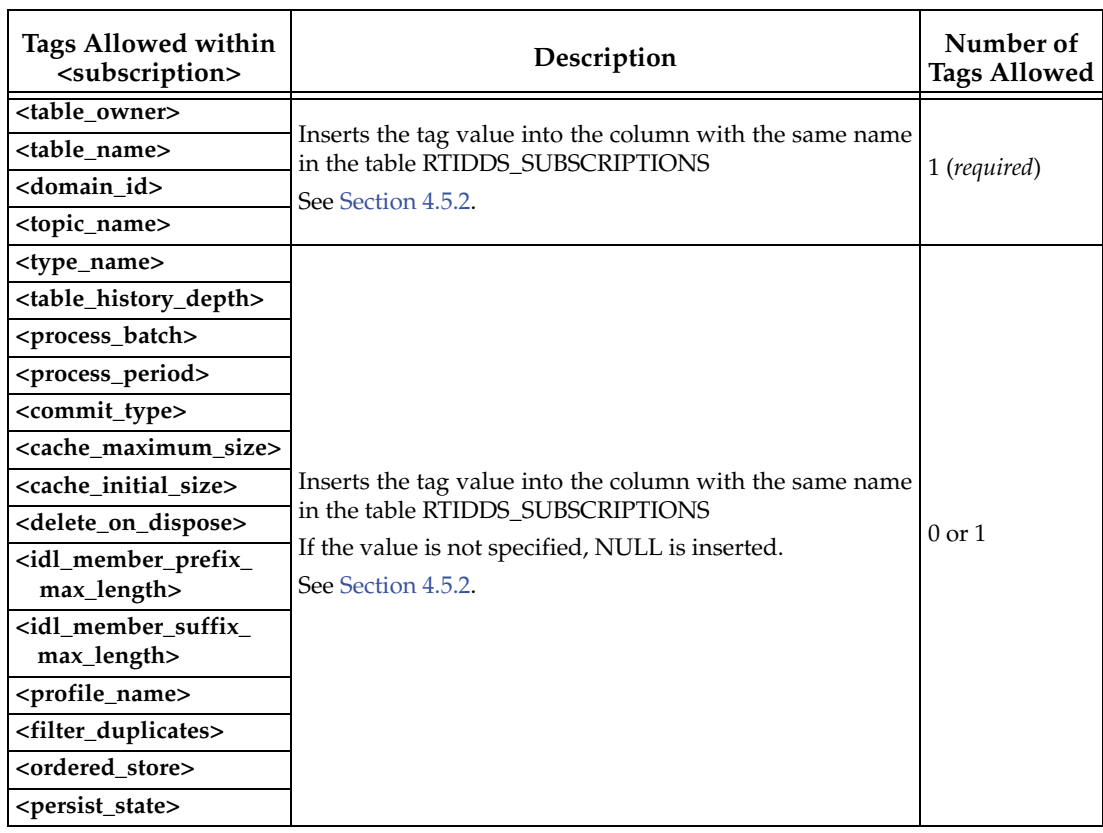

# Table 4.14 **Publications Tags**

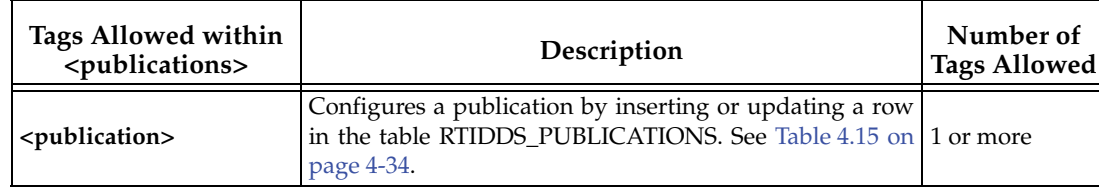

# <span id="page-59-0"></span>Table 4.15 **Publication Tags**

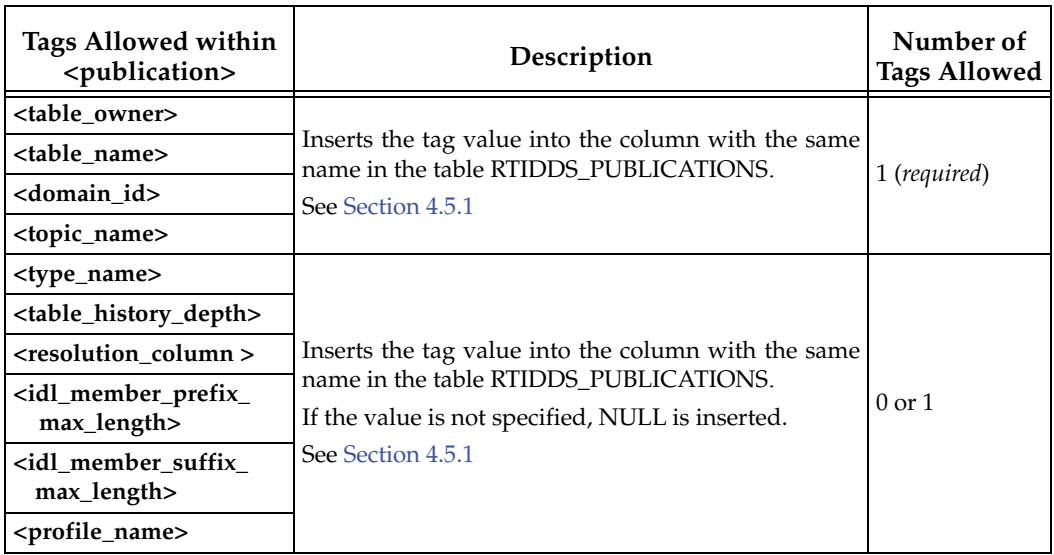

# <span id="page-60-0"></span>**4.5 Meta-Tables**

After the *RTI Real-Time Connect* Daemon has started and successfully made a connection to a database, the user will still need to configure the daemon to publish table changes as DDSTopics as well as subscribe to DDSTopics for storing received data into a table. This configuration is done by inserting entries into two tables **RTIDDS\_PUBLICATIONS** and **RTIDDS\_SUBSCRIPTIONS**. These tables will be created by the *RTI Real-Time Connect* Daemon if they do not already exist in the database.

The two tables are referred to as *meta-tables* since their data is not user data but information used by the daemon to create DDSDataWriters and DDSDataReaders, as well as corresponding user tables in the database. The tables are just ordinary tables that users can create themselves before starting the *RTI Real-Time Connect* Daemon if so desired. However, if the user chooses to do so, it is important that the tables be created with the exact tables schemas presented below, otherwise the daemon may not work correctly. If the daemon finds existing meta-tables upon startup, it will process every row in the tables as if they were newly inserted. The meta-tables RTIDDS\_PUBLICATIONS and RTIDDS\_SUBSCRIPTIONS can be populated using the <publication> and <subscription> tags in the configuration file (see [Section 4.4.4.4](#page-56-0)) or running Insert/Update SQL statements.

There are two more meta-tables created by the *RTI Real-Time Connect* Daemon:

- ❏ The meta-table **RTIRTC\_TBL\_INFO** will store the typecode associated with the user tables created automatically by the RTC daemon (see [Section 4.5.3\)](#page-98-0).
- ❏ The meta-table **RTIRTC\_LOG** will be created to store log messages generated by the *RTI Real-Time Connect* Daemon. Use of this table is controlled by commandline parameters and the connection discussed in [Section 4.2](#page-34-0) and[Section 4.4.4.3](#page-51-0).

The following sections discuss the usage of these tables and describe the actions taken by the daemon when these tables are modified:

- ❏ [Publications Table \(Section 4.5.1\)](#page-61-0)
- ❏ [Subscriptions Table \(Section 4.5.2\)](#page-76-0)
- ❏ [Table Info \(Section 4.5.3\)](#page-98-0)
- ❏ [Log Table \(Section 4.5.4\)](#page-100-0)

# <span id="page-61-0"></span>**4.5.1 Publications Table**

When entries (rows) are added to the meta-table **RTIDDS\_PUBLICATIONS**, the *RTI Real-Time Connect* Daemon will try to create a DDSDataWriter (and DDSPublisher along with a DDSDomainParticipant if required) and use it to send changes to the designated user table via the *RTI Data Distribution Service*.

If the **RTIDDS\_PUBLICATIONS** table does not exist at startup, the *RTI Real-Time Connect* Daemon will create it with the table owner set to the user name of the database connection as specified in the daemon's configuration file, see [Section 4.4](#page-39-0). The schema and meaning of the columns of this table are described in the next section.

Users may insert new rows or modify the column values of existing rows in this table at anytime. For a new row, the daemon will first check to see if the designated user table exists. If so, it will immediately create the DDSDataWriter with the QoS values as specified by the entry. The name of the DDSTopic to publish may be specified by the **topic\_name** column or be automatically constructed as **<table\_owner>.<table\_name>** if the **topic\_name** entry is NULL.

If the user table does not exist, the *RTI Real-Time Connect* Daemon will look for the typecode associated with the type defined in the **type\_name** column. If it finds the typecode, the daemon will create the user table with a SQL table schema derived from the typecode following the IDL type to SQL type mapping described in [Chapter 5: IDL/SQL](#page-106-0) [Semantic and Data Mapping.](#page-106-0) Then the daemon will proceed to create the associated DDSDataWriter. More about the creation of user tables by the daemon can be found in [User-Table Creation \(Section 4.6\).](#page-103-0)

How the daemon discovers and stores typecodes is described in [Typecodes \(Section](#page-33-0) [4.1.4\)](#page-33-0). If the *RTI Real-Time Connect* Daemon has not yet have a typecode associated with the **type\_name**, it will defer the creation of the DDSDataWriter until the typecode is discovered. When a new typecode is discovered, the daemon will scan all rows in the **RTIDDS\_PUBLICATIONS** meta-table and create the user tables and DDSDataWriters for entries that were pending on the discovery of the typecode.

The daemon will also create the DDSDataWriter if there is an entry in the **RTIDDS\_PUBLICATIONS** table without an associated typecode, but the user subsequently creates the corresponding table.

If user applications modify an existing row in the **RTIDDS\_PUBLICATIONS** table, the *RTI Real-Time Connect* Daemon will first delete the DDSDataWriter that was created for that entry (if it exists) and then go through the same process of trying to create the user table and DDSDataWriter as if the row was newly inserted. If user applications delete an existing row in the **RTIDDS\_PUBLICATIONS** table, the *RTI Real-Time Connect* Daemon will delete the associated DDSDataWriter (if it exists).

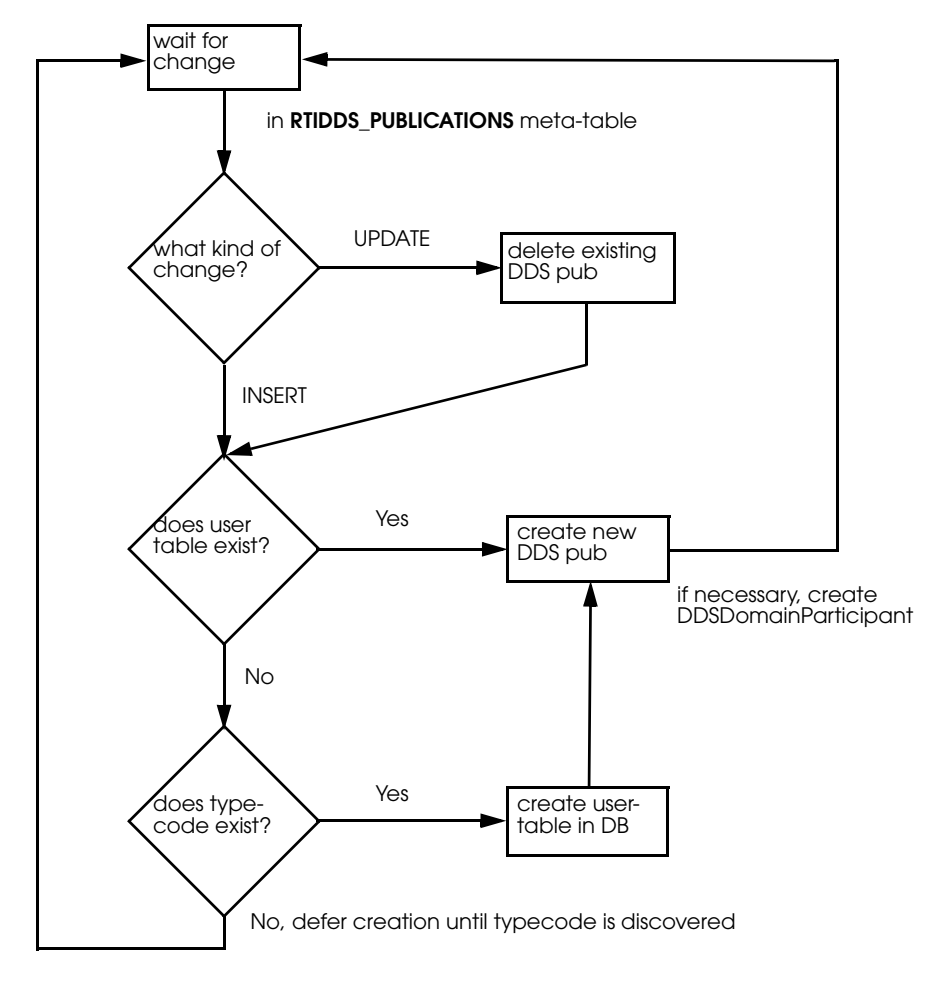

A flow chart describing this logic is provided below.

**4.5.1.1 Publications Table Schema**

The **RTIDDS\_PUBLICATIONS** table is created with the following SQL statement.

#### **Oracle TimesTen (with command-line option -typeMode 1):**

```
Create Table RTIDDS_PUBLICATIONS (
  table_owner VARCHAR(128) NOT NULL,
  table_name VARCHAR(128) NOT NULL,
  domain_id INTEGER NOT NULL,
  topic_name VARCHAR(200),
```

```
 type_name VARCHAR(200),
 table_history_depth INTEGER,
 resolution_column VARCHAR(255),
 idl_member_prefix_max_length INTEGER,
 idl_member_suffix_max_length INTEGER,
 profile_name VARCHAR(255),
  "pub.present.access_scope" VARCHAR(25),
  "pub.present.ordered_access" TINYINT,
  "pub.partition.name" VARCHAR(256),
  "dw.durability.kind" VARCHAR(30),
  "dw.liveliness.lease_dur.sec" INTEGER,
  "dw.liveliness.lease_dur.nsec" INTEGER,
  "dw.deadline.period.sec" INTEGER,
  "dw.deadline.period.nsec" INTEGER,
  "dw.history.kind" VARCHAR(21),
  "dw.history.depth" INTEGER,
  "dw.ownership.kind" VARCHAR(23),
  "dw.ownership_strength.value" INTEGER,
  "dw.publish_mode.kind" VARCHAR(29),
  "dw.res_limits.max_samples" INTEGER,
  "dw.res_limits.max_instances" INTEGER,
PRIMARY KEY(table_owner,table_name,domain_id,topic_name)
)
```
#### **Oracle TimesTen (with command-line option -typeMode 0):**

```
Create Table RTIDDS_PUBLICATIONS (
 table_owner TT_VARCHAR(128) NOT NULL,
 table_name TT_VARCHAR(128) NOT NULL,
 domain_id TT_INTEGER NOT NULL,
 topic_name TT_VARCHAR(200),
 type_name TT_VARCHAR(200),
 table_history_depth TT_INTEGER,
 resolution_column TT_VARCHAR(255),
 idl_member_prefix_max_length TT_INTEGER,
 idl_member_suffix_max_length TT_INTEGER,
 profile_name TT_VARCHAR(255),
  "pub.present.access_scope" TT_VARCHAR(25),
  "pub.present.ordered_access" TT_TINYINT,
  "pub.partition.name" TT_VARCHAR(256),
  "dw.durability.kind" TT_VARCHAR(30),
  "dw.liveliness.lease_dur.sec" TT_INTEGER,
  "dw.liveliness.lease_dur.nsec" TT_INTEGER,
  "dw.deadline.period.sec" TT_INTEGER,
  "dw.deadline.period.nsec" TT_INTEGER,
```

```
 "dw.history.kind" TT_VARCHAR(21),
  "dw.history.depth" TT_INTEGER,
  "dw.ownership.kind" TT_VARCHAR(23),
  "dw.ownership_strength.value" TT_INTEGER,
  "dw.publish_mode.kind" TT_VARCHAR(29),
  "dw.res_limits.max_samples" TT_INTEGER,
  "dw.res_limits.max_instances" TT_INTEGER,
PRIMARY KEY(table_owner,table_name,domain_id,topic_name)
\lambda
```
#### **Oracle Database 11g:**

```
Create Table RTIDDS_PUBLICATIONS (
  table_owner VARCHAR(128) NOT NULL,
  table_name VARCHAR(128) NOT NULL,
  domain_id NUMBER(10) NOT NULL,
  topic_name VARCHAR(200),
  type_name VARCHAR(200),
  table_history_depth NUMBER(10),
  resolution_column VARCHAR(255),
  idl_member_prefix_max_length NUMBER(10),
  idl_member_suffix_max_length NUMBER(10),
 profile_name VARCHAR(255),
  "pub.present.access_scope" VARCHAR(25),
  "pub.present.ordered_access" NUMBER(3),
  "pub.partition.name" VARCHAR(256),
  "dw.durability.kind" VARCHAR(30),
  "dw.liveliness.lease_dur.sec" NUMBER(10),
  "dw.liveliness.lease_dur.nsec" NUMBER(10),
  "dw.deadline.period.sec" NUMBER(10),
  "dw.deadline.period.nsec" NUMBER(10),
  "dw.history.kind" VARCHAR(21),
  "dw.history.depth" NUMBER(10),
  "dw.ownership.kind" VARCHAR(23),
  "dw.ownership_strength.value" NUMBER(10),
  "dw.publish_mode.kind" VARCHAR(29),
  "dw.res_limits.max_samples" NUMBER(10),
  "dw.res_limits.max_instances" NUMBER(10), 
 PRIMARY KEY(table_owner,table_name,domain_id,topic_name)
\lambda
```
# 4. Using RTI Real **4. Using RTI Real-Time Connect Time Connect**

```
\rm MySQL^{1}:
   Create Table RTIDDS_PUBLICATIONS (
     table_owner VARCHAR(128) NOT NULL,
     table_name VARCHAR(128) NOT NULL,
     domain_id INTEGER NOT NULL,
     topic_name VARCHAR(200),
     type_name VARCHAR(200),
     table_history_depth INTEGER,
     resolution_column VARCHAR(255),
     idl_member_prefix_max_length INTEGER,
     idl_member_suffix_max_length INTEGER,
     profile_name VARCHAR(255),
     "pub.present.access_scope" VARCHAR(25),
     "pub.present.ordered_access" TINYINT,
     "pub.partition.name" VARCHAR(256),
     "dw.durability.kind" VARCHAR(30),
     "dw.liveliness.lease_dur.sec" INTEGER,
     "dw.liveliness.lease_dur.nsec" INTEGER,
     "dw.deadline.period.sec" INTEGER,
     "dw.deadline.period.nsec" INTEGER,
     "dw.history.kind" VARCHAR(21),
     "dw.history.depth" INTEGER,
     "dw.ownership.kind" VARCHAR(23),
     "dw.ownership_strength.value" INTEGER,
     "dw.publish_mode.kind" VARCHAR(29),
     "dw.res_limits.max_samples" INTEGER,
     "dw.res_limits.max_instances" INTEGER,
     changes_queue_maximum_size INTEGER,
     RTIRTC_SCN BIGINT DEFAULT 0, 
    PRIMARY KEY(table_owner,table_name,domain_id,topic_name)
   )
```
Users should use the same SQL statement in their own applications if they want to create and populate this table before the *RTI Real-Time Connect* Daemon is started. [Table 4.16](#page-66-0) describes how each column is used by the daemon in creating and using DDSDataWriters that publish table changes.

<sup>1.</sup> See [Starting the MySQL Server in ANSI\\_QUOTES mode \(Section 4.1.2.4\)](#page-32-0).

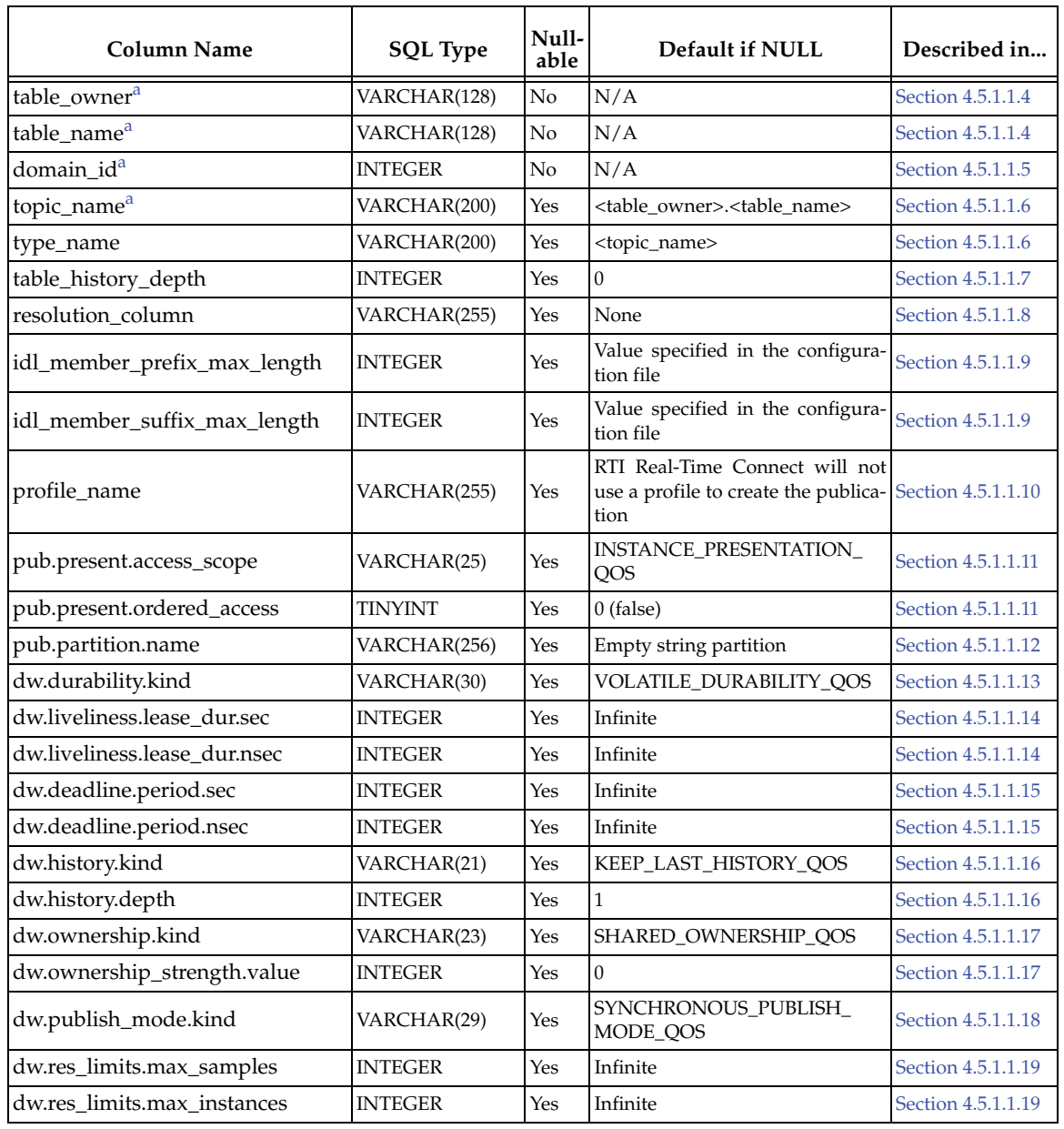

<span id="page-66-0"></span>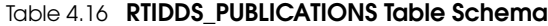

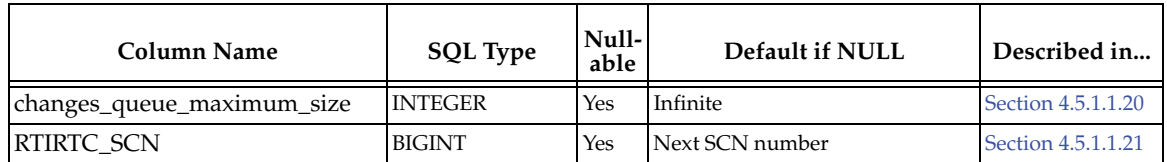

#### Table 4.16 **RTIDDS\_PUBLICATIONS Table Schema**

<span id="page-67-1"></span>a. Primary key column

#### <span id="page-67-0"></span>**4.5.1.1.4 table\_owner, table\_name**

These columns specify the user table for which changes will be published using a DDS-DataWriter. Because a DBMS uses a combination of <table\_owner>.<table\_name> to identify a table, both of these columns must have valid values should the user want these entries to refer to an existing table.

If no table exists in the database with the identifier "<table\_owner>.<table\_name>" at the time that the daemon sees this entry in the **RTIDDS\_PUBLICATIONS** meta-table, it will create a user table with this name automatically, see [User-Table Creation \(Section](#page-103-0) [4.6\).](#page-103-0)

**Note:** In MySQL, the value of the table\_owner column corresponds to the table schema or database name.

# <span id="page-67-2"></span>**4.5.1.1.5 domain\_id**

This column specifies the DDS domain ID that will be used to publish changes in the table. Before creating a DDSDataWriter, if no DDSDomainParticipant has previously been created with the DDS domain ID, the *RTI Real-Time Connect* Daemon will create a DDSDomainParticipant with the specified ID.

If the publications entry has associated a QoS profile, *RTI Real-Time Connect* will use the values in this profile to create the participant. The participant will also be configured using the QoS values of a profile when the attribute, **is\_default\_qos**, is set to 1 in that profile (see the *RTI Data Distribution Service User's Manua*l for additional details).

#### <span id="page-67-3"></span>**4.5.1.1.6 topic\_name, type\_name**

These columns define the DDSTopic that will be used to publish the changes in the associated table. The **<topic\_name>** and **<type\_name>** entries need to match the DDSTopic used by subscriptions in user applications that expect to received data changes from the table.

If the *RTI Real-Time Connect* Daemon has discovered the typecode associated with the **<type\_name>** and the user table does not exist in the database, the daemon will use the typecode to create the table using entries in the **<table\_owner>** and **<table\_name>** column. See [User-Table Creation \(Section 4.6\)](#page-103-0) for more details.

#### <span id="page-68-1"></span>**4.5.1.1.7 table\_history\_depth**

The **<table\_history\_depth>** column in the **RTIDDS\_PUBLICATIONS** determines whether or not the *RTI Real-Time Connect* Daemon will create the user table with additional meta-columns that support the storing of historic, or past, values of instances of DDSTopics by DDSDataReaders created with the **RTIDDS\_SUBSCRIPTIONS** table. It is only used if the daemon creates the table because it does not exist.

More about the ability to store historic data in the table as well as the added meta-columns can be found in [table\\_history\\_depth \(Section 4.5.2.1.4\)](#page-84-0) and in [User-Table Creation](#page-103-0) [\(Section 4.6\).](#page-103-0)

This column is useful in the case that the user wants the *RTI Real-Time Connect* Daemon to both publish and subscribe to a DDSTopic for the same user table. The value set in **<table\_history\_depth>** will enable the daemon to create the user table correctly if the user wants to store more than a single value for an instance of the DDSTopic in the table.

The possible values for **<table\_history\_depth>** column are:

❏ NULL or 0

These values should be used if the user does not want to store more than a single value for an instance of a DDSTopic in the table.

If the *RTI Real-Time Connect* Daemon creates the table, it will not add any metacolumns for table history to the table schema.

❏ Any other value

For any non-zero value in this column, the *RTI Real-Time Connect* Daemon will add meta-columns for table history to the table schema when it creates the user table automatically.

A table's schema or definition cannot be changed to accommodate the table-history meta-columns after a table has been created. So a non-zero value for this column is useful if the user wants the table to be created with the ability to store historic values in support of entries in the **RTIDDS\_SUBSCRIPTIONS** table that may be made later.

#### <span id="page-68-0"></span>**4.5.1.1.8 resolution\_column**

This column is used to designate one of the columns of the user table for use as the timestamp when data changes are published with the DDSDataWriter. Instead of using the system time, when a row in the user table changes, the *RTI Real-Time Connect* Daemon

will take the current value of the designated column and use it in the **DDS-DataWriter::write\_w\_timestamp()** method when publishing the value of the row.

The possible values for the **<resolution\_column>** column are:

❏ NULL

If this column is NULL, then the *RTI Real-Time Connect* Daemon will just call **DDSDataWriter::write()** to publish the table changes. This implies that the source timestamp used by DDS will be the system time when the write occurred.

❏ "column\_name"

The column name of any column in the user table that has a valid type. The column must be one of the following SQL types: INTEGER, SMALLINT, BIGINT, or TIMESTAMP.

If the user directs the daemon to use a column from the user table as the timestamp, then it is *imperative* to the proper operation of the DDS publication that the value in the timestamp column is *monotonically increasing* with every table change. So when a change is made to a row of the table, the value in the column <resolution\_column> must be larger than the last value of this column that was published.

The <resolution\_column> can be used with the **<dr.destination\_order.kind>** column of the **RTIDDS\_SUBSCRIPTIONS** table to implement a conflict resolution policy in a system where *RTI Real-Time Connect* is used to implement database table replication across a network. See [dr.destination\\_order.kind \(Section 4.5.2.1.17\)](#page-93-0) and **TableReplication-Mode** on [page 4-20](#page-45-3) for more information.

#### <span id="page-69-0"></span>**4.5.1.1.9 idl\_member\_prefix\_max\_length, idl\_member\_suffix\_max\_length**

These columns define how *RTI Real-Time Connect* maps IDL member identifiers into column names. In particular, they control how the column names are formed by using as a prefix *n* characters from the identifier's prefix and *m* characters from the identifier's suffix.

They can assume any value greater than or equal to -1. They cannot both be set to zero.

If a positive value *n* is provided for **idl\_member\_prefix\_max\_length**, *RTI Real-Time Connect* will use the first *n* characters from the IDL member identifier to compose the associated column name. A value of 0 tells *RTI Real-Time Connect* to compose the column name using only the last characters of the identifiers, as defined by the 'idl\_member\_suffix\_max\_length' column. A value of -1, instructs *RTI Real-Time Connect* to use all the available characters.

If a positive value *n* is provided for idl\_member\_suffix\_max\_length, *RTI Real-Time Connect* will use the last *n* characters from the IDL member identifier to compose the associated column name. A value of 0 tells *RTI Real-Time Connect* to compose the column name using only the first characters of the identifiers, as defined by the 'idl\_member\_prefix\_max\_length' column. A value of -1, instructs *RTI Real-Time Connect* to use all the available characters.

# <span id="page-70-1"></span>**4.5.1.1.10 profile\_name**

This column specifies the name of the QoS Profile that *RTI Real-Time Connect* will use to create the publication.

The name must have the following format:

<QoS profile library name>::<QoS profile name>

See the *RTI Data Distribution Service* documentation for a complete description of QoS Profiles.

The QoS values specified in the publication table (if they are not NULL) take precedence over the same values specified in the QoS profile.

#### <span id="page-70-0"></span>**4.5.1.1.11 pub.present.access\_scope, pub.present.ordered\_access**

These two columns map directly to the DDS\_PresentationQosPolicy of the DDS\_PublisherQos used by the DDSPublisher that is created with the DDSDataWriter for publishing changes to the table. The DDS\_PresentationQosPolicy specifies how the samples representing changes to data instances are presented to a subscribing application.

The specific columns affect the relative order of changes seen by subscribers to the table. The values of these columns must be coordinated with the values of the DDS PresentationQosPolicy used by the DDSSubscriber in the receiving application or else published data may not be received by the subscriber.

The possible values for the **<pub.present.access\_scope>** column are:

- ❏ "INSTANCE\_PRESENTATION\_QOS" (default value if the column is NULL)
- ❏ "TOPIC\_PRESENTATION\_QOS"
- ❏ "GROUP\_PRESENTATION\_QOS"

The possible values for the <pub.present.ordered\_access> column are:

- $\Box$  0 (default value if the column is NULL)
- ❏ 1

For the best performance of the *RTI Real-Time Connect* Daemon, you should set <pub.present.access\_scope> to "TOPIC\_PRESENTATION\_QOS" and <pub.present.ordered\_access> to 1. This will require that the corresponding values in the DDS\_PresentationQosPolicy of the DDSSubscriber in the receiving applications to be changed to those values as well.

See the *RTI Data Distribution Service* documentation for more details on how this QoS policy may be used. See also [sub.present.access\\_scope, sub.present.ordered\\_access \(Sec](#page-90-0)[tion 4.5.2.1.13\)](#page-90-0).

#### <span id="page-71-1"></span>**4.5.1.1.12 pub.partition.name**

For publishing table changes, *RTI Real-Time Connect* creates a DDSDataWriter per table. The *pub.partition.name* column maps directly to the DDS\_PartitionQosPolicy of the DDS\_PublisherQos used by the DDSPublisher that is created with the DDSDataWriter. The DDS\_PartitionQosPolicy introduces a logical partition concept inside the 'physical' partition concept introduced by the domain ID. A DDSPublisher can communicate with a DDSSubscriber only if they have some partition in common. The value of the *pub.partition.name* column specifies a list of partitions separated by commas to which the DDS-Publisher belongs.

See the *RTI Data Distribution Service* documentation for more details on how this QoS policy may be used. See also [sub.partition.name \(Section 4.5.2.1.14\)](#page-91-0)

#### <span id="page-71-0"></span>**4.5.1.1.13 dw.durability.kind**

This column maps directly to the DDS\_DurabilityQosPolicy of the DDSDataWriter created to publish table changes. By changing this policy, the *RTI Real-Time Connect* Daemon can be configured to resend past changes to the database table to remote applications as soon as their DDS subscriptions are discovered.

Only changes made by local applications to the table will be sent. That is, if the daemon is configured to subscribe to and store changes into the table from remote DDS-DataWriters, those changes are not sent. In addition, the changes will only be sent if the DDSDataReader is created with a reliable setting for its DDS\_ReliabilityQosPolicy.

The number of past changes that will be sent is limited by the values of the **<dw.history.kind>**, **<dw.history.depth>** and **<dw.res\_limits.max\_samples>** columns.

The possible values for the **<dw.durability.kind>** column are:

❏ "VOLATILE\_DURABILITY\_QOS"

This value prevents the daemon from sending past changes to the table to newly discovered DDSDataReaders.
This also the default value if the column is NULL.

❏ "TRANSIENT\_LOCAL\_DURABILITY\_QOS"

This value will enable the daemon to send past changes to the table to newly discovered DDSDataReaders. The DDSDataReaders must be created with reliable DDS\_ReliabilityQosPolicy.

**NOTE:** If a table exists when the *RTI Real-Time Connect* Daemon creates a DDS-DataWriter, the daemon will initialize the DDSDataWriter with the current contents of the table such that those values will be sent to new DDSDataReaders with their DDS\_DurabilityQosPolicy set to "TRANSIENT\_LOCAL\_DURABILITY\_QOS."

See the *RTI Data Distribution Service* documentation for more details on how this QoS policy may be used. See also [dr.durability.kind \(Section 4.5.2.1.15\)](#page-91-0) and [dr.reliability.kind](#page-92-0) [\(Section 4.5.2.1.16\)](#page-92-0).

#### <span id="page-72-0"></span>**4.5.1.1.14 dw.liveliness.lease\_dur**

These columns specify the lease duration for the DDS\_LivelinessQosPolicy for the DDS-DataWriter created to publish table changes. The user may need to change the lease duration if remote applications have modified their DDSDataReaders' corresponding DDS\_LivelinessQosPolicy to non-default values.

The possible values of the **<dw.liveliness.lease\_dur.sec>** (seconds) and **<dw.liveliness.lease\_dur.nsec>** (nanoseconds) columns are:

- ❏ An infinite lease duration is specified if both columns are NULL or contain the value  $2147483647(2^{31} - 1)$ . This is the DDS default value.
- ❏ A non-zero value representing the number of seconds and nanoseconds for the lease duration.

**Note:** DDS LivelinessQosPolicy.kind is always set to DDS\_AUTOMATIC\_LIVELINESS\_QOS.

See the *RTI Data Distribution Service* documentation for more details on how this QoS policy may be used. See also [dr.liveliness.lease\\_dur \(Section 4.5.2.1.18\).](#page-94-0)

#### <span id="page-72-1"></span>**4.5.1.1.15 dw.deadline.period**

These columns specify the deadline period for the DDS\_DeadlineQosPolicy for the DDSDataWriter created to publish table changes. The user may need to change the deadline period if remote applications have modified their DDSDataReaders' corresponding DDS\_DeadlineQosPolicy to non-default values.

The possible values of the **<dw.deadline.period.sec>** (seconds) and **<dw.deadline.period.nsec>** (nanoseconds) columns are:

- ❏ An infinite deadline period is specified if both columns are NULL or contain the value 2147483647 ( $2^{31}$  - 1). This is the DDS default value.
- ❏ A non-zero value representing the number of seconds and nanoseconds for the deadline period.

The DDS\_DeadlineQosPolicy sets a commitment by the DDSDataWriter to publish a value for every data instance to DDSDataReaders every deadline period. If this value is set to a non-infinite value, user applications must update the value of every instance of the DDSTopic stored in the table within each deadline period or the contract with DDS-DataReaders that subscribe to the changes to the table will be violated.

See the *RTI Data Distribution Service* documentation for more details on how this QoS policy may be used. See also [dr.deadline.period \(Section 4.5.2.1.19\).](#page-94-1)

#### <span id="page-73-0"></span>**4.5.1.1.16 dw.history.kind, dw.history.depth**

These columns directly map to the DDS\_HistoryQosPolicy for the DDSDataWriter created to publish table changes. The values set for this QoS policy affect the DDS\_ReliabilityQosPolicy and the DDS\_DurabilityQosPolicy.

Using a "KEEP\_ALL\_HISTORY\_QOS" will ensure that reliable DDSDataReaders will receive every change to the table reliably. With a "KEEP\_LAST\_HISTORY\_QOS," the *RTI Real-Time Connect* Daemon will only guarantee that the last **<dw.history.depth>** changes for each data instance are sent reliably.

If the **<dw.durability.kind>** column of the row is set to "TRANSIENT\_LOCAL\_DURA-BILITY\_QOS", then these columns determine how many past data changes are sent to new subscribers to table changes.

The possible values of the **<dw.history.kind>** and **<dw.history.depth>** columns are:

❏ "KEEP\_LAST\_HISTORY\_QOS"

For this setting, the column **<dw.history.depth>** determines how many published changes for each data instance in the table are stored in the DDS-DataWriter to support reliability or durability.

**<dw.history.depth>** should be set to an integer greater than 0. The default value for history depth is 1 if this column is NULL.

❏ "KEEP\_ALL\_HISTORY\_QOS" (default value if the column is NULL)

This setting implies that the DDSDataWriter created to publish table changes will store all of the changes to the table that it has sent. The total number of changes that can be stored is limited by the value in the

**<dw.res\_limits.-max\_samples>** column.

For this setting, the value in <dw.history.depth> is ignored.

See the *RTI Data Distribution Service* documentation for more details on how this QoS policy may be used. See also [dw.durability.kind \(Section 4.5.1.1.13\)](#page-71-0) and [dw.res\\_limits.max\\_samples, dw.res\\_limits.max\\_instances \(Section 4.5.1.1.19\).](#page-75-0)

#### <span id="page-74-0"></span>**4.5.1.1.17 dw.ownership.kind, dw.ownership\_strength.value**

These columns directly map to the DDS\_OwnershipQosPolicy and DDS\_Ownership-StrengthQosPolicy for the DDSDataWriter created to publish table changes. These policies control whether or not DDSDataReaders are allowed to receive changes to an instance of a DDSTopic from multiple DDSDataWriters simultaneously.

The possible values of the <dw.ownership.kind> and <dw.ownership\_strength.value> columns are:

❏ "SHARED\_OWNERSHIP\_QOS" (default value if the column is NULL)

This setting allows DDSDataReaders to receive updates for an instance of a DDSTopic from multiple DDSDataWriters at the same time.

❏ "EXCLUSIVE\_OWNERSHIP\_QOS"

This setting prevents a DDSDataReader from receiving changes from more than a single DDSDataWriter for an instance of a DDSTopic at the same time.

The DDSDataReader will receive changes for a topic instance from the DDS-DataWriter with the greatest value of ownership strength. If the liveliness of the DDSDataWriter fails or if the DDSDataWriter fails to write within a deadline period, then the DDSDataReader will receive published changes to the topic instance from the DDSDataWriter with the next highest ownership strength.

The ownership strength set is set in the **<dw.ownerhip\_strength.value>** column. The default value is 0 if the column is NULL.

See the *RTI Data Distribution Service* documentation for more details on how this QoS policy may be used. See also [dw.liveliness.lease\\_dur \(Section 4.5.1.1.14\),](#page-72-0) [dw.dead](#page-72-1)[line.period \(Section 4.5.1.1.15\),](#page-72-1) and [dr.ownership.kind \(Section 4.5.2.1.21\).](#page-96-0)

## **4.5.1.1.18 dw.publish\_mode.kind**

This column controls the type of DDSDataWriter that *RTI Real-Time Connect* will create for publishing data. This column can take the following values:

❏ ASYNCHRONOUS\_PUBLISH\_MODE\_QOS

❏ SYNCHRONOUS\_PUBLISH\_MODE\_QOS (default value)

Asynchronous DDSDataWriters were introduced in *RTI Data Distribution Service* to support large data packets (greater than 64Kb). If IDL data types exceed the 64Kb limit and reliable communication is used, **dw.publish\_mode.kind** must be set to 'ASYNCHRONOUS\_PUBLISH\_MODE\_QOS'.

See the *RTI Data Distribution Service* documentation for more details on the differences between synchronous and asynchronous DDSDataWriters.

## <span id="page-75-0"></span>**4.5.1.1.19 dw.res\_limits.max\_samples, dw.res\_limits.max\_instances**

These columns set some parameters for the DDS\_ResourceLimitsQosPolicy for the DDSDataWriter created to publish table changes. In particular, they control the amount of memory that the system is allowed to allocate for storing published data values as well as the total number of data instances (different primary keys) that can be handled by the DDSDataWriter.

A value of -1 for either of these columns means infinite. An infinite setting means that the DDSDataWriter is allowed to allocate memory as needed to store published table changes and manage new keys.

❏ The default value for dw.res\_limits.max\_samples (if set to NULL) is 32.

❏ The default value for dw.res\_limits.max\_instances (if set to NULL) is -1.

The number of keys that the DDSDataWriter is allowed to manage places an upper limit on the number of rows that the related table in the database can have.

See the *RTI Data Distribution Service* documentation for more details on how this QoS policy may be used.

#### **4.5.1.1.20 changes\_queue\_maximum\_size**

This column is available only for connections to a MySQL database. The value of the column configures the maximum size of the queue that maintains the list of uncommitted changes. Note that there is a separate queue per table.

A value of -1 is used to indicate unlimited size.

## **4.5.1.1.21 RTIRTC\_SCN**

The System Change Number (SCN) column is available only for connections to a MySQL database. The value of this column is automatically maintained by *RTI Real-Time Connect* and is usually of no interest to the application. For more information about the RTIRTC\_SCN column see [Section 4.6.](#page-103-0)

## <span id="page-76-0"></span>**4.5.2 Subscriptions Table**

When entries (rows) are added to the meta-table **RTIDDS\_SUBSCRIPTIONS**, the *RTI Real-Time Connect* Daemon will try to create a DDSDataReader (and DDSSubscriber along with a DDSDomainParticipant if required) and use it to receive data via the *RTI Data Distribution Service* for a DDSTopic and store values into the designated user table.

If the **RTIDDS\_SUBSCRIPTIONS** table does not exist at startup, the *RTI Real-Time Connect* Daemon will create it with the table owner set to the user name of the database connection as specified in the daemon's configuration file, see [Section 4.4](#page-39-0). The schema and meaning of the columns of this table are described in the next section.

You may insert new rows or modify the column values of existing rows in this table at any time. For a new row, the daemon will first check to see if the designated user table exists. If so, it will immediately create the DDSDataReader with the QoS values specified by the entry. The name of the DDSTopic to subscribe to may be specified by the **topic\_name** column or automatically constructed as **<table\_owner>.<table\_name>** if the **topic\_name** entry is NULL.

If the user table does not exist, the *RTI Real-Time Connect* Daemon will look for the typecode associated with the type defined in the **type\_name** column. If it finds the typecode, the daemon will create the user table with a SQL table schema derived from the typecode following the IDL type to SQL type mapping described in [Chapter 5: IDL/SQL](#page-106-0) [Semantic and Data Mapping.](#page-106-0) Then the daemon will proceed to create the associated DDSDataReader. More about the creation of user tables by the daemon can be found in [User-Table Creation \(Section 4.6\).](#page-103-0)

How the daemon discovers and stores typecodes is described in [Typecodes \(Section](#page-33-0) [4.1.4\)](#page-33-0).

If the *RTI Real-Time Connect* Daemon does not yet have a typecode associated with the **type\_name**, it will defer the creation of the DDSDataReader until the typecode is discovered. When a new typecode is discovered, the daemon will scan all rows in the **RTIDDS\_SUBSCRIPTIONS** meta-table and create the user tables and DDSDataReaders for entries that were pending on the discovery of the typecode.

The daemon will also create the DDSDataReader if there is an entry in the **RTIDDS\_SUBSCRIPTIONS** table without an associated typecode, but the user subsequently creates the corresponding table.

If user applications modify an existing row in the **RTIDDS\_SUBSCRIPTIONS** table, the *RTI Real-Time Connect* Daemon will first delete the DDSDataReader that was created for that entry (if it exists) and then go through the same process of trying to create the user table and DDSDataReader as if the row was newly inserted.

If user applications delete an existing row in the **RTIDDS\_SUBSCRIPTIONS** table, the *RTI Real-Time Connect* Daemon will delete the associated DDSDataReader (if it exists).

A flow chart describing this logic is provided below.

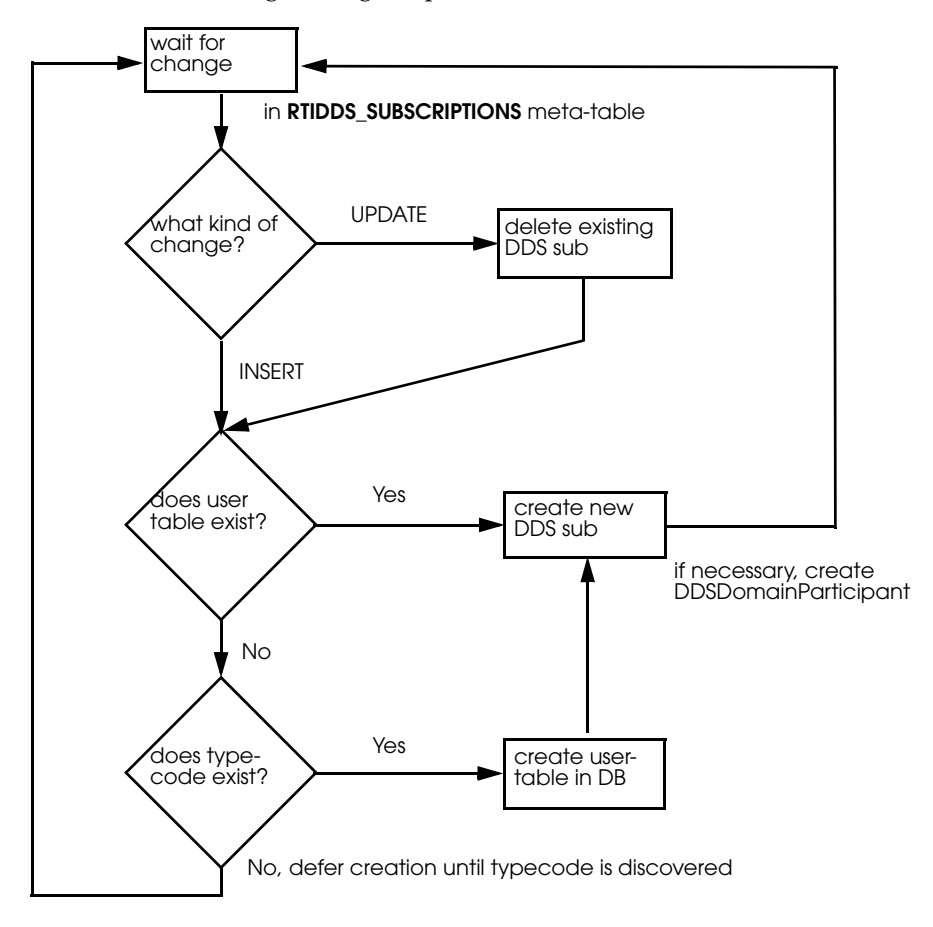

#### **4.5.2.1 Subscriptions Table Schema**

The **RTIDDS\_SUBSCRIPTIONS** table is created with the following SQL statement.

#### **Oracle TimesTen (with command-line option -typeMode 1):**

Create Table RTIDDS\_SUBSCRIPTIONS ( table\_owner VARCHAR(128) NOT NULL, table\_name VARCHAR(128) NOT NULL, domain\_id INTEGER NOT NULL, topic\_name VARCHAR(200), type\_name VARCHAR(200), table\_history\_depth INTEGER, process\_batch INTEGER, "process\_period.sec" INTEGER, "process\_period.nsec" INTEGER, commit\_type VARCHAR(17), cache\_maximum\_size INTEGER, cache\_initial\_size INTEGER, delete\_on\_dispose INTEGER, idl\_member\_prefix\_max\_length INTEGER, idl\_member\_suffix\_max\_length INTEGER, profile\_name VARCHAR(255), filter\_duplicates TINYINT, ordered\_store TINYINT, persist\_state TINYINT, "sub.present.access\_scope" VARCHAR(25), "sub.present.ordered\_access" TINYINT, "sub.partition.name" VARCHAR(256), "dr.durability.kind" VARCHAR(30), "dr.reliability.kind" VARCHAR(27), "dr.destination\_order.kind" VARCHAR(43), "dr.liveliness.lease\_dur.sec" INTEGER, "dr.liveliness.lease\_dur.nsec" INTEGER, "dr.deadline.period.sec" INTEGER, "dr.deadline.period.nsec" INTEGER, "dr.history.kind" VARCHAR(21), "dr.history.depth" INTEGER, "dr.ownership.kind" VARCHAR(23), "dr.time\_filter.min\_sep.sec" INTEGER, "dr.time\_filter.min\_sep.nsec" INTEGER, "dr.res\_limits.max\_samples" INTEGER, "dr.res\_limits.max\_instances" INTEGER, "dr.unicast.receive\_port" INTEGER, "dr.multicast.receive\_address" VARCHAR(39), "dr.multicast.receive\_port" INTEGER, PRIMARY KEY(table\_owner,table\_name,domain\_id,topic\_name) )

#### **Oracle TimesTen (with command-line option -typeMode 0):**

Create Table RTIDDS\_SUBSCRIPTIONS ( table\_owner TT\_VARCHAR(128) NOT NULL, table\_name\_TT\_VARCHAR(128) NOT\_NULL, domain\_id TT\_INTEGER NOT NULL, topic\_name TT\_VARCHAR(200), type\_name TT\_VARCHAR(200), table\_history\_depth TT\_INTEGER, process\_batch TT\_INTEGER, "process\_period.sec" TT\_INTEGER, "process\_period.nsec" TT\_INTEGER, commit\_type TT\_VARCHAR(17), cache\_maximum\_size TT\_INTEGER, cache\_initial\_size TT\_INTEGER, delete\_on\_dispose TT\_INTEGER, idl\_member\_prefix\_max\_length TT\_INTEGER, idl\_member\_suffix\_max\_length TT\_INTEGER, profile\_name TT\_VARCHAR(255), filter\_duplicates TT\_TINYINT, ordered\_store TT\_TINYINT, persist\_state TT\_TINYINT, "sub.present.access\_scope" TT\_VARCHAR(25), "sub.present.ordered\_access" TT\_TINYINT, "sub.partition.name" TT\_VARCHAR(256), "dr.durability.kind" TT\_VARCHAR(30), "dr.reliability.kind" TT\_VARCHAR(27), "dr.destination\_order.kind" TT\_VARCHAR(43), "dr.liveliness.lease\_dur.sec" TT\_INTEGER, "dr.liveliness.lease\_dur.nsec" TT\_INTEGER, "dr.deadline.period.sec" TT\_INTEGER, "dr.deadline.period.nsec" TT\_INTEGER, "dr.history.kind" TT\_VARCHAR(21), "dr.history.depth" TT\_INTEGER, "dr.ownership.kind" TT\_VARCHAR(23), "dr.time\_filter.min\_sep.sec" TT\_INTEGER, "dr.time\_filter.min\_sep.nsec" TT\_INTEGER, "dr.res\_limits.max\_samples" TT\_INTEGER, "dr.res\_limits.max\_instances" TT\_INTEGER, "dr.unicast.receive\_port" TT\_INTEGER, "dr.multicast.receive\_address" TT\_VARCHAR(39), "dr.multicast.receive\_port" TT\_INTEGER, PRIMARY KEY(table\_owner,table\_name,domain\_id,topic\_name) )

#### **Oracle Database 11g:**

```
Create Table RTIDDS_SUBSCRIPTIONS (
  table_owner VARCHAR(128) NOT NULL,
```

```
 table_name VARCHAR(128) NOT NULL,
domain id NUMBER(10) NOT NULL,
 topic_name VARCHAR(200),
 type_name VARCHAR(200),
 table_history_depth NUMBER(10),
 process_batch NUMBER(10),
 "process_period.sec" NUMBER(10),
 "process_period.nsec" NUMBER(10),
 commit_type VARCHAR(17),
 cache_maximum_size NUMBER(10),
 cache_initial_size NUMBER(10),
 delete_on_dispose NUMBER(10),
 idl_member_prefix_max_length NUMBER(10),
 idl_member_suffix_max_length NUMBER(10),
 profile_name VARCHAR(255),
 filter_duplicates NUMBER(3),
 ordered_store NUMBER(3),
 persist_state NUMBER(3),
  "sub.present.access_scope" VARCHAR(25),
  "sub.present.ordered_access" NUMBER(3),
  "sub.partition.name" VARCHAR(256),
  "dr.durability.kind" VARCHAR(30),
  "dr.reliability.kind" VARCHAR(27),
  "dr.destination_order.kind" VARCHAR(43),
  "dr.liveliness.lease_dur.sec" NUMBER(10),
  "dr.liveliness.lease_dur.nsec" NUMBER(10),
  "dr.deadline.period.sec" NUMBER(10),
  "dr.deadline.period.nsec" NUMBER(10),
  "dr.history.kind" VARCHAR(21),
  "dr.history.depth" NUMBER(10),
  "dr.ownership.kind" VARCHAR(23),
  "dr.time_filter.min_sep.sec" NUMBER(10),
  "dr.time_filter.min_sep.nsec" NUMBER(10),
  "dr.res_limits.max_samples" NUMBER(10),
  "dr.res_limits.max_instances" NUMBER(10),
  "dr.unicast.receive_port" NUMBER(10),
  "dr.multicast.receive_address" VARCHAR(39),
 "dr.multicast.receive_port" NUMBER(10), 
PRIMARY KEY(table_owner,table_name,domain_id,topic_name)
\lambda
```
## **MySQL1**:

```
Create Table RTIDDS_SUBSCRIPTIONS (
  table_owner VARCHAR(128) NOT NULL,
  table_name VARCHAR(128) NOT NULL,
  domain_id INTEGER NOT NULL,
  topic_name VARCHAR(200),
  type_name VARCHAR(200),
  table_history_depth INTEGER,
 process_batch INTEGER,
  "process_period.sec" INTEGER,
  "process_period.nsec" INTEGER,
  commit_type VARCHAR(17),
  cache_maximum_size INTEGER,
  cache_initial_size INTEGER,
  delete_on_dispose INTEGER,
  idl_member_prefix_max_length INTEGER,
  idl_member_suffix_max_length INTEGER,
  profile_name VARCHAR(255),
  filter_duplicates TINYINT,
 ordered_store TINYINT,
  persist_state TINYINT,
  "sub.present.access_scope" VARCHAR(25),
  "sub.present.ordered_access" TINYINT,
  "sub.partition.name" VARCHAR(256),
  "dr.durability.kind" VARCHAR(30),
  "dr.reliability.kind" VARCHAR(27),
  "dr.destination_order.kind" VARCHAR(43),
  "dr.liveliness.lease_dur.sec" INTEGER,
  "dr.liveliness.lease_dur.nsec" INTEGER,
  "dr.deadline.period.sec" INTEGER,
  "dr.deadline.period.nsec" INTEGER,
  "dr.history.kind" VARCHAR(21),
  "dr.history.depth" INTEGER,
  "dr.ownership.kind" VARCHAR(23),
  "dr.time_filter.min_sep.sec" INTEGER,
  "dr.time_filter.min_sep.nsec" INTEGER,
  "dr.res_limits.max_samples" INTEGER,
  "dr.res_limits.max_instances" INTEGER,
  "dr.unicast.receive_port" INTEGER,
  "dr.multicast.receive_address" VARCHAR(39),
  "dr.multicast.receive_port" INTEGER, 
  RTIRTC_SCN BIGINT DEFAULT 0, 
  PRIMARY KEY(table_owner,table_name,domain_id,topic_name)
```
)

<sup>1.</sup> See [Starting the MySQL Server in ANSI\\_QUOTES mode \(Section 4.1.2.4\)](#page-32-0).

Users should use the same SQL statement in their own applications if they want to create and populate this table before the *RTI Real-Time Connect* Daemon is started. [Table 4.17](#page-82-0) describes how each column is used by the daemon in creating DDSDataReaders and storing received data into tables.

| <b>Column Name</b>           | <b>SQL Type</b> | Null-<br>able | Default if NULL                                                                                 | Described in       |
|------------------------------|-----------------|---------------|-------------------------------------------------------------------------------------------------|--------------------|
| table_owner <sup>a</sup>     | VARCHAR(128)    | No            | N/A                                                                                             | Section 4.5.2.1.1  |
| table_name <sup>a</sup>      | VARCHAR(128)    | No            | N/A                                                                                             | Section 4.5.2.1.1  |
| domain_id <sup>a</sup>       | <b>INTEGER</b>  | No            | N/A                                                                                             | Section 4.5.2.1.2  |
| topic_name <sup>a</sup>      | VARCHAR(200)    | <b>YES</b>    | <table_owner>.<table_name></table_name></table_owner>                                           | Section 4.5.2.1.3  |
| type_name                    | VARCHAR(200)    | <b>YES</b>    | <topic_name></topic_name>                                                                       | Section 4.5.2.1.3  |
| table_history_depth          | <b>INTEGER</b>  | <b>YES</b>    | $\Omega$                                                                                        | Section 4.5.2.1.4  |
| process_batch                | <b>INTEGER</b>  | <b>YES</b>    | 10                                                                                              | Section 4.5.2.1.5  |
| process_period.sec           | <b>INTEGER</b>  | <b>YES</b>    | $\theta$                                                                                        | Section 4.5.2.1.5  |
| process_period.nsec          | <b>INTEGER</b>  | <b>YES</b>    | 100000000                                                                                       | Section 4.5.2.1.5  |
| commit_type                  | VARCHAR(17)     | <b>YES</b>    | <b>COMMIT_ON_PROCESS</b>                                                                        | Section 4.5.2.1.5  |
| cache_maximum_size           | <b>INTEGER</b>  | <b>YES</b>    | $\theta$                                                                                        | Section 4.5.2.1.6  |
| cache_initial_size           | <b>INTEGER</b>  | <b>YES</b>    | $\Omega$                                                                                        | Section 4.5.2.1.6  |
| delete_on_dipose             | <b>INTEGER</b>  | <b>YES</b>    | $\overline{0}$                                                                                  | Section 4.5.2.1.7  |
| idl_member_prefix_max_length | <b>INTEGER</b>  | <b>YES</b>    | Value specified in the configura-<br>tion file                                                  | Section 4.5.2.1.8  |
| idl_member_suffix_max_length | <b>INTEGER</b>  | <b>YES</b>    | Value specified in the configura-<br>tion file                                                  | Section 4.5.2.1.8  |
| profile_name                 | VARCHAR(255)    | <b>YES</b>    | RTI Real-Time Connect will not<br>use a profile to create the publica-Section 4.5.2.1.9<br>tion |                    |
| filter_duplicates            | <b>TINYINT</b>  | <b>YES</b>    | $\theta$                                                                                        | Section 4.5.2.1.10 |
| ordered_store                | <b>TINYINT</b>  | <b>YES</b>    | $\mathbf{1}$                                                                                    | Section 4.5.2.1.11 |
| persist_state                | <b>TINYINT</b>  | <b>YES</b>    | $\Omega$                                                                                        | Section 4.5.2.1.12 |
| sub.present.access_scope     | VARCHAR(25)     | <b>YES</b>    | <b>INSTANCE_PRESENTATION_</b><br>QOS                                                            | Section 4.5.2.1.13 |
| sub.present.ordered_access   | <b>TINYINT</b>  | <b>YES</b>    | $0$ (false)                                                                                     | Section 4.5.2.1.13 |
| sub.partition.name           | VARCHAR(256)    | <b>YES</b>    | Empty partition string                                                                          | Section 4.5.2.1.14 |
| dr.durability.kind           | VARCHAR(30)     | <b>YES</b>    | VOLATILE_DURABILITY_QOS                                                                         | Section 4.5.2.1.15 |

<span id="page-82-0"></span>Table 4.17 **RTIDDS\_SUBSCRIPTIONS Table Schema**

| <b>Column Name</b>           | <b>SQL Type</b> | Null-<br>able | Default if NULL                                 | Described in       |
|------------------------------|-----------------|---------------|-------------------------------------------------|--------------------|
| dr.reliability.kind          | VARCHAR(27)     | <b>YES</b>    | BEST_EFFORT_RELIABILITY_Q<br>O <sub>S</sub>     | Section 4.5.2.1.16 |
| dr.destination_order.kind    | VARCHAR(43)     | <b>YES</b>    | BY_RECEPTION_TIMESTAMP_D<br>ESTINATIONORDER_QOS | Section 4.5.2.1.17 |
| dr.liveliness.lease_dur.sec  | <b>INTEGER</b>  | <b>YES</b>    | Infinite                                        | Section 4.5.2.1.18 |
| dr.liveliness.lease_dur.nsec | <b>INTEGER</b>  | <b>YES</b>    | Infinite                                        | Section 4.5.2.1.18 |
| dr.deadline.period.sec       | <b>INTEGER</b>  | <b>YES</b>    | Infinite                                        | Section 4.5.2.1.19 |
| dr.deadline.period.nsec      | <b>INTEGER</b>  | <b>YES</b>    | Infinite                                        | Section 4.5.2.1.19 |
| dr.history.kind              | VARCHAR(21)     | <b>YES</b>    | KEEP_LAST_HISTORY_QOS                           | Section 4.5.2.1.20 |
| dr.history.depth             | <b>INTEGER</b>  | <b>YES</b>    | $\mathbf{1}$                                    | Section 4.5.2.1.20 |
| dr.ownership.kind            | VARCHAR(23)     | <b>YES</b>    | SHARED OWNERSHIP OOS                            | Section 4.5.2.1.21 |
| dr.time_filter.min_sep.sec   | <b>INTEGER</b>  | <b>YES</b>    | $\Omega$                                        | Section 4.5.2.1.22 |
| dr.time_filter.min_sep.nsec  | <b>INTEGER</b>  | <b>YES</b>    | $\Omega$                                        | Section 4.5.2.1.22 |
| dr.res_limits.max_samples    | <b>INTEGER</b>  | <b>YES</b>    | Infinite                                        | Section 4.5.2.1.23 |
| dr.res_limits.max_instances  | <b>INTEGER</b>  | <b>YES</b>    | Infinite                                        | Section 4.5.2.1.23 |
| dr.unicast.receive_port      | <b>INTEGER</b>  | <b>YES</b>    | $\Omega$                                        | Section 4.5.2.1.24 |
| dr.multicast_receive_address | VARCHAR(15)     | <b>YES</b>    | None                                            | Section 4.5.2.1.25 |
| dr.multicast.receive_port    | <b>INTEGER</b>  | <b>YES</b>    | $\Omega$                                        | Section 4.5.2.1.26 |
| RTIRTC_SCN                   | <b>BIGINT</b>   | <b>YES</b>    | Next SCN number                                 | Section 4.5.2.1.27 |

Table 4.17 **RTIDDS\_SUBSCRIPTIONS Table Schema**

<span id="page-83-1"></span>a. Primary key column.

## <span id="page-83-0"></span>**4.5.2.1.1 table\_owner, table\_name**

These columns specify the user table into which data received by a DDSDataReader will be stored. Because a DBMS uses a combination of <table\_owner>.<table\_name> to identify a table, both of these columns must have valid values should the user want these entries to refer to an existing table.

If no table exists in the database with the identifier "<table\_owner>.<table\_name>" at the time that the daemon sees this entry in the **RTIDDS\_SUBSCRIPTIONS** meta-table, it will create a user table with this name automatically, see [User-Table Creation \(Section](#page-103-0) [4.6\).](#page-103-0)

**Note:** In MySQL, the value of the table\_owner column corresponds to the table schema or database name.

#### <span id="page-84-0"></span>**4.5.2.1.2 domain\_id**

This column specifies the DDS domain ID that will be used to subscribe to DDSTopics whose values will be stored in the table. Before creating a DDSDataReader, if no DDS-DomainParticipant has previously been created with the DDS domain ID, the *RTI Real-Time Connect* Daemon will create a DDSDomainParticipant with the specified ID.

If the subscriptions entry has an associated QoS profile, *RTI Real-Time Connect* will use the values in this profile to create the participant. The participant will also be configured using the QoS values of a profile when the attribute, **is\_default\_qos**, is set to 1 in that profile (see the *RTI Data Distribution Service User's Manual* for additional details).

#### <span id="page-84-1"></span>**4.5.2.1.3 topic\_name, type\_name**

These columns define the DDSTopic that will be subscribed to and whose received values will be stored in the associated table. The "<topic\_name>" and "<type\_name>" entries need to match the DDSTopic used by DDSDataWriters sending data changes.

If the *RTI Real-Time Connect* Daemon has discovered the typecode associated with the <type\_name> and the user table does not exist in the database, the daemon will use the typecode to create the table using entries in the <table\_owner> and <table\_name> column. See [User-Table Creation \(Section 4.6\)](#page-103-0) for more details.

#### <span id="page-84-2"></span>**4.5.2.1.4 table\_history\_depth**

<span id="page-84-3"></span>This column determines the number of values of each instance received by the DDSDataReader that can be stored in the table by the *RTI Real-Time Connect* Daemon. For nonkeyed DDSTopics, there is only a single instance, thus the **<table\_history\_depth>** would correspond to the maximum size of the table (in rows).

For keyed DDSTopics, the *RTI Real-Time Connect* Daemon may store up to <table\_history\_depth> values of each instance of the DDSTopic that the DDSDataReader receives. When the history depth is reached, the rows are reused as a circular buffer with the newest values replacing the oldest.

To support this capability, the associated user table may be created with additional columns, *meta-columns*, to help the *RTI Real-Time Connect* Daemon manage history for a table. Whether or not meta-columns need to be added to support table history is based on the value of the entry in **<table\_history\_depth>**.

The two meta-columns for supporting table history are:

#### ❏ **RTIRTC\_HISTORY\_SLOT**: INTEGER

This column is also added to the Primary Key of the table. There is usually no need for users to access this column, it is only used by the daemon. It is only needed since many DBMS systems do not allow you to alter the value of a Primary Key column.

## ❏ **RTIRTC\_HISTORY\_ORDER**: INTEGER

This value of this column is maintained by the *RTI Real-Time Connect* Daemon when it stores data received via DDS into the table. The column stores a strictly incrementing counter that represents the received sequence number (starting at 0) of the data that is stored in that row.

User should use a combination of the instance key and the value of **RTIRTC\_HISTORY\_ORDER** to find the latest data received for an instance in the table.

The possible values for the <table\_history\_depth> column are:

#### ❏ NULL or 0

Only the current value of an instance of the DDSTopic is stored. For non-keyed topics, this implies the table will only have a single row. For keyed topics, each instance will correspond to a single row in the table. This is the most common value for tables that are published with DDS.

No meta-columns are added to help manage history.

 $\Box$  1

Exactly the same behavior as NULL or 0, a single value is stored in the table per instance of the DDSTopic. However, table-history meta-columns *are* added to the table schema if the *RTI Real-Time Connect* Daemon creates the user table automatically.

This value is useful for preparing the table to store more than a single value per instance after the table is created. Because table schema cannot be changed to accommodate the table-history meta-columns after a table has been created, using a value of 1 for this column is useful if the user wants to store historic values of instances, but does not know how many instances to store at the time the entry is made.

## $\Box$  n > 1

Meta-columns will be added to accommodate the storing of historic values for instances. The last n values received for an instance will be stored by the table.

 $\Box$  -1

Meta-columns will be added to accommodate the storing of historic values for instances. *All* values received by the DDSDataReader will be stored by the table.

See [User-Table Creation \(Section 4.6\)](#page-103-0) for more information on meta-columns.

#### <span id="page-86-0"></span>**4.5.2.1.5 process\_batch, process\_period, commit\_type**

These columns allow users to tune the *RTI Real-Time Connect* Daemon for optimal throughput performance. When the daemon receives data from a DataReader, it may be configured to delay storing the data into a table and/or committing the transaction until more data arrives. For a data streams with high throughput, thousands of samples per seconds, the ability for the daemon to process incoming data in batches greatly improves the efficiency and ultimately the maximum sustainable throughput rate for a given DDSTopic.

The trade-off is latency. The more data that is processed in a single batch, the more efficiently the processing can occur. However, A greater delay between the receiving of the data by the daemon and the time that it can be accessed by user applications in the database.

The column <process\_batch> controls how many data samples are processed at a time by the *RTI Real-Time Connect* Daemon. Instead of executing SQL UPDATE or INSERT every time data is received, the daemon only stores the data after it receives a certain number of samples set by **<process\_batch>**. If the value **<process\_batch>** is greater than 1, then it is essential that the **<process\_period.[sec,nsec]>** is set to be non-zero. Thus, the daemon will process stored data periodically, even if the total number of data samples received is less than <process\_batch>.

**<process\_period.[sec,nsec]>** is an upper limit on the amount of delay that will be incurred before received data is stored in the database. The period can be set to 0 only if **<process\_batch>** is set to 1. This means that the daemon will store each data sample as it is received so there is no need for periodic processing of the received samples. Use these values to have the daemon store the data with minimal latency (at the cost of lower overall throughput).

Finally, using the column **<commit\_type>**, you can choose whether or not the SQL UPDATE/INSERT statements are committed when each data sample is stored or after all of the data being processed have been stored. There is significant performance enhancement if the storing of multiple data samples is committed as a single transaction.

However, if there is a problem during an SQL commit, for example, the transaction log of the database is full, then the entire transaction is rolled back which means that none of the received data in that batch will be stored in the table. If the storing of each data sample is committed separately, then an error committing any one sample will only result in the loss of that sample.

The possible values of the **<process\_batch>** column are:

 $\Box$  n > 0

The daemon will process data samples in batches of n. A value less than or equal to 0 will result in an error that is logged by the daemon.

A value of  $n = 1$  means that the daemon will store each data sample as it arrives.

The default value is 10 if this column is NULL.

The possible values of the <process\_period.sec> (seconds) and <process\_period.nsec> (nanoseconds) columns are:

 $\Box$  0

If both columns are 0, then the daemon will not commit received samples periodically.

 $\Box$  n > 0

A background thread will process received but un-stored data at the period specified by these columns. It is essential that a non-zero period be used if **<process\_batch>** is greater than 1 to insure that all received data is eventually stored.

The default value for process period is 0.1 seconds (0 sec, 100000000 nanosec) if both columns are NULL.

The possible values of the **<commit\_type>** column are:

❏ "COMMIT\_ON\_PROCESS" (default value if the columns are NULL)

This value will direct the *RTI Real-Time Connect* Daemon to commit the storage of a batch of data as a single transaction. This will result in higher performance at the risk of losing more data than necessary when the transaction is rolled-back because an error with the database.

4-62

## ❏ "COMMIT\_ON\_SAMPLE"

This value will direct the daemon to commit the storage of each data sample as a separate transaction. Although the daemon will use more resources, if an error occurs when a transaction is committed, only that data sample is lost.

## <span id="page-88-0"></span>**4.5.2.1.6 cache\_maximum\_size, cache\_initial\_size**

These columns control the size of a cache, used to store keys that exist in the table, that the *RTI Real-Time Connect* Daemon maintains for each DDSDataReader. When a data instance is received, the daemon first checks the cache to see if a row corresponding to the data already exists in the table. If the key is in the cache, then the daemon executes an SQL UPDATE to store the data in the table.

If the key does not exist in the cache, then the *RTI Real-Time Connect* Daemon will INSERT a row with the key instead. The key cache can greatly enhance the performance of the daemon in storing data into the database by saving an SQL operation each time data is received. Without a cache, the daemon would need to execute 2 SQL statements. to store data; with the cache, only 1.

The trade off is the memory used to store keys versus the performance gain.

The default values of **<cache\_maximum\_size>** and **<cache\_initial\_size>** are 0 if the columns are NULL. The sizes are specified as the number of keys.

For small tables, the cache could be sized to hold all of the keys. Thus the size of the cache would be the maximum number of rows in the table. However, this is not practical for large tables and thus the cache will be smaller.

#### <span id="page-88-2"></span>**4.5.2.1.7 delete\_on\_dispose**

This column configures the behavior of the *RTI Real-Time Connect* Daemon when a DDS-DataWriter disposes an instance stored into the database. When **delete on dispose** is initialized to 0 (the default value), the rows corresponding to the DDS instance will not be deleted from the database. If **delete on dispose** is initialized to 1, all the rows associated with the DDS instance will be deleted from the database.

## <span id="page-88-1"></span>**4.5.2.1.8 idl\_member\_prefix\_max\_length, idl\_member\_suffix\_max\_length**

These columns define how *RTI Real-Time Connect* maps IDL member identifiers into column names. In particular, they control how the column names are formed by using as a prefix *n* characters from the identifier's prefix and *m* characters from the identifier's suffix.

They can assume any value greater than or equal to -1. They cannot both be set to zero.

If a positive value *n* is provided for **idl\_member\_prefix\_max\_length**, *RTI Real-Time Connect* will use the first *n* characters from the IDL member identifier to compose the associated column name. A value of 0 tells *RTI Real-Time Connect* to compose the column name using only the last characters of the identifiers, as defined by the '**idl\_member\_suffix\_max\_length**' column. A value of -1, instructs *RTI Real-Time Connect* to use all the available characters.

If a positive value *n* is provided for **idl\_member\_suffix\_max\_length**, *RTI Real-Time Connect* will use the last *n* characters from the IDL member identifier to compose the associated column name. A value of 0 tells *RTI Real-Time Connect* to compose the column name using only the first characters of the identifiers, as defined by the '**idl\_member\_prefix\_max\_length**' column. A value of -1, instructs *RTI Real-Time Connect* to use all the available characters.

#### <span id="page-89-0"></span>**4.5.2.1.9 profile\_name**

This column specifies the name of the QoS Profile that *RTI Real-Time Connect* will use to create the subscription.

The name must have the following format:

#### **<QoS profile library name>::<QoS profile name>**

See the *RTI Data Distribution Service User's Manual* for a complete description of QoS Profiles.

QoS values specified in the subscription table (if they are not NULL) take precedence over the same values specified in the QoS profile.

#### <span id="page-89-1"></span>**4.5.2.1.10 filter\_duplicates**

There are multiple scenarios in which *RTI Real-Time Connect* may receive duplicate samples (see Chapter 11, *Mechanisms for Achieving Information Durability and Persistence*, in the *RTI Data Distribution Service User's Manual*). For example, if *RTI Persistence Service* is used in the system, *RTI Real-Time Connect* could receive the same sample from the original writer and from *RTI Persistence Service*.

The **filter\_duplicates** column specifies whether or not duplicates should be filtered by the *RTI Real-Time Connect* Daemon. If duplicates are not filtered, the subscription data table may end up containing duplicates rows.

**Note:** Durable Reader State configurations (see Section 11.4 in the *RTI Data Distribution Service User's Manual*) are ignored by *RTI Real-Time Connect*. Duplicate filtering and subscription state persistence are implemented by the *RTI Real-Time Connect* Daemon.

## <span id="page-90-1"></span>**4.5.2.1.11 ordered\_store**

This column specifies whether or not the samples associated with a DataWriter identified by a virtual GUID 'x' (see Chapter 11, *Mechanisms for Achieving Information Durability and Persistence*, in the *RTI Data Distribution Service User's Manual*) must be stored in the database in order. The field only applies when **filter\_duplicates** [\(Section 4.5.2.1.10\)](#page-89-1) is set to 1.

Ordered storage means that given a DataWriter with virtual GUID 'x', a sample with virtual sequence number 'sn+1' will be stored after a virtual sample with virtual sequence number 'sn'. If there is only one DataWriter with virtual GUID 'x' in the system (for example, if there are no RTI Persistence Services) the value of this column does not affect behavior.

**Note:** *RTI Real-Time Connect* stores samples in the database as soon as they are received by the *RTI Real-Time Connect* subscriptions (RTI Data Distribution Service DataReaders). If ordered\_store is set to 1 and there are multiple DataWriters with the same virtual GUID in the system, old samples will not be stored in the database. A sample with sequence number 'sn' will be ignored if a sample with sequence number 'sn+1' for the same virtual writer has been already stored in the database.

#### <span id="page-90-2"></span>**4.5.2.1.12 persist\_state**

This column specifies whether or not the state of a *RTI Real-Time Connect* subscription must be persisted into the database. The field only applies when **filter\_duplicates** [\(Section 4.5.2.1.10\)](#page-89-1) is set to 1. The subscription state is used on restore by *RTI Real-Time Connect* in order to avoid receiving duplicate samples.

#### <span id="page-90-0"></span>**4.5.2.1.13 sub.present.access\_scope, sub.present.ordered\_access**

These two columns map directly to the DDS\_PresentationQosPolicy of the DDS\_SubscriberQos used by the DDSSubscriber that is created with the DDSDataReader for storing received data in the table. The DDS\_PresentationQosPolicy specifies how the data instances sent by a publishing application are ordered before they are received.

The values of these columns must be coordinated with the values of the DDS\_PresentationQosPolicy used by the DDSPublisher in the sending application or else published data may not be received by the DDSDataReader.

The possible values for the **<sub.present.access\_scope>** column are:

❏ "INSTANCE\_PRESENTATION\_QOS"

This also the default value if the column is NULL.

## ❏ "TOPIC\_PRESENTATION\_QOS"

## ❏ "GROUP\_PRESENTATION\_QOS"

The possible values for the <sub.present.ordered\_access> column are:

 $\Box$  0 (default value if the column is NULL)

 $\Box$  1

For the best performance of the *RTI Real-Time Connect* Daemon, you should set **<sub.present.access\_scope>** to "TOPIC\_PRESENTATION\_QOS" and **<sub.present.ordered** access> to 1. This will require that the corresponding values in the DDS\_PresentationQosPolicy of the DDSPublisher in the sending applications to be changed to those values as well.

See the *RTI Data Distribution Service* documentation for more details on how this QoS policy may be used. See also [pub.present.access\\_scope, pub.present.ordered\\_access](#page-70-0) [\(Section 4.5.1.1.11\).](#page-70-0)

#### <span id="page-91-1"></span>**4.5.2.1.14 sub.partition.name**

For capturing data in a table, *RTI Real-Time Connect* creates a DDSDataReader per DDSTopic. The *sub.partition.name* column maps directly to the DDS\_PartitionQosPolicy of the DDS\_SubscriberQos used by the DDSSubscriber that is created with the DDSDataReader. The DDS\_PartitionQosPolicy introduces a logical partition concept inside the 'physical' partition concept introduced by the domain ID. A DDSSubscriber can communicate with a DDSPublisher only if they have some partition in common. The value of the **sub.partition.name** column specifies a list of partitions separated by commas to which the DDSSubscriber belongs.

See the *RTI Data Distribution Service* documentation for more details on how this QoS policy may be used. See also [pub.partition.name \(Section 4.5.1.1.12\)](#page-71-1)

#### <span id="page-91-0"></span>**4.5.2.1.15 dr.durability.kind**

This column maps directly to the DDS\_DurabilityQosPolicy of the DDSDataReader created to subscribe to DDSTopic data that is stored in the table. By changing this policy, the DDSDataReader can be configured to request for past values published for the DDSTopic to be sent by existing applications soon as their matching DDSDataWriters are discovered.

The DDSDataWriter's DDS\_DurabilityQosPolicy most also be set appropriately to permit the sending of historic, or past, published data. In addition, the column **<dr.realiability.kind>** for the entry must be set to "RELIABLE\_RELIABILITY\_QOS" for historic data to be received.

The possible values for the <dr.durability.kind> column are:

❏ "VOLATILE\_DURABILITY\_QOS" (default value if the column is NULL)

This value means that the DDSDataReader does not request past data to be sent.

❏ "TRANSIENT\_LOCAL\_DURABILITY\_QOS"

This value requests that existing DDSDataWriters of the DDSTopic send past data that they are storing to the DDSDataReader.

See the *RTI Data Distribution Service* documentation for more details on how this QoS policy may be used. See also [dw.durability.kind \(Section 4.5.1.1.13\)](#page-71-0) and [dr.reliabil](#page-92-0)[ity.kind \(Section 4.5.2.1.16\)](#page-92-0).

#### <span id="page-92-0"></span>**4.5.2.1.16 dr.reliability.kind**

This column sets the DDSReliabilityQosPolicy for the DDSDataReader created to subscribe to DDSTopic data that is stored in the table. The value in this column determines whether or not DDSDataWriters will send their data reliably to the DDSDataReader.

If the value for **<dr.durability.kind>** is "TRANSIENT\_LOCAL\_DURABILITY\_QOS", then the value for this column must be set to "RELIABLE\_RELIABILITY\_QOS".

The possible values for the **<dr.reliability.kind>** column are:

❏ "BEST\_EFFORT\_RELIABILITY\_QOS" (default value if the column is NULL)

This value means that the DDSDataWriters will send their data to the DDSDataReader using best efforts. Data may be lost if the system is too busy.

❏ "RELIABLE\_RELIABILITY\_QOS"

This value means that the DDSDataWriters will send their data to the DDSDataReader using a reliable protocol. The exact semantics of the reliable connection is controlled by the DDS\_HistoryQosPolicy of both the DDSDataWriter and DDSDataReader.

See the *RTI Data Distribution Service* documentation for more details on how this QoS policy may be used. See also [dw.durability.kind \(Section 4.5.1.1.13\),](#page-71-0) [dw.history.kind,](#page-73-0) [dw.history.depth \(Section 4.5.1.1.16\),](#page-73-0) and [dr.history.kind, dr.history.depth \(Section](#page-95-0) [4.5.2.1.20\)](#page-95-0).

#### <span id="page-93-0"></span>**4.5.2.1.17 dr.destination\_order.kind**

This column sets the DDSDestinationOrderQosPolicy for the DDSDataReader created to subscribe to DDSTopic data that is stored in the table. The value in this column determines how the DDSDataReader treats data received for the same instance of the DDSTopic from different DDSDataWriters.

When a data instance is received, a timestamp associated with the data is compared to the timestamp of the last value of the data instance. If the time of the new data is older than the time of the last data received (for that instance), then the new data is dropped.

What this column does is to set which timestamp (the one associated with the source of the data when it was sent or the one associated with the data when it was received) the DDSDataReader will use.

This column has no practical effect unless the value of the **<dr.ownership.kind>** column is "SHARED\_OWNERSHIP\_QOS".

The possible values for the <dr.destinaton\_order.kind> column are:

## ❏ "BY\_RECEPTION\_TIMESTAMP\_DESTINATIONORDER\_QOS" (default value if the column is NULL)

This configures the DDSDataReader to use the timestamp of when the data was received to determine whether or not to drop the data. In practice, this setting means all data received from all DataWriters will be accepted since the timestamp will always be newer for the new data.

#### ❏ "BY\_SOURCE\_TIMESTAMP\_DESTINATIONORDER\_QOS"

This value means that the DDSDataReader will use the timestamp that was sent with the data in determining whether or not to accept the data. This timestamp was added by the DDSDataWriter when the data was published. Because different DDSDataWriters may run in applications on different machines, it is likely that the clocks on the different machines are only synchronized to a certain resolution or not synchronized at all.

Thus the DDSDataReader may receive data with timestamps older than the last data that received and thus drop those data. However if all DDSDataReaders of the same DDSTopic used the source timestamp to filter the data, then all DDSDataReaders will end up with the same final value for a data instance.

If DDSDataReaders used the reception timestamp, the DDSDataReaders may end up with different final values because data from different DDSDataWriters may be received in a different order by different DDSDataReaders.

See the *RTI Data Distribution Service* documentation for more details on how this QoS policy may be used. See also [resolution\\_column \(Section 4.5.1.1.8\).](#page-68-0)

#### <span id="page-94-0"></span>**4.5.2.1.18 dr.liveliness.lease\_dur**

These columns specify the lease duration for the DDS\_LivelinessQosPolicy for the DDS-DataReader created to subscribe to DDSTopic data that is stored in the table. This value is useful when there are redundant DDSDataWriters that publish values for the same data instance for the DDSTopic and the value set for the **<dr.ownership.kind>** column is "EXCLUSIVE\_OWNERSHIP\_QOS".

The liveliness of a DDSDataWriter is monitored by the DDSDataReader. These columns control how quickly the DDSDataReader can determine that the DDSDataWriter with the highest ownership strength has lost liveliness because heartbeat packets or data were not received within the liveliness lease duration. When liveliness is lost, the DDS-DataReader will then receive the data instance from the DDSDataWriter with the next highest ownership strength that is still alive.

The possible values of the **<dr.liveliness.lease\_dur.sec>** (seconds) and **<dr.liveliness.lease\_dur.nsec>** (nanoseconds) columns are:

- ❏ An infinite lease duration is specified if both columns are NULL or contain the value  $2147483647(2^{31} - 1)$ . This is the DDS default value.
- ❏ A non-zero value representing the number of seconds and nanoseconds for the lease duration.

**Note:** The DDS\_LivelinessQosPolicy.kind is always set to DDS\_AUTOMATIC\_LIVELINESS\_QOS.

See the *RTI Data Distribution Service* documentation for more details on how this QoS policy may be used. See also [dw.liveliness.lease\\_dur \(Section 4.5.1.1.14\),](#page-72-0) [dr.owner](#page-96-0)[ship.kind \(Section 4.5.2.1.21\)](#page-96-0), and [dw.ownership.kind, dw.ownership\\_strength.value](#page-74-0) [\(Section 4.5.1.1.17\)](#page-74-0).

#### <span id="page-94-1"></span>**4.5.2.1.19 dr.deadline.period**

These columns specify the deadline period for the DDS\_DeadlineQosPolicy for the DDSDataReader created to subscribe to DDSTopic data that is stored in the table. By setting the values in this column, the user is setting an expectation that DDSDataWriters will publish new values for data instances at least as fast as the deadline period.

The possible values of the **<dr.deadline.period.sec>** (seconds) and **<dr.deadline.period.nsec>** (nanoseconds) columns are:

- ❏ An infinite deadline period is specified if both columns are NULL or contain the value 2147483647 ( $2^{31}$  - 1). This is the DDS default value.
- ❏ A non-zero value representing the number of seconds and nanoseconds for the deadline period.

See the *RTI Data Distribution Service* documentation for more details on how this QoS policy may be used. See also [dw.deadline.period \(Section 4.5.1.1.15\).](#page-72-1)

#### <span id="page-95-0"></span>**4.5.2.1.20 dr.history.kind, dr.history.depth**

These columns directly map to the DDS\_HistoryQosPolicy for the DDSDataReader created to subscribe to DDSTopic data that is stored in the table. The values set for this QosPolicy affect the DDS\_ReliabilityQosPolicy.

Using a "KEEP\_ALL\_HISTORY\_QOS" will ensure that reliable DDSDataReaders will receive every change to the table reliably. With a "KEEP\_LAST\_HISTORY\_QOS", the *RTI Real-Time Connect* Daemon will only guarantee that the last **<dr.history.depth>** changes for each data instance are received reliably.

The possible values of the **<dr.history.kind>** and **<dr.history.depth>** columns are:

## ❏ "KEEP\_LAST\_HISTORY\_QOS"

For this setting, the column **<dr.history.depth>** determines the maximum number of values for each data instance that be buffered in the DDSDataReader before the *RTI Real-Time Connect* Daemon stores the received values into the table.

**<dr.history.depth>** should be set to an integer greater than 0. The default value for history depth is 1 if this column is NULL.

❏ "KEEP\_ALL\_HISTORY\_QOS" (default value if the column is NULL)

This setting implies that the DDSDataReader created to subscribe to DDSTopic data has an unlimited queue in which to save received data before the data is stored in the table. The actual size of the queue is limited by the value in **<dr.res\_limits.max\_samples>** column.

For this setting, the value in **<dr.history.depth>** is ignored.

See the *RTI Data Distribution Service* documentation for more details on how this QoS policy may be used. See also [dr.res\\_limits.max\\_samples, dr.res\\_limits.max\\_instances](#page-97-1) [\(Section 4.5.2.1.23\)](#page-97-1).

#### <span id="page-96-0"></span>**4.5.2.1.21 dr.ownership.kind**

These columns directly map to the DDS\_OwnershipQosPolicy and DDS\_Ownership-StrengthQosPolicy for the DDSDataReader created to subscribe to DDSTopic data that is stored in the table. These policies control whether or not the DDSDataReader is allowed to receive changes to an instance of a DDSTopic from multiple DDSDataWriters simultaneously.

The possible values of the **<dr.ownership.kind>** column are:

❏ "SHARED\_OWNERSHIP\_QOS" (default value if the column is NULL)

This setting allows the DDSDataReader to receive updates for an instance of a DDSTopic from multiple DDSDataWriters at the same time.

❏ "EXCLUSIVE\_OWNERSHIP\_QOS"

This setting prevents the DDSDataReader from receiving changes from more than a single DDSDataWriter for an instance of a DDSTopic at the same time.

The DDSDataReader will receive changes for a topic instance from the DDSDataWriter with the greatest value of ownership strength. If the liveliness of the DDSDataWriter fails or if the DDSDataWriter fails to write within a deadline period, then the DDSDataReader will receive published changes to the topic instance from the DDSDataWriter with the next highest ownership strength.

See the *RTI Data Distribution Service* documentation for more details on how this QoS policy may be used. See also [dr.liveliness.lease\\_dur \(Section 4.5.2.1.18\),](#page-94-0) [dr.dead](#page-94-1)[line.period \(Section 4.5.2.1.19\),](#page-94-1) and [dw.ownership.kind, dw.ownership\\_strength.value](#page-74-0) [\(Section 4.5.1.1.17\)](#page-74-0).

#### <span id="page-96-1"></span>**4.5.2.1.22 dr.time\_filter.min\_sep**

This column specifies the minimum separation duration between subsequent samples for the DDS\_TimeBasedFilterQosPolicy for the DDSDataReader created to subscribe to DDSTopic data that is stored in the table. By setting the values in these columns, the user configures the DDSDataReader to see at most one change every the minimum\_separation period.

The possible values of the **<dr.time\_filter.min\_sep.sec>** (seconds) and **<dr.time\_filter.min\_sep.nsec>** (nanoseconds) columns are:

❏ A 0 minimum separation duration is specified if both columns are NULL or contain the value 0. This is the DDS default value. With this value, the DDSDataReader is potentially interested in all the samples.

❏ A non-zero value representing the number of seconds and nanoseconds for the minimum separation duration. That value must be smaller than the deadline period and contained in the interval [0, 1 year].

See the *RTI Data Distribution Service* documentation for more details on how this QoS policy may be used.

#### <span id="page-97-1"></span>**4.5.2.1.23 dr.res\_limits.max\_samples, dr.res\_limits.max\_instances**

These columns set some parameters for the DDS\_ResourceLimits QosPolicy for the DDSDataReader created to subscribe to DDSTopic data that is stored in the table. In particular, they control the amount of memory that the system is allowed to allocate for storing published data values as well as the total number of data instances (different primary keys) that can be handled by the DDSDataReader.

A value of -1 for either of these columns means infinite. This is also the default value for these columns if they are NULL. An infinite setting means that the DDSDataReader is allowed to allocate memory as needed to store received table changes and manage new keys.

The number of keys that the DDSDataReader is allowed to manage places an upper limit on the number of rows that the related table in the database can have.

See the *RTI Data Distribution Service* documentation for more details on how this QoS policy may be used.

#### <span id="page-97-2"></span>**4.5.2.1.24 dr.unicast.receive\_port**

This column is used to configure the unicast port on which the DDSDataReader will receive data. When the default value (NULL or 0) is used, the actual port number is determined by a formula as a function of the domain ID.

#### <span id="page-97-0"></span>**4.5.2.1.25 dr.multicast.receive\_address**

This column is used to set a multicast address for the DDSDataReader to receive values for the DDSTopic. The column maps to the DDS\_TransportMulticastQosPolicy of the DDSDataReader.

The possible values for the **<dr.multicast.receive\_address>** column are:

❏ NULL

A NULL column means that the DDSDataReader will receive DDSTopic data using unicast.

 $\Box$  A string that contains a valid multicast address in the form "xxx.xxx.xxx.xxx".

The DDSDataReader for the table will subscribe to the DDSTopic on the multicast address provided.

See the *RTI Data Distribution Service* documentation for more details on how this QoS policy may be used.

#### <span id="page-98-0"></span>**4.5.2.1.26 dr.multicast.receive\_port**

This column configures the multicast port on which the DDSDataReader will receive data. When the default value (NULL or 0) is used, the actual port number is determined by a formula as a function of the domain ID.

Note that the value of this field is ignored when **dr.multicast.receive\_address** is NULL

## <span id="page-98-1"></span>**4.5.2.1.27 RTIRTC\_SCN**

The System Change Number (SCN) column is available only for connections to a MySQL database. The value of this column is automatically maintained by *RTI Real-Time Connect* and is usually of no interest to the application. For more information about the RTIRTC\_SCN column see [Section 4.6.](#page-103-0)

## **4.5.3 Table Info**

The meta-table **RTIRTC\_TBL\_INFO** stores meta information associated with the user tables.

When a table is automatically created by the *RTI Real-Time Connect* Daemon (see [Section 4.6\)](#page-103-0), its TypeCode is stored in **RTIRTC\_TBL\_INFO** as a sequence of octets. When the *RTI Real-Time Connect* Daemon is restarted, the persisted TypeCodes corresponding to existing publications and subscriptions will be made available to other DDS applications.

#### **4.5.3.1 Table Info Schema**

The **RTIRTC\_TBL\_INFO** table is created with the following SQL statement:

**Oracle TimesTen (with command-line option -typeMode 1):**

```
Create Table RTIRTC_TBL_INFO (
                  table_owner VARCHAR(128) NOT NULL,
                  table_name VARCHAR(128) NOT NULL,
                  type_code VARBINARY(65000),
                  PRIMARY KEY(table_owner,table_name)
)
```
## **Oracle TimesTen (with command-line option -typeMode 0):**

```
Create Table RTIRTC_TBL_INFO (
                  table_owner TT_VARCHAR(128) NOT NULL,
                  table_name TT_VARCHAR(128) NOT NULL,
                  type_code VARBINARY(65000),
                  PRIMARY KEY(table_owner,table_name)
)
```
#### **Oracle:**

```
Create Table RTIRTC_TBL_INFO (
                  table_owner VARCHAR(128) NOT NULL,
                  table_name VARCHAR(128) NOT NULL,
                  type_code BLOB,
                  PRIMARY KEY(table_owner,table_name)
)
```
## **MySQL:**

```
Create Table RTIRTC_TBL_INFO (
                  table_owner VARCHAR(128) NOT NULL,
                  table_name VARCHAR(128) NOT NULL,
                  type_code VARBINARY(65000),
                  RTIRTC_SCN BIGINT DEFAULT 0, 
                  PRIMARY KEY(table_owner,table_name)
)
```
[Table 4.18](#page-99-1) describes the meta-table columns.

#### <span id="page-99-1"></span>Table 4.18 **RTIRTC\_TBL\_INFO Table Schema**

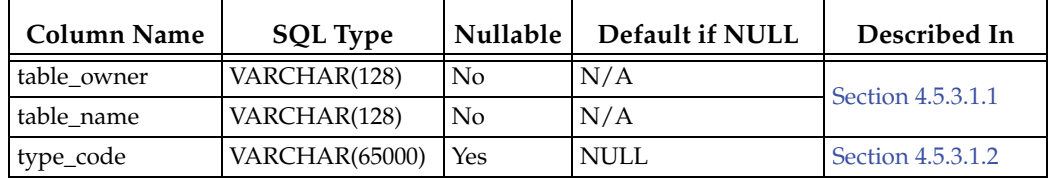

## <span id="page-99-0"></span>**4.5.3.1.1 table\_owner, table\_name**

These columns specify the user table associated with the meta information described in the other columns.

Because a DBMS uses a combination of **<table\_owner>.<table\_name>** to identify a table, both of these columns must have valid values.

**Note:** In MySQL, the value of the **table\_owner** column corresponds to the table schema or database name.

#### <span id="page-100-0"></span>**4.5.3.1.2 type\_code**

This column contains the TypeCode information associated to the user table identified by **<table\_owner>.<table\_name>**.

The TypeCode information stored in this table is used when publications and subscriptions are created after the *RTI Real-Time Connect* Daemon is restarted.

## **4.5.4 Log Table**

A meta-table named **RTIRTC\_LOG** is used to store log messages generated by the daemon. Whether or not this table is created and used depends on the **-loglevel** option (see [Section 4.2\)](#page-34-0) and the LOGTODB and LOGHISTORY *RTI Real-Time Connect* Daemon connection attributes (see [Section 4.4.4.2](#page-48-0)).

Users should treat the contents of this table as *read-only.* There is no reason for users to modify this table. The number of rows in the Log table is controlled by the LOGHIS-TORY connection attribute. If set to -1, the table will hold as many log messages as generated by the *RTI Real-Time Connect* Daemon. Otherwise, the daemon will only store the last n log messages as specified by LOGHISTORY, using the table as a circular buffer.

Users may use the "id" column to determine the last log message that was generated by the daemon (see [Section 4.5.4.1.1](#page-102-0)).

## **4.5.4.1 Log Table Schema**

The **RTIRTC\_LOG** table is created with the following SQL statement.

#### **Oracle TimesTen (with command-line option -typeMode 1):**

Create Table RTIRTC\_LOG ( id INTEGER NOT NULL, ts TIMESTAMP NOT NULL, type VARCHAR(7) NOT NULL, function VARCHAR(64) NOT NULL, line INTEGER, code INTEGER, native\_code INTEGER, message VARCHAR(2048) NOT NULL)

## **Oracle TimesTen (with command-line option -typeMode 0):**

```
Create Table RTIRTC_LOG (
  id TT_INTEGER NOT NULL,
  ts TT_TIMESTAMP NOT NULL,
  type TT_VARCHAR(7) NOT NULL,
  function TT_VARCHAR(64) NOT NULL,
  line TT_INTEGER,
  code TT_INTEGER,
 native_code TT_INTEGER,
 message TT_VARCHAR(2048) NOT NULL)
```
#### **Oracle:**

```
Create Table RTIRTC_LOG (
 id NUMBER(10) NOT NULL,
  ts TIMESTAMP NOT NULL,
  type VARCHAR(7) NOT NULL,
  function VARCHAR(64) NOT NULL,
  line NUMBER(10),
  code NUMBER(10),
 native_code NUMBER(10),
 message VARCHAR(2048) NOT NULL)
```
## **MySQL:**

```
Create Table RTIRTC_LOG (
 id INTEGER NOT NULL,
  ts TIMESTAMP NOT NULL,
  type VARCHAR(7) NOT NULL,
  function VARCHAR(64) NOT NULL,
  line INTEGER,
  code INTEGER,
 native_code INTEGER,
  message VARCHAR(2048) NOT NULL)
```
Each column of the Log meta-table stores a different portion of a log message generated by the *RTI Real-Time Connect* Daemon. [Table 4.19](#page-101-0) describes these columns.

<span id="page-101-0"></span>Table 4.19 **RTIRTC\_LOG Table Schema**

| <b>Column Name</b> | <b>SQL Type</b>  | <b>Nullable</b> | Default if NULL | Described in      |
|--------------------|------------------|-----------------|-----------------|-------------------|
| id                 | <b>INTEGER</b>   | NO.             | N/A             | Section 4.5.4.1.1 |
| ts                 | <b>TIMESTAMP</b> | NO.             | N/A             | Section 4.5.4.1.2 |
| type               | VARCHAR(7)       | NO              | N/A             | Section 4.5.4.1.3 |

Table 4.19 **RTIRTC\_LOG Table Schema**

| <b>Column Name</b> | <b>SQL Type</b> | <b>Nullable</b> | Default if NULL | Described in      |
|--------------------|-----------------|-----------------|-----------------|-------------------|
| function           | VARCHAR(64)     | NO <sub>1</sub> | N/A             | Section 4.5.4.1.4 |
| line               | <b>INTEGER</b>  | NO.             | None            | Section 4.5.4.1.4 |
| code               | <b>INTEGER</b>  | <b>YES</b>      | None            | Section 4.5.4.1.5 |
| native code        | <b>INTEGER</b>  | YES             | None            | Section 4.5.4.1.5 |
| message            | VARCHAR(1024)   | NO <sub>1</sub> | N/A             | Section 4.5.4.1.5 |

## <span id="page-102-0"></span>**4.5.4.1.1 id**

This column stores a strictly incrementing integer for each log message that is generated by the daemon. The largest value in the **id** column is the last message that was produced.

## <span id="page-102-1"></span>**4.5.4.1.2 ts**

This column stores the system timestamp of when the log message was generated.

## <span id="page-102-2"></span>**4.5.4.1.3 type**

This column stores the kind of log message. Possible values are: "ERROR", "WARN-ING", "STATUS", and "SPECIAL". "SPECIAL" messages are ones that are always printed independently of the log level.

## <span id="page-102-3"></span>**4.5.4.1.4 function, line**

These two columns contain the function name and line number of the *RTI Real-Time Connect* Daemon code where the message was generated. It is useful only to support engineers at RTI.

## <span id="page-102-4"></span>**4.5.4.1.5 code, native\_code, message**

The **code** column contains the *RTI Real-Time Connect* error code that correspond to the message. This column will have NULL entries for messages of type "STATUS".

The **native\_code** column will contain the error code of any external APIs, e.g., ODBC, OS, *RTI Data Distribution Service*, that the daemon has called and returned an error. This column may have NULL entries.

Finally, the **message** column will contain a statement with details on why the message was generated.

For a complete list of possible error codes and messages that can be generated by the *RTI Real-Time Connect* Daemon, please see [Appendix A.](#page-124-0)

## <span id="page-103-0"></span>**4.6 User-Table Creation**

The *RTI Real-Time Connect* Daemon may create tables automatically for user applications in the database when entries are made in the **RTIDDS\_PUBLICATIONS** or **RTIDDS\_SUBSCRIPTIONS** meta-tables (see Sections [4.5.1](#page-61-0) and [4.5.2](#page-76-0)). The daemon will create the table with the table owner and table name specified in an entry in one of those tables if:

**1.** There is no existing table in the database with the same **<table\_owner>.<table\_name>** identifier.

and

**2.** A type corresponding to the **<type\_name>** column for the entry has been defined in the XML configuration file (see [Section 4.4.3](#page-42-0)).

or

A typecode corresponding to the **<type\_name>** column for the entry has been discovered.

If either condition above is not satisfied, then the daemon will not create the user table. If the user table already exists, then the daemon will attempt to use that table when publishing or subscribing to DDSTopics. It is up to the user to create the table with a schema that maps to the DDSTopic IDL type. See [Data Representation Mapping \(Section 5.2\)](#page-108-0) for details on how SQL table schemas and IDL types are mapped to each other.

If the table does not exist and there is no XML definition for the type and the typecode for the IDL type specified by the entry is unknown, the *RTI Real-Time Connect* Daemon will defer creation of the table until the typecode has been discovered from other applications on the network that are using DDS. See [Typecodes \(Section 4.1.4\)](#page-33-0) for more details on how the daemon uses typecodes.

If the table is created by the *RTI Real-Time Connect* Daemon, the daemon may add up to 5 additional columns (6 in MySQL) that store meta-data used by the daemon when storing data received via DDS or sending table changes via DDS. Although optional, there are specific operating scenarios where these meta-columns are required for the proper operation of the daemon. We suggest that the user understands the purpose of the metacolumns, and if the user applications create the tables used by the *RTI Real-Time Connect*

Daemon, the user code itself should add the meta-columns to the table schema when appropriate. (There is no specific order required for the new columns.)

The meta-columns that may be created are:

## ❏ **RTIDDS\_DOMAIN\_ID** and **RTIRTC\_REMOTE**

These two SQL INTEGER columns are always added to the tables created by the daemon. These additional columns are used by the daemon when user has created entries in both the **RTIDDS\_PUBLICATIONS** and **RTIDDS\_SUBSCRIPTIONS** meta-tables for the same user table. In that situation, changes to the table made by local user applications will be published via DDS at the same time that the daemon itself may store data into the table received via DDS.

*RTI Real-Time Connect* Daemon uses these meta-columns in order to prevent the republishing of tables values that were changed because they were received via DDS. User applications that create the table do not need to add these columns if the daemon is configured only to publish data from the table or to store data into the table.

However, it is essential that these columns do exist for the situation where both publications and subscriptions are tied to the same table. If the meta-columns are omitted, then when *RTI Real-Time Connect* Daemon receives data via DDS, it will be echoed (republished) as a change to the table.

#### ❏ **RTIRTC\_KEY**

This SQL INTEGER column is added by the daemon if the IDL type that is used to create the table does not contain any fields marked as a topic key (i.e., nonkeyed IDL types). In such cases, the <**RTIRTC\_KEY**> column will be added to the table as the primary key column. The value in that column will always be 0. Thus, there is only a single instance of the DDSTopic which means the table will only ever have a single row (subject to whether or not the user wants the table to store historical value of data instances, see the details for the <**RTIRTC\_- HISTORY\_SLOT**> and <**RTIRTC\_HISTORY\_ORDER**> meta-columns below).

If the IDL type does have key fields, then the fields will be mapped into columns that are marked as primary keys. This meta-column is not added, and the table can contain as many rows as there are different instance keys (primary keys).

## ❏ **RTIRTC\_HISTORY\_SLOT** and **RTIRTC\_HISTORY\_ORDER**

These SQL INTEGER columns are used to implement the ability of the *RTI Real-Time Connect* Daemon to store multiple values (historical) of the same data instance into a table. Usually, a single data instance maps to a single row of a table. As new values for the instance is received by the daemon, the value of the same row is changed.

However, users may use the <table\_history\_depth> columns (see Sections [4.5.1.1.7](#page-68-1) and [4.5.2.1.4\)](#page-84-2) of the **RTIDDS\_PUBLICATIONS** and **RTIDDS** SUBSCRIPTIONS meta-tables to direct the daemon to store multiple past values of a data instance. These values are be stored in multiple rows of a table. To support table history, the daemon must add the meta-columns <**RTIRTC\_HISTORY\_SLOT**> and <**RTIRTC\_HISTORY\_ORDER**> to a table. They will only be added if the  $\lt$ table\_history\_depth> column for an entry is non-NULL and has a non-0 value.

The <**RTIRTC\_HISTORY\_SLOT**> is an auto-increment column that will also be added as a primary key column of the table.

The <**RTIRTC\_HISTORY\_ORDER**> is a column that will contain a number that is incremented as data is stored into the table. The oldest row of an instance will have the lowest value for this column whereas the most recent row of an instance will have the highest value.

## ❏ **RTIRTC\_SCN**

The System Change Number (SCN) meta-column (SQL\_BIGINT) is only required for connections to a MySQL database. The SCN meta-column is used to detect committed changes in a table. Its value is automatically assigned by the MySQL server.

Every time there is a change in a table row or a new row is inserted, the MySQL server assigns a new SCN value to the column RTIRTC\_SCN. The assignment is done during the execution of the BEFORE UPDATE/INSERT trigger installed by the *RTI Real-Time Connect* Daemon.

# **Chapter 5 IDL/SQL Semantic and Data Mapping**

<span id="page-106-0"></span>This chapter describes the semantic and data representation mapping that *RTI Real-Time Connect* uses to connect DDS-based applications (such as *RTI Data Distribution Service*) to MySQL, Oracle, and Oracle TimesTen In-Memory databases.

DDS (Data Distribution Service) is a standard API used to send and receive data between networked applications following a publish/subscribe paradigm. Oracle provides both file-based and in-memory products that allow applications to store and retrieve data following a relational database paradigm. The corresponding standard API in the database world is SQL. Both DDS and SQL APIs have various language bindings in C/C++ and Java.

How *RTI Real-Time Connect* maps actions (semantics) and data types (data representation) from DDS to SQL and vice versa is described in the following sections.

❏ [Semantic Mapping \(Section 5.1\)](#page-106-1)

❏ [Data Representation Mapping \(Section 5.2\)](#page-108-1)

# <span id="page-106-1"></span>**5.1 Semantic Mapping**

In DDS, applications publish and subscribe to topics which are named data structures using functions like **DDSDataWriter::write()** and **DDSDataReader::read()**. Relational databases contain tables that applications access data using SQL operations such as **INSERT**, **UPDATE**, **DELETE** and **SELECT**. [Table 5.1](#page-107-0) describes the mapping between DDS and relational database semantic models.

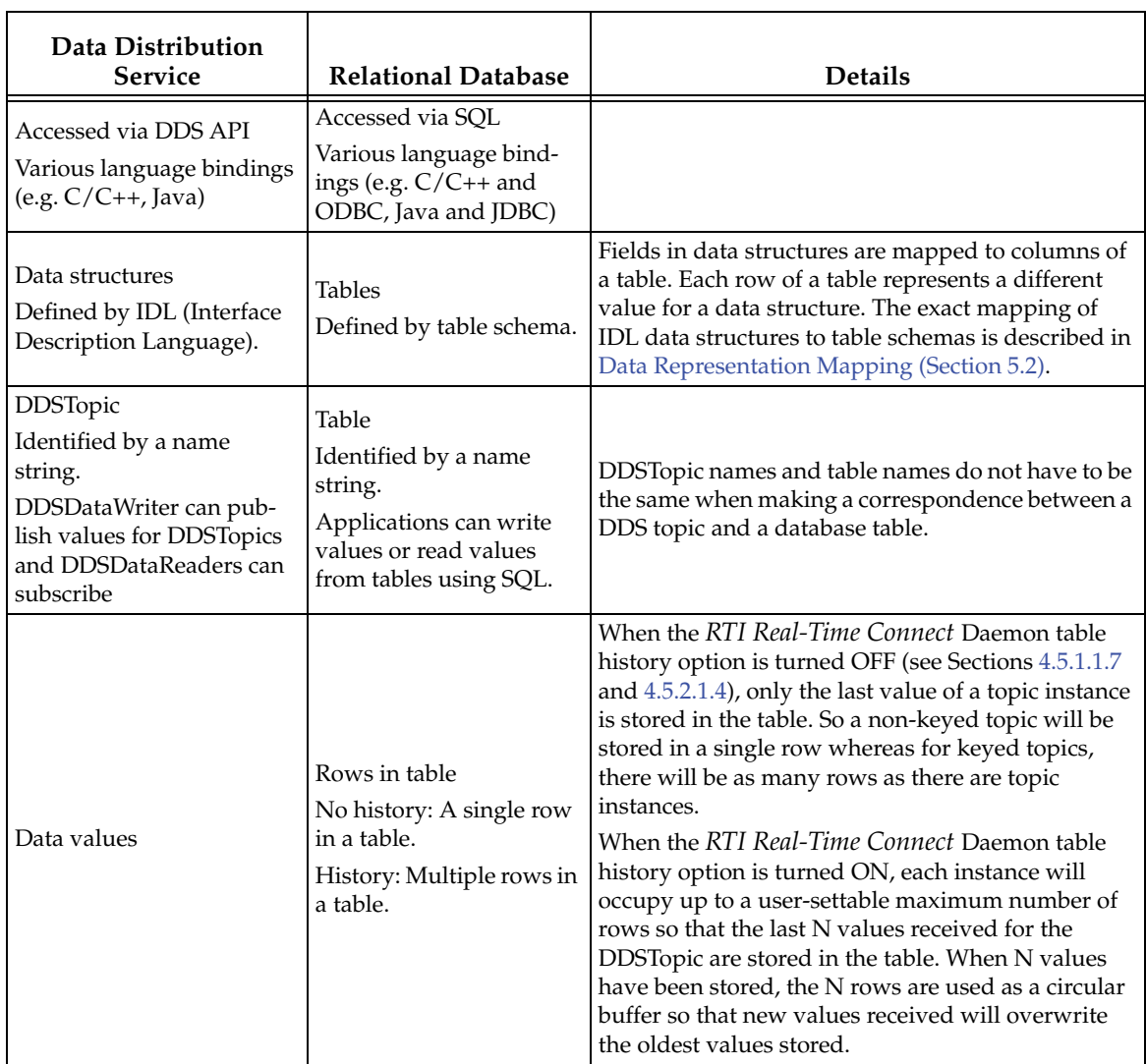

## <span id="page-107-0"></span>Table 5.1 **DDS-DBMS Semantic Models**
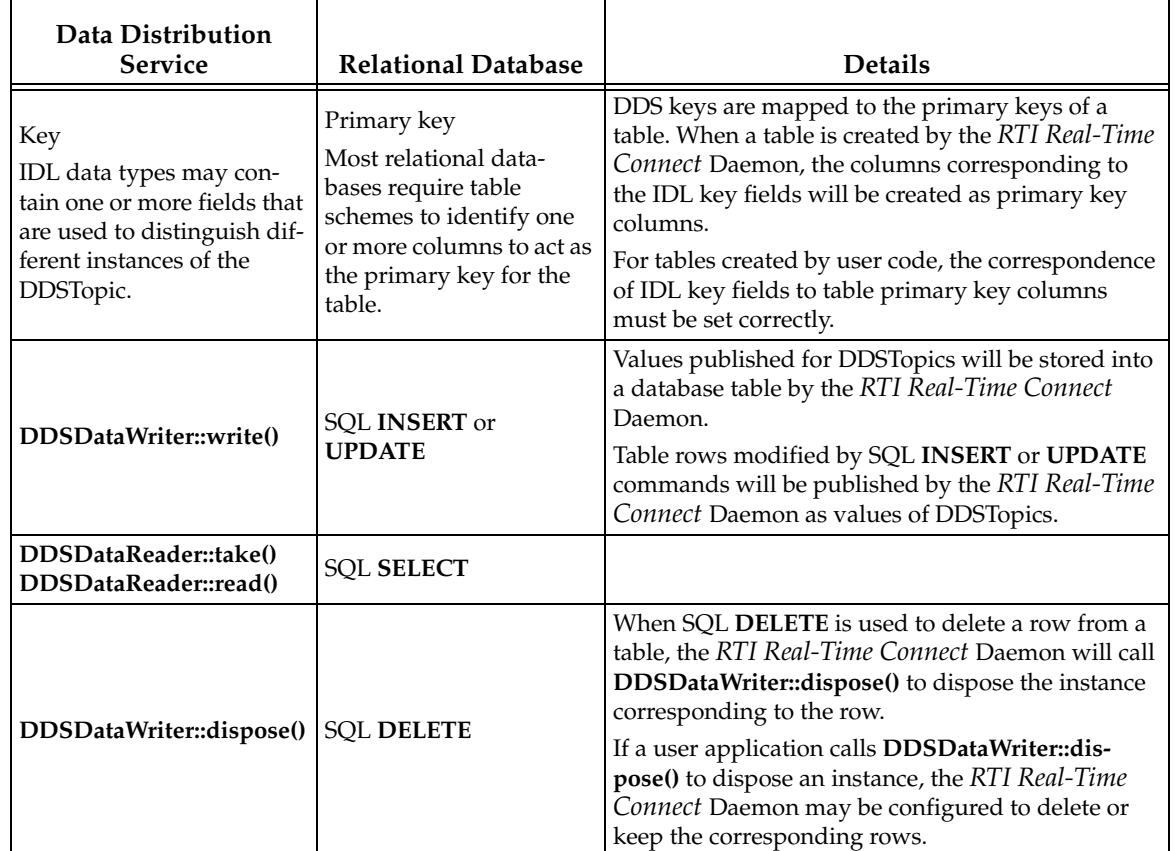

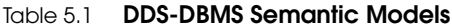

# **5.2 Data Representation Mapping**

In DDS, data is stored in data structures or classes defined using the Interface Definition Language (IDL). In relational databases, data is stored in tables defined using SQL table schemas. While there is a good correspondence of IDL primitive data types to SQL data types, this mapping is not one-to-one. Both IDL and SQL have data types that the other does not define nor has an unambiguous mapping. In addition, many complex data structures in IDL such as unions and data structures that contain embedded data structures do not have equivalents in SQL.

This section describes the mapping used by the *RTI Real-Time Connect* Daemon when taking data received with DDS and storing it in tables, or taking data from tables and publishing it with DDS.

- ❏ [IDL to SQL Mapping \(Section 5.2.1\) on Page 5-4](#page-109-0)
- ❏ [Primitive Types Mapping \(Section 5.2.2\) on Page 5-7](#page-112-0)
- ❏ [Oracle In-Memory Database Cache Mapping \(Section 5.2.3\) on Page 5-11](#page-116-0)
- ❏ [Enum Types Mapping \(Section 5.2.5\) on Page 5-14](#page-119-0)
- ❏ [Simple IDL Structures \(Section 5.2.6\) on Page 5-14](#page-119-1)
- ❏ [Complex IDL Structures \(Section 5.2.7\) on Page 5-14](#page-119-2)
- ❏ [Array Fields \(Section 5.2.8\) on Page 5-16](#page-121-0)
- ❏ [Sequence Fields \(Section 5.2.9\) on Page 5-16](#page-121-1)
- ❏ [NULL Values \(Section 5.2.10\) on Page 5-17](#page-122-0)
- ❏ [Sparse Data Types \(Section 5.2.11\) on Page 5-17](#page-122-1)

# <span id="page-109-0"></span>**5.2.1 IDL to SQL Mapping**

Identifiers are used for the names of table columns in SQL and names of fields within an IDL structure. SQL identifiers are a superset of IDL identifiers. Because of that, an IDL identifier can always be used as an SQL identifier. However, there are some SQL identifiers that cannot be used as IDL identifiers. For example, SQL allows special characters like '#' to be part of an identifier, whereas IDL does not.

There are two kind of SQL identifiers: *quoted identifiers* and *basic identifiers*. The quoted identifiers can use any combination of characters. Those identifiers need to be surrounded by double quotes when referenced. The definition of a basic identifier changes depending on the database vendor.

In *Oracle TimesTen,* a basic identifier can consist of any of letters (A to Z), decimal digits (0 to 9),  $\frac{1}{2}$ ,  $\frac{1}{2}$ ,  $\frac{1}{2}$ , or underscore ( $\Box$ ). The first character must be a letter.

In *Oracle,* a basic identifier can consist of any of letters (A to Z), decimal digits (0 to 9), \$, #, or underscore (\_). The first character must be a letter.

In MySQL, a basic identifier can consist of any letters (A to Z), decimal digits (0 to 9),  $\frac{1}{2}$ , or underscore (\_).

If the daemon creates the user table, it will use quoted strings for the identifiers of the table and column names only if they cannot be considered as basic identifiers according to the previous definitions. Thus, user applications should also use quoted strings when referring to those column and table names in their SQL statements.

Ordinarily, the name of a field in an IDL data structure can just be used as the name of a column in a table. In fact, for those data types with clear and obvious mappings, the column name can be independent of the field name used in the IDL type. However, because there is no one-to-one mapping of all IDL data types to all SQL data types, for certain types, the column names used in SQL table schemas *must* follow certain conventions that tie them to the names of the fields of IDL types from which they are mapped. This is true for only the small subset of primitive IDL data types and for the complex IDL data types that would otherwise have ambiguous mappings, i.e., multiple ways to map IDL to SQL or vice versa.

The *RTI Real-Time Connect* Daemon scans for, identifies and uses special mappings of column names when serializing and deserializing IDL data to and from a table in a database. There are two types of special mappings, hierarchical naming and suffixes.

#### **Hierarchical Naming**

Complex IDL types may have fields that are actually embedded structures, so a field may actually contain multiple values. In SQL, columns usually contain a single value for each column element, although there are a few types like  $BINARY(x)$  CHAR(x), VARBINARY(x) and VARCHAR(x) that can store multiple values of the same type in a single column element. To map complex IDL types to SQL table schemas, embedded data structures are unfolded so that elements of an embedded structure are stored individually in separate columns.

When the *RTI Real-Time Connect* Daemon creates a table schema from a DDS Topic, it will automatically flatten hierarchical data structures into tables. In doing so, the names of columns that store the fields of embedded structures will have hierarchical names. For example, given this IDL definition:

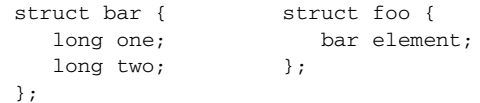

The table constructed from a DDSTopic which uses the **foo** type would have the following schema by default:

CREATE table foo ( INTEGER element.one, INTEGER element.two )

The *RTI Real-Time Connect* Daemon allows the configuration of the separator character ('.') using the attribute *IdentifierSeparatorChar* defined in the general options of the configuration file (described in [Section 4.4.4.1\)](#page-45-0).

While for most embedded structures, the hierarchical naming of columns is not needed for the *RTI Real-Time Connect* Daemon to handle type translation correctly, the proper hierarchical naming of columns is essential for the daemon to serialize and deserialize IDL unions and sequences. These types are variable in length, however the table must have enough columns to hold the maximum size of the IDL data type. Hierarchical naming allows the *RTI Real-Time Connect* Daemon to identify columns that form a embedded, complex element.

For variable-length types (other than sequences of "char", "wchar" or "octet"), an extra column with the suffix "#length" is also added to the table to hold the current length of the type. Also, each column that represents a field in an element of the variable-length type must have a suffix " $[x]$ " in its name that identifies the index of the element, where

 $x = 0$  to (max\_length - 1)

During the serialization and deserialization process, the daemon will usually be working with less than the maximum length of data, and thus, will need to use the hierarchical naming along with the suffix to determine which columns belong to unused elements that should be skipped.

This hierarchical flattening operation of member names may lead to very long column names in the generated table and can easily exceed the maximum number of characters supported by the database (some databases limit the column names to 30 characters).

To reduce the length of the generated names, you can instruct *RTI Real-Time Connect* to consider only the first *n* and the last *m* characters of the flattened name, and eventually resolve any conflict by using a progressive number between the prefix and the suffix. The two tags **<idl\_member\_prefix\_max\_length>** and **<idl\_member\_suffix\_max\_length>** (see [page 4-24](#page-49-0)), defined in the configuration file (described in [Section 4.4](#page-39-0)) and the columns **idl\_member\_prefix\_max\_length** and **idl\_member\_suffix\_max\_length** in the meta-tables (described in [Section 4.5.1.1.9\)](#page-69-0) tell the daemon the values to use. (The values defined in the meta-table have precedence over the values defined in the configuration file.)

#### **Suffixes**

Suffixes are also needed for column names when multiple IDL primitive types map into the same SQL type. Because there are more IDL primitive types than SQL primitive types, a full mapping will result in the use of the same SQL type to hold more than one IDL type. For example, an IDL "long double" has no equivalent in SQL. Thus, an SQL BINARY(16) does double duty and is used to store both an IDL "long double" as well as an IDL "octet[16]".

If a "long double" could be treated the same as an "octet[16]" by the *RTI Real-Time Connect* Daemon, then there would be no issue and no special name mapping would be needed. However, because the representation of a "long double" is Endianess-dependent while an "octet[16]" is not, the *RTI Real-Time Connect* Daemon *must* use the column name to decide whether or not an SQL BINARY(16) value needs to be byte swapped or not when converting to an IDL data type. Since "long double" has no equivalent SQL type, a ".ld" must be appended to the name of an SQL BINARY(16) column that is used to store one.

Similarly, a suffix of ".str" is used to indicate that an SQL VARCHAR(x) stores IDL "string", which is a NULL-terminated sequence of the primitive type "char". Without the suffix in the column name, an SQL VARCHAR $(x)$  naturally stores a sequence of chars-the IDL type "sequence <char,x>.

For the Oracle database, but not the Oracle TimesTen In-Memory database, the IDL "octet", "octet[x]" and "sequence<octet, $x$ >" are all stored in the Oracle type RAW. A suffix of ".bin" is used to distinguish between using RAW to store "octet" and "octet[x]" which can be treated the same, and "sequence<octet,x>" which must be treated differently by the *RTI Real-Time Connect* Daemon.

**NOTE:** Because of the use of suffixes in the mapping of identifiers of certain IDL datatypes, the identifiers "**str**", "**ld**", and "**bin**" are reserved keywords that should not be used as the name of fields in IDL structures. For example, the following IDL definitions have the same SQL mapping which would in result in the incorrect treatment of the type "**Foo2**" by the daemon. Each would result in a table schema that would have the ten columns named "**my\_field[0].str**", "**my\_field[1].str**", ..., "**my\_field[2].str**".

```
struct Foo1 { struct Bar {
    string<10> my_field; and sequence<char,10> str;
\}; \}; \}; \}; \}; \}; \}; \}; \}; \}; \}; \}; \}; \}; \}; \}; \}; \}; \}; \}; \}; \}; \}; \}; \}; \}; \}; \}; \}; \}; \}; \}; \}; \}; \}; \}; \};
                                           struct Foo2 {
                                                struct Bar my_field;
 }
```
## <span id="page-112-0"></span>**5.2.2 Primitive Types Mapping**

The following tables show the mapping between basic types in IDL and SQL:

❏ [Table 5.2, "Basic Types in IDL and SQL \(TimesTen\)," on page 5-8](#page-113-0)

❏ [Table 5.3, "Basic Types in IDL and SQL \(Oracle\)," on page 5-9](#page-114-0)

❏ [Table 5.4, "Basic Types in IDL and SQL \(MySQL\)," on page 5-10](#page-115-0)

| <b>IDL</b> Type                          | <b>IDL</b><br><b>Field Name</b> | <b>SQL Type</b><br>(TypeMode 0) | <b>SQL Type</b><br>(TypeMode 1) | <b>Table</b><br><b>Column Name</b> |
|------------------------------------------|---------------------------------|---------------------------------|---------------------------------|------------------------------------|
| char <sup>a</sup>                        | my_field                        | TT_CHAR(1)                      | CHAR(1)                         | "my_field"                         |
|                                          |                                 | <b>or</b>                       |                                 |                                    |
|                                          |                                 | CHAR(1)                         |                                 |                                    |
| char[x] $^a$                             | my_field                        | TT_CHAR(x)                      | CHAR(x)                         | "my_field"                         |
|                                          |                                 | <sub>or</sub>                   |                                 |                                    |
|                                          |                                 | CHAR(x)                         |                                 |                                    |
| sequence <char,x></char,x>               | my_field                        | TT_VARCHAR(x)                   | VARCHAR(x)                      | "my_field"                         |
|                                          |                                 | or                              |                                 |                                    |
|                                          |                                 | VARCHAR2(x)                     |                                 |                                    |
| wchar <sup>b</sup>                       | my_field                        | TT_NCHAR(x)                     | NCHAR(1)                        | "my_field"                         |
|                                          |                                 | <sub>or</sub>                   |                                 |                                    |
|                                          |                                 | NCHAR(1)                        |                                 |                                    |
| wchar[x] $^{\rm b}$                      | my_field                        | TT_NCHAR(x) or                  | NCHAR(x)                        | "my_field"                         |
|                                          |                                 | NCHAR(x)                        |                                 |                                    |
| sequence <wchar,x></wchar,x>             | my_field                        | TT_NVARCHAR(x)                  | NVARCHAR(x)                     | "my_field"                         |
|                                          |                                 | <b>or</b>                       |                                 |                                    |
|                                          |                                 | NVARCHAR2(x)                    |                                 |                                    |
| octet <sup>c</sup>                       | my_field                        | BINARY(1)                       | BINARY(1)                       | "my_field"                         |
| $octet[x]^{c}$                           | my_field                        | BINARY(x)                       | BINARY(x)                       | "my_field"                         |
| sequence <octet,x><sup>c</sup></octet,x> | my_field                        | VARBINARY(x)                    | VARBINARY(x)                    | "my_field"                         |
| boolean                                  | my_field                        | TT_TINYINT                      | <b>TINYINT</b>                  | "my_field"                         |
| short                                    | my_field                        | TT_SMALLINT                     | <b>SMALLINT</b>                 | "my_field"                         |
| unsigned short                           | my_field                        | TT_SMALLINT                     | <b>SMALLINT</b>                 | "my_field"                         |
| unsigned                                 | my_field                        | TT_INTEGER                      | <b>INTEGER</b>                  | "my_field"                         |
| unsigned long                            | my_field                        | TT_INTEGER                      | <b>INTEGER</b>                  | "my_field"                         |
| double                                   | my_field                        | <b>BINARY_DOUBLE</b>            | <b>DOUBLE</b>                   | "my_field"                         |
| float                                    | my_field                        | <b>BINARY_FLOAT</b>             | <b>REAL</b>                     | "my_field"                         |
| string <x></x>                           | my_field                        | TT_VARCHAR(x) or                | VARCHAR(x)                      | "my_field.str" d                   |
|                                          |                                 | VARCHAR2(x)                     |                                 |                                    |

<span id="page-113-0"></span>Table 5.2 **Basic Types in IDL and SQL (TimesTen)**

| <b>IDL</b> Type    | <b>IDL</b><br><b>Field Name</b> | <b>SQL</b> Type<br>(TypeMode 0) | <b>SQL</b> Type<br>(TypeMode 1) | <b>Table</b><br><b>Column Name</b> |
|--------------------|---------------------------------|---------------------------------|---------------------------------|------------------------------------|
| wstring < x>       | my_field                        | TT_NVARCHAR(x)                  | NVARCHAR(x)                     | "my_field.str" <sup>d</sup>        |
|                    |                                 | or                              |                                 |                                    |
|                    |                                 | NVARCHAR2(x)                    |                                 |                                    |
| long long          | my_field                        | <b>TT BIGINT</b>                | <b>BIGINT</b>                   | "my_field"                         |
| unsigned long long | my_field                        | <b>TT BIGINT</b>                | <b>BIGINT</b>                   | "my_field"                         |
| long double        | my_field                        | BINARY(16)                      | BINARY(16)                      | "my_field.ld" e                    |
| unsigned long long | my_field                        | <b>TT TIMESTAMP</b>             | <b>TIMESTAMP</b>                | "my_field"                         |

Table 5.2 **Basic Types in IDL and SQL (TimesTen) (Continued)**

<span id="page-114-1"></span>a. The format on the wire of "char" and "char[x]" is the same.

<span id="page-114-2"></span>b. The format on the wire of "wchar" and "wchar[x]" is the same.

<span id="page-114-3"></span>c. The format on the wire of "octet"and "octet[x]" is the same.

<span id="page-114-4"></span>d. The "**.str**" suffix is used to distinguish between "(w)string<x>" and "sequence<(w)char,x>".

e. The ".ld" suffix is used to distinguish between "octet[x]" and "long double".

<span id="page-114-0"></span>Table 5.3 **Basic Types in IDL and SQL (Oracle)**

| <b>IDL</b> Type               | <b>IDL</b> Field<br>Name | <b>SQL</b> Type                                | <b>Table Column</b><br>Name |
|-------------------------------|--------------------------|------------------------------------------------|-----------------------------|
| char $a$                      | my_field                 | CHAR(1)                                        | "my_field"                  |
| char[x] $^a$                  | my_field                 | CHAR(x)                                        | "my_field"                  |
| sequence <char,x></char,x>    | my_field                 | VARCHAR2(x) if $x \le 4000$ ; otherwise CLOB   | "my_field"                  |
| wchar b                       | my_field                 | NCHAR(1)                                       | "my_field"                  |
| wchar[x] $^{\rm b}$           | my_field                 | NCHAR(x)                                       | "my_field"                  |
| sequence <wchar,x></wchar,x>  | my_field                 | NVARCHAR2(x) if $x \le 4000$ ; otherwise NCLOB | "my_field"                  |
| octet <sup>c</sup>            | my_field                 | RAW(1)                                         | "my_field.bin" d            |
| $octet[x]$ <sup>c</sup>       | my_field                 | RAW(x)                                         | "my_field.bin" <sup>d</sup> |
| sequence<br>coctet, $x$ > $c$ | my_field                 | RAW(x) if $x \le 2000$ ; otherwise BLOB        | "my_field"                  |
| boolean                       | my_field                 | NUMBER(3)                                      | "my_field"                  |
| short                         | my_field                 | NUMBER(5)                                      | "my_field"                  |
| unsigned short                | my_field                 | NUMBER(5)                                      | "my_field"                  |
| unsigned                      | my_field                 | NUMBER(10)                                     | "my_field"                  |
| unsigned long                 | my_field                 | NUMBER(10)                                     | "my_field"                  |

5. IDL/SQL Semantic<br>and Data Mapping **5. IDL/SQL Semantic and Data Mapping**

| <b>IDL</b> Type            | <b>IDL</b> Field<br>Name | <b>SQL</b> Type                                  | Table Column<br>Name        |
|----------------------------|--------------------------|--------------------------------------------------|-----------------------------|
| double                     | my_field                 | <b>BINARY DOUBLE</b>                             | "my_field"                  |
| float                      | my_field                 | <b>BINARY_FLOAT</b>                              | "my_field"                  |
| string $\langle x \rangle$ | my_field                 | VARCHAR2( $x$ ) if $x \le 4000$ ; otherwise CLOB | "my_field.str" e            |
| wstring < x>               | my_field                 | NVARCHAR2(x) if $x \le 4000$ ; otherwise NCLOB   | "my_field.str" <sup>d</sup> |
| long long                  | my_field                 | NUMBER(20)                                       | "my_field"                  |
| unsigned long long         | my_field                 | NUMBER(20)                                       | "my_field"                  |
| long double                | my_field                 | RAW(16)                                          | "my_field.ld" <sup>f</sup>  |
| unsigned long long         | my_field                 | <b>TIMESTAMP</b>                                 | "my_field"                  |

Table 5.3 **Basic Types in IDL and SQL (Oracle) (Continued)**

a. The format on the wire of "char" and "char $[x]$ " is the same.

b. The format on the wire of "wchar" and "wchar[x]" is the same.

<span id="page-115-1"></span>c. The format on the wire of "octet" and "octet[x]" is the same.

<span id="page-115-2"></span>d. The ".bin" suffix is only used for Oracle databases (not Oracle TimesTen). The reason is that Oracle doesn't support SQL BINARY(x) or VARBINARY(x). Binary data must be always stored as variable-length raw data using the Oracle type RAW. Thus, Oracle RAW can be used to store IDL "octet", "octet[x]" and "sequence<octet,x>". The ".bin" suffix allows the daemon to determine which is actually stored for Oracle databases only.

e. The ".str" suffix is used to distinguish between "(w)string<x>" and "sequence<(w)char,x>".

f. The "**.ld**" suffix is used to distinguish between "octet[x]" and "long double".

<span id="page-115-0"></span>Table 5.4 **Basic Types in IDL and SQL (MySQL)**

| <b>IDL</b> Type                          | <b>IDL Field Name</b> | <b>SQL Type</b> | <b>Table Column Name</b> |
|------------------------------------------|-----------------------|-----------------|--------------------------|
| $char^{\overline{a}}$                    | my_field              | CHAR(1)         | "my_field"               |
| char[x] $^a$                             | my_field              | CHAR(x)         | "my_field"               |
| sequence <char,x></char,x>               | my_field              | VARCHAR(x)      | "my_field"               |
| wchar b                                  | my_field              | NCHAR(1)        | "my_field"               |
| wchar[x] $^{\rm b}$                      | my_field              | NCHAR(x)        | "my_field"               |
| sequence <wchar,x></wchar,x>             | my_field              | NVARCHAR(x)     | "my_field"               |
| octet <sup>c</sup>                       | my_field              | BINARY(1)       | "my_field"               |
| $octet[x]^{c}$                           | my_field              | BINARY(x)       | "my_field"               |
| sequence <octet,x><sup>c</sup></octet,x> | my_field              | VARBINARY(x)    | "my_field"               |
| boolean                                  | my_field              | <b>TINYINT</b>  | "my_field"               |
| short                                    | my_field              | <b>SMALLINT</b> | "my_field"               |

| <b>IDL</b> Type            | <b>IDL Field Name</b> | <b>SQL Type</b> | <b>Table Column Name</b>    |
|----------------------------|-----------------------|-----------------|-----------------------------|
| unsigned short             | my_field              | <b>SMALLINT</b> | "my_field"                  |
| unsigned                   | my_field              | <b>INTEGER</b>  | "my_field"                  |
| unsigned long              | my_field              | <b>INTEGER</b>  | "my_field"                  |
| double                     | my_field              | <b>DOUBLE</b>   | "my_field"                  |
| float                      | my_field              | <b>FLOAT</b>    | "my_field"                  |
| string $\langle x \rangle$ | my_field              | VARCHAR(x)      | "my_field.str" d            |
| wstring < x>               | my_field              | NVARCHAR(x)     | "my_field.str" <sup>d</sup> |
| long long                  | my_field              | <b>BIGINT</b>   | "my_field"                  |
| unsigned long long         | my_field              | <b>BIGINT</b>   | "my_field"                  |
| long double                | my_field              | BINARY(16)      | "my_field.ld" e             |
| unsigned long long         | my_field              | <b>DATETIME</b> | "my_field"                  |

Table 5.4 **Basic Types in IDL and SQL (MySQL) (Continued)**

a. The format on the wire of "char" and "char[x]" is the same.

b. The format on the wire of "wchar" and "wchar[x]" is the same.

c. The format on the wire of "octet" and "octet[x]" is the same.

d. The "**.str**" suffix is used to distinguish between "(w)string<x>" and "sequence<(w)char,x>".

e. The ".ld" suffix is used to distinguish between "octet[x]" and "long double".

# <span id="page-116-0"></span>**5.2.3 Oracle In-Memory Database Cache Mapping**

When *RTI Real-Time Connect* to TimesTen is used with Oracle In-Memory Database Cache, the definition of cache groups requires mapping the Oracle SQL types to TimesTen SQL types. [Table 5.5](#page-116-1) describes the mapping supported by *RTI Real-Time Connect*.

#### <span id="page-116-1"></span>Table 5.5 **MappingBetween Oracle and TimesTen types**

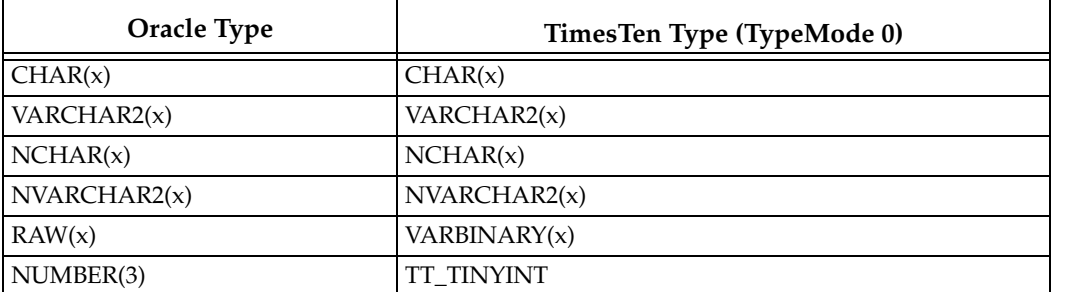

5. IDL/SQL Semantic<br>and Data Mapping **5. IDL/SQL Semantic and Data Mapping**

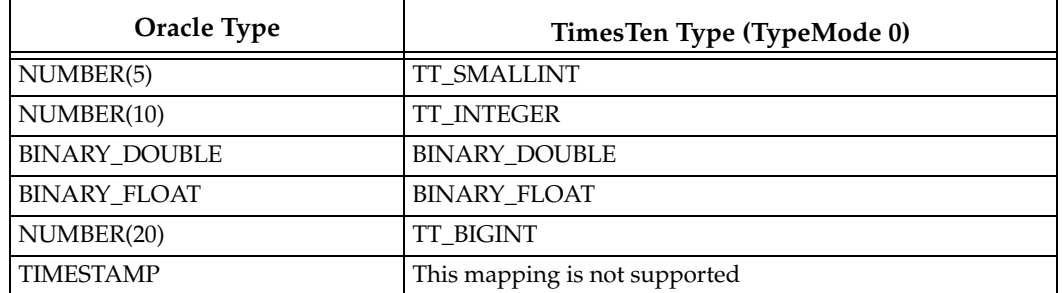

#### Table 5.5 **MappingBetween Oracle and TimesTen types**

# **5.2.4 Bit Field Mapping**

IDL bit-field type is an RTI extension that maps directly to  $C/C++$  bit fields but are stored in primitive types in Java with only the specified number of bits being significant. When mapped to SQL, a full primitive SQL type is used to store the value, but only a subset of the bits are significant. A suffix must be added to the column name to indicate to the *RTI Real-Time Connect* Daemon which bits to serialize when translating the table data into an IDL structure.

The following tables show the mapping of bit fields between IDL and SQL:

- ❏ [Table 5.6, "Bit Fields in IDL and SQL \(TimesTen\)"](#page-117-0)
- ❏ [Table 5.7, "Bit Fields in IDL and SQL \(Oracle\)"](#page-118-0)
- ❏ [Table 5.8, "Bit Fields in IDL and SQL \(MySQL\)"](#page-118-1)

| <b>IDL</b> Type | IDL<br><b>Field Name</b> | <b>SQL</b> Type<br>(TypeMode 0)     | <b>SQL</b> Type<br>(TypeMode 1) | <b>Table Column</b><br>Name <sup>a</sup> |
|-----------------|--------------------------|-------------------------------------|---------------------------------|------------------------------------------|
| char            | my_field:x               | TT_CHAR(1)<br>or<br>CHAR(1)         | CHAR(1)                         | "my_field:x"                             |
| wchar           | my_field:x               | TT NCHAR(1)<br>$\alpha$<br>NCHAR(1) | NCHAR(1)                        | " $my$ _field: $x$ "                     |
| octet           | my_field:x               | BINARY(1)                           | BINARY(1)                       | "my_field:x"                             |
| short           | my_field:x               | <b>TT SMALLINT</b>                  | <b>SMALLINT</b>                 | "my_field:x"                             |

<span id="page-117-0"></span>Table 5.6 **Bit Fields in IDL and SQL (TimesTen)**

| <b>IDL</b> Type | <b>IDL</b><br><b>Field Name</b> | <b>SQL Type</b><br>(TypeMode 0) | <b>SQL</b> Type<br>(TypeMode 1) | Table Column<br>Name <sup>a</sup> |
|-----------------|---------------------------------|---------------------------------|---------------------------------|-----------------------------------|
| unsigned short  | my_field:x                      | <b>TT SMALLINT</b>              | <b>SMALLINT</b>                 | " $my$ _field: $x$ "              |
| long            | my_field:x                      | <b>TT INTEGER</b>               | <b>INTEGER</b>                  | " $my$ _field: $x$ "              |
| unsigned long   | my_field:x                      | <b>ITT INTEGER</b>              | <b>INTEGER</b>                  | "my_field:x"                      |

Table 5.6 **Bit Fields in IDL and SQL (TimesTen) (Continued)**

a. The column storing the last bit field in a set of bits will use name of "my\_field**:!x**".

#### <span id="page-118-0"></span>Table 5.7 **Bit Fields in IDL and SQL (Oracle)**

![](_page_118_Picture_188.jpeg)

a. The column storing the last bit field in a set of bits will use name of "my\_field**:!x**".

#### <span id="page-118-1"></span>Table 5.8 **Bit Fields in IDL and SQL (MySQL)**

![](_page_118_Picture_189.jpeg)

a. The column storing the last bit field in a set of bits will use name of "my\_field**:!x**".

# <span id="page-119-0"></span>**5.2.5 Enum Types Mapping**

IDL enumeration fields are mapped to columns of type SQL INTEGER. No special naming is required.

# <span id="page-119-1"></span>**5.2.6 Simple IDL Structures**

Simple IDL structures containing only basic or primitive types directly map to SQL schemas with fields in the structure becoming columns in the table. [Table 5.9](#page-119-3) shows the mapping of a simple structure between IDL and SQL

<span id="page-119-3"></span>Table 5.9 **Simple Structures in IDL and SQL**

| <b>IDL</b> Types                                                                     | <b>SOL Table Schema</b>                                                                                                    |
|--------------------------------------------------------------------------------------|----------------------------------------------------------------------------------------------------|
| struct MyStruct {<br>long my key field; //@key <sup>a</sup><br>short my short field; | CREATE TABLE "MyStructContainer" (<br>"my_key_field" INTEGER NOT NULL,<br>"my_short_field" SMALLINT NOT NULL,<br>PRIMARY KEY(my key field) |

a. IDL fields marked as DDS keys are mapped to the primary keys of SQL tables.

### <span id="page-119-2"></span>**5.2.7 Complex IDL Structures**

IDL structures that contain more complex fields, fields that are structures, unions, or sequences and arrays of types other than "octet", "char" or "wchar" are mapped to SQL tables by flattening the embedded structures so that their fields are all at the top (and only) level.

#### **Structure fields**

Elements of embedded structures map into individual table columns with names that are hierarchically composed from the name of the field in the embedded structure and the name of the embedded structure field itself. This naming convention is not required for serialization to work properly. Just as long as the column types map to the types of the embedded structure, then the *RTI Real-Time Connect* Daemon will properly handle the data irrelevant of the actual column name.

[Table 5.10](#page-120-0) shows the mapping of a complex structure between IDL and SQL.

#### **Union fields**

IDL unions are mapped by adding an extra column with the name "**\_d**" to represent the discriminator that is used to indicate which type is actually stored by the union. These unions are also known as "switched unions". All of the individual union fields are

<span id="page-120-0"></span>Table 5.10 **Nested Structures in IDL and SQL**

| <b>IDL</b> Type                                                                                | <b>SOL Table Schema</b>                                                                                                    |
|------------------------------------------------------------------------------------------------|----------------------------------------------------------------------------------------------------|
| struct MyStruct {<br>short my_short_field;<br>long my long field;<br>$\}$ ;                    | CREATE TABLE "MyStructContainer" (<br>"my_key_field" INTEGER NOT NULL,<br>"my_struct_field.my_short_field" SMALLINT NOT NULL, |
| struct MyStructContainer {<br>long my_key_field; //@key<br>MyStruct my_struct_field;<br>$\}$ ; | "my_struct_field.my_long_field" INTEGER NOT NULL,<br>PRIMARY KEY(my_key_field)<br>$\cdot$                                     |

mapped to corresponding columns in a table. However, only one of these columns will contain valid data as indicated by the discriminator column, "**\_d**".

If the *RTI Real-Time Connect* Daemon creates the table from an IDL containing an union, it will generate the data columns with hierarchical names from the name of the union field and the name of the union itself. In addition, the values of the switch/case statement in the IDL union are encoded into the names of the data columns as well, e.g., "**.c(0,1).**", "**.c(2).**", "**.(def).**".

This naming convention **is required** for the proper serialization and deserialization of unions. The *RTI Real-Time Connect* Daemon uses the name of the fields when processing an IDL union to know which column(s) correspond to the value of the discriminator.

[Table 5.11](#page-120-1) shows the mapping of an union between IDL and SQL.

<span id="page-120-1"></span>Table 5.11 **Union Fields in IDL and SQL**

| <b>IDL</b> Type               | <b>SOL Table Schema</b>                          |
|-------------------------------|--------------------------------------------------|
| struct MyUnion switch(long) { |                                                  |
| case 0:                       |                                                  |
| case 1:                       |                                                  |
| long my long field;           | CREATE TABLE "MyUnionContainer" (                |
| case 2:                       | "my_key_field" INTEGER NOT NULL,                 |
| double my double field;       | "my union field. d" INTEGER NOT NULL,            |
| default:                      | "my_union_field.c(0,1).my_long_field" INTEGER,   |
| short my short field;         | "my union field.c(2).my double field" DOUBLE,    |
| $\}$ ;                        | "my union field.c(def).my short field" SMALLINT, |
|                               | PRIMARY KEY(my key field)                        |
| struct MyUnionContainer {     | $\,$ ;                                           |
| long my_key_field; //@key     |                                                  |
| MyUnion my union field;       |                                                  |
| $\}$ ;                        |                                                  |

## <span id="page-121-0"></span>**5.2.8 Array Fields**

For array fields where the array type is different from "octet", "char" and "wchar", an IDL array type is stored as consecutive columns of the same type in a SQL table. If the *RTI Real-Time Connect* Daemon creates a table from an IDL type that contains an array, it will create the column names using a naming convention that prevents name collisions. By default, the daemon simply adds the suffix "**[i]**", where "i" is the array index of that element (beginning at 0 for the first index). The open bracket and close bracket characters can be configured using the tags in the configuration file **<open\_bracket\_char>** and **<close\_bracket\_char>** *(*see [page 4-25](#page-50-0)*).* Note, this naming convention is not required for the *RTI Real-Time Connect* Daemon to serialize/deserialize IDL array fields.

Note that array fields of type "octet", "char" and "wchar" are mapped into a single column element of the corresponding SQL types  $BINARY(x)$ ,  $CHAR(x)$  and  $WCHAR(x)$ , respectively. [Table 5.12](#page-121-2) shows a mapping of an array field between IDL and SQL.

<span id="page-121-2"></span>Table 5.12 **Array Fields in IDL and SQL**

| <b>IDL</b> Type            | <b>SQL Table Schema</b>              |
|----------------------------|--------------------------------------|
|                            | CREATE TABLE "MyArrayContainer" (    |
| struct MyArrayContainer {  | "my key field" INTEGER NOT NULL,     |
| long my_key_field; //@key  | "my_arr_field[0]" SMALLINT NOT NULL, |
| short my arr field $[2]$ ; | "my arr field[1]" SMALLINT NOT NULL, |
|                            | PRIMARY KEY("my_key_field")          |
|                            |                                      |

#### <span id="page-121-1"></span>**5.2.9 Sequence Fields**

Sequences are basically variable-sized arrays that have a maximum length and carry an additional integer that indicates the current size. The mapping of IDL sequences to a table schema is similar to the array mapping, with the following differences:

- ❏ An extra column is added with the suffix "**#length**", used to store the current length of the sequence.
- ❏ The total number of columns created is equal to the maximum number of elements that the sequence can hold, although the number of columns containing valid data at a given time is stored in the "**#length**" column.
- ❏ The naming convention of adding the suffix "**[i]**" to each column **is required** for the *RTI Real-Time Connect* Daemon to handle the mapping between IDL and SQL correctly. The open bracket and close bracket characters can be configured using the tags **<open\_bracket\_char>** and **<close\_bracket\_char>** *(*see [page 4-25](#page-50-0)*).*

❏ Sequence elements can contain the NULL value since not all elements may be used at a given time.

**Note:** Sequences of the IDL types "char", "wchar" or "octet" map directly into the variable-length SQL types VARCHAR, VARWCHAR, and VARBINARY, respectively. [Table 5.13](#page-122-2) shows the mapping of a sequence field between IDL and SQL.

<span id="page-122-2"></span>Table 5.13 **Sequence Fields in IDL and SQL**

| <b>IDL</b> Type                                                                                            | <b>SOL Table Schema</b>                                                                                                    |  |  |
|----------------------------------------------------------------------------------------------------|----------------------------------------------------------------------------------------------------|--|--|
| struct MySequenceContainer {<br>long my_key_field; //@key<br>sequence <short, 4=""> my seq field;</short,> | CREATE TABLE "MySequenceContainer" (<br>"my_key_field" INTEGER NOT NULL,<br>"my seq field#length" INTEGER NOT NULL,<br>"my_seq_field[0]" SMALLINT,<br>"my_seq_field[1]" SMALLINT,<br>"my_seq_field[2]" SMALLINT,<br>"my seq field[3]" SMALLINT,<br>PRIMARY KEY("my key field") |  |  |

## <span id="page-122-0"></span>**5.2.10 NULL Values**

Null values exist in SQL databases but do not have an equivalent in IDL. The *RTI Real-Time Connect* daemon converts NULL values into '0'-values when publishing from a SQL table, in the following way:

- ❏ numerical types: 0
- ❏ fixed-length string types (CHAR, NCHAR): ""
- ❏ variable-length types (VARCHAR, NVARCHAR, VARBINARY): length 0
- $\Box$  binary: every byte is set to 0
- ❏ timestamp: 0

#### <span id="page-122-1"></span>**5.2.11 Sparse Data Types**

Sparse Data Types follow the same mapping as structures (see [Section 5.2.6](#page-119-1) and [Section 5.2.7](#page-119-2)). The fields that are not required or primary keys are created with the nullable attribute.

#### Table 5.14 **Simple Sparse Type**

![](_page_123_Picture_60.jpeg)

a. Sparse types must be built dynamically in *RTI Data Distribution Service* 4.4b and higher. There is no IDL construct sparse.

# **Appendix A Error Codes**

[Table A.1](#page-124-0) lists the native error and warning messages that may be logged by the *RTI Real-Time Connect* Daemon. While some of these messages may actually provide enough information by themselves to help users fix the problem, many have to be used along with other data to help with debugging the issue.

Often several of these messages will be logged for a single problem. A failure at a lower layer will cause log messages to be printed at various levels of the *RTI Real-Time Connect* Daemon logic. These messages will be valuable to you and to RTI support engineers in debugging issues with *RTI Real-Time Connect*.

#### <span id="page-124-0"></span>Table A.1 **RTI Real-Time Connect Errors and Warnings**

![](_page_124_Picture_107.jpeg)

| Code | <b>Message</b>                                                                | <b>Details</b>                                                                                                    |
|------|-------------------------------------------------------------------------------|----------------------------------------------------------------------------------------------------|
| 6    | <meta-table> entry not valid</meta-table>                                     | There was an entry in a meta-table<br>(RTIDDS_PUBLICATIONS or RTIRTCSUB-<br>SCRIPTIONS) that was not valid.                                                                                                    |
| 7    | Error creating ' <type>' SQL statement</type>                                 | There was an error when creating or pre-<br>paring an SQL statement.                                                                                                    |
| 8    | Error creating table ' <table>'</table>                                       |                                                                                                    |
| 9    | Error opening RTI DDS connection                                              | There was a problem initializing the RTI<br>Data Distribution Service.                                                                                                    |
| 10   | The type of the column ' <column>' is not<br/>valid</column>                  | The meta-columns RTIDDS_DOMAIN_ID<br>and RTIRTC_REMOTE must be added to<br>tables that the user creates and wished to<br>connect to via RTI Real-Time Connect. They<br>will be automatically if the RTI Real-Time<br>Connect Daemon creates the table.<br>If the user creates the table and adds the<br>two columns, they must be of type INTE- |
|      |                                                                               | GER.<br>This message is produced if these columns<br>exist and are of the wrong type.                                                                                                    |
| 11   | Error publishing record/instance                                              | The RTI Real-Time Connect Daemon had a<br>problem publishing a table change as a<br>DDSTopic.                                                                                                    |
| 12   | Error disposing record/instance                                               | The RTI Real-Time Connect Daemon had a<br>problem disposing of an instance of<br>DDSTopic when the user deleted a row in a<br>table.                                                                                                    |
| 13   | Error initializing <module> module</module>                                   | The RTI Real-Time Connect Daemon had<br>problems initializing an internal code mod-<br>ule.                                                                                                    |
| 14   | The definition of environment variable '%s'<br>is required                    |                                                                                                    |
| 15   | Error opening the database connection<br>associated to the DSN ' <dsn>'</dsn> |                                                                                                    |
| 16   | Error enabling database log                                                   |                                                                                                    |
| 17   | <string> too long (maximum length:<br/><length>)</length></string>            |                                                                                                    |

Table A.1 **RTI Real-Time Connect Errors and Warnings**

| Code | <b>Message</b>                                                                                       | <b>Details</b>                                                                                                    |  |
|------|----------------------------------------------------------------------------------------------------|----------------------------------------------------------------------------------------------------|--|
| 18   | Error creating connection to database log                                                            |                                                                                                    |  |
| 19   | The value of the column 'column' in the<br>table ' <meta-table>' is not valid</meta-table>           |                                                                                                    |  |
| 20   | Error generating ' <type>' SQL statement<br/>string<br/>Error generating SQL statement string</type> | The RTI Real-Time Connect Daemon had a<br>problem in generating the string for pre-<br>paring or executing an SQL statement.                                                                                                    |  |
| 21   | Error skipping parameter for the field<br>' <column>'</column>                                       |                                                                                                    |  |
| 22   | Error binding parameter for the column<br>' <column>'</column>                                       |                                                                                                    |  |
|      | Error binding parameters                                                                             |                                                                                                    |  |
| 23   | The column ' <column>' has an unexpected<br/>SQL Type</column>                                       | Supported SQL types are:<br><b>SQL_CHAR</b><br><b>SQL_WCHAR</b><br>SQL_VARCHAR<br>SQL_WVARCHAR<br><b>SQL_BINARY</b><br><b>SQL_VARBINARY</b><br><b>SQL_INTEGER</b><br><b>SQL_SMALLINT</b><br><b>SQL_TINYINT</b><br><b>SQL_BIGINT</b><br><b>SQL_REAL</b><br><b>SQL_FLOAT</b><br><b>SQL_DOUBLE</b><br><b>SQL_TIMESTAMP</b> |  |
| 24   | Error opening configuration file 'filename'                                                          |                                                                                                    |  |
| 25   | Error reading configuration file 'filename'                                                          |                                                                                                    |  |
| 26   | Error parsing configuration file 'filename'                                                          |                                                                                                    |  |
| 27   | The maximum length for a <type> field is<br/><length></length></type>                                |                                                                                                    |  |
| 28   | Error serializing record                                                                             | A problem occurred when serializing a<br>table row for publishing as a DDSTopic.                                                                                                    |  |
| 29   | Error deserializing RTI DDS sample                                                                   | A problem occurred when deserializing<br>data received via RTI Data Distribution Ser-<br>vice for storing into a table.                                                                                                    |  |

Table A.1 **RTI Real-Time Connect Errors and Warnings**

| Code | <b>Message</b>                                                                                                    | <b>Details</b>                                                                                                    |  |
|------|----------------------------------------------------------------------------------------------------|----------------------------------------------------------------------------------------------------|--|
| 30   | Error creating key cache                                                                                                    | Could not create cache of known instance<br>keys see cache_maximum_size,<br>cache_initial_size (Section 4.5.2.1.6).                                                                                                    |  |
| 31   | Error inserting key in cache                                                                                                    | Problem occurred while storing instance<br>key in cache see cache_maximum_size,<br>cache_initial_size (Section 4.5.2.1.6).                                                                                             |  |
| 32   | Null pointer argument                                                                                                    | A precondition failed in which a NULL<br>pointer was passed to an internal daemon<br>function.                                                                                                    |  |
| 33   | Error reading table ' <table>'</table>                                                                                                    |                                                                                                    |  |
| 34   | The resolution column ' <column>' does not<br/>exist in the table '<table>'</table></column>                                                                                                    | The RTIDDS_PUBLICATIONS table con-<br>tained an entry in the 'resolution_column'<br>which does not match the name of an exist-<br>ing column in the corresponding table. See<br>resolution_column (Section 4.5.1.1.8). |  |
| 35   | The type of the resolution column ' <col-<br>umn&gt;' in the table '<table>' is not valid. The<br/>type of the resolution column can be:<br/>SQL_INTEGER, SQL_SMALLINT,<br/>SQL_BIGINT and SQL_TIMESTAMP</table></col-<br> | A column specified in the column<br>'resolution_column' in the<br>RTIDDS_PUBLICATIONS table is not of an<br>acceptable type. See resolution_column<br>(Section 4.5.1.1.8).                                             |  |
| 36   | Error gathering instance information                                                                                                    | Error gathering RTI Data Distribution Ser-<br>vice instance information through the exe-<br>cution of the associated SELECT statement                                                                                  |  |
| 37   | Invalid metatable schema                                                                                                    | The schema of the metatables is not valid.<br>It is possible that those tables were created<br>with a previous version of RTI RTC.                                                                                     |  |
| 38   | Error deleting key from cache                                                                                                    |                                                                                                    |  |
| 39   | Error deleting a row from ' <table>'</table>                                                                                                    | There was a problem deleting a row from a<br>user data table.                                                                                                    |  |
| 41   | Error creating publication/subscription for<br>the ' <table>' without primary key.</table>                                                                                                    | The user tried to create a publication/sub-<br>scription for a table without a primary key.<br>RTI Real-Time Connect to Oracle does not<br>support tables without primary keys.                                        |  |

Table A.1 **RTI Real-Time Connect Errors and Warnings**

![](_page_128_Picture_150.jpeg)

#### Table A.1 **RTI Real-Time Connect Errors and Warnings**

#### **1024 - 2047** *RTI Data Distribution Service***-related errors**

These messages are produced through the interaction of the *RTI Real-Time Connect* Daemon with the *RTI Data Distribution Service*. More information on each error can be found by examining the native *RTI Data Distribution Service* errors codes that will be logged with these messages.

![](_page_128_Picture_151.jpeg)

| Code | <b>Message</b>                                                   | <b>Details</b> |
|------|------------------------------------------------------------------|----------------|
| 1025 | Error getting <entity> default QoS</entity>                      |                |
| 1026 | Error getting <entity> QoS</entity>                              |                |
| 1027 | Error setting <entity> QoS</entity>                              |                |
| 1028 | Error creating <entity></entity>                                 |                |
| 1029 | Error getting <entity></entity>                                  |                |
| 1030 | Error enabling <entity></entity>                                 |                |
| 1031 | Error cloning type code                                          |                |
| 1032 | Error reading RTI DDS samples                                    |                |
| 1033 | Error setting <entity> user data</entity>                        |                |
| 1034 | Error disposing RTI DDS instance                                 |                |
| 1035 | Error unregistering RTI DDS instance                             |                |
| 1036 | Error writing RTI DDS sample                                     |                |
| 1037 | Error ignoring <entity></entity>                                 |                |
| 1038 | Error creating <waitset type=""> waitset</waitset>               |                |
| 1039 | Error waiting in <waitset type=""> waitset</waitset>             |                |
| 1040 | Error getting builtin transport property                         |                |
| 1041 | Error setting builtin transport property                         |                |
| 1042 | Error creating <waitset type=""> guard condi-<br/>tion</waitset> |                |
| 1043 | Error attaching condition                                        |                |
| 1044 | Error registering type ' <type>'</type>                          |                |
| 1045 | Error taking REDA buffer                                         |                |
| 1046 | Error creating mutex                                             |                |
| 1047 | Error creating <thread> thread</thread>                          |                |
| 1048 | Error creating REDA fast buffer                                  |                |
| 1049 | Error taking semaphore                                           |                |
| 1050 | Error giving semaphore                                           |                |
| 1051 | Error creating worker factory                                    |                |
| 1052 | Error creating worker                                            |                |
| 1053 | Error creating clock                                             |                |
| 1054 | Error creating event manager                                     |                |

Table A.1 **RTI Real-Time Connect Errors and Warnings**

![](_page_130_Picture_115.jpeg)

## Table A.1 **RTI Real-Time Connect Errors and Warnings**

![](_page_131_Picture_139.jpeg)

#### Table A.1 **RTI Real-Time Connect Errors and Warnings**

| Code  | <b>Message</b>          | <b>Details</b>                                              |  |
|-------|-------------------------|-------------------------------------------------------------|--|
| 32771 | Sample lost message     | An RTI Real-Time Connect subscription lost<br>a sample.     |  |
| 32772 | Sample rejected message | An RTI Real-Time Connect subscription<br>rejected a sample. |  |

Table A.1 **RTI Real-Time Connect Errors and Warnings**

# **Appendix B Database Limits**

The maximum number of columns is limited by the underlying database product. The maximum length of a column is independent of the database and it is limited to 30 characters. [Table B.1](#page-134-1) notes the database limits of *RTI Real-Time Connect.*

|                                            | Oracle 11g                                                                | Oracle<br>TimesTen 11.2.1    | MySQL 5.1                                                                                   |
|--------------------------------------------|---------------------------------------------------------------------------|------------------------------|---------------------------------------------------------------------------------------------|
| Maximum number of columns                  | For subscriptions: 1000<br>For publications: 625 - 650<br>See Section B.1 | 1,000                        | 4096, although the<br>effective maximum<br>may be considerably<br>smaller, see Section B.2. |
| Maximum column-name<br>length (characters) | 30                                                                        | 30                           | 30 <sup>a</sup>                                                                             |
| CLOB/BLOB support                          | YES                                                                       | Not supported by<br>database | Not supported by RTC<br>(Maximum record size<br>is 65535 bytes)                             |
| CHAR maximum size (bytes)                  | 2000                                                                      | 8300                         | 255 <sup>b</sup>                                                                            |
| VARCHAR maximum size<br>(bytes)            | 4000                                                                      | 4194304                      | $65535^{b}$                                                                                 |
| BINARY maximum size<br>(bytes)             | 2000                                                                      | 8300                         | 255 <sup>b</sup>                                                                            |
| VARBINARY maximum size<br>(bytes)          | 2000                                                                      | 4194304                      | $65535^{b}$                                                                                 |

<span id="page-134-1"></span>Table B.1 **RTI Real-Time Connect Database Limits**

a. This limit is imposed by *RTI Real-Time Connect* (not MySQL, which allows column names of up to 64 characters).

<span id="page-134-0"></span>b. The maximum size of a row in MySQL 5.1 is limited to 65535. For example, you cannot have two fields of type VAR-CHAR(40000) because the total width of the columns would exceed 65535 bytes. For additional information on this restriction, see [http://dev.mysql.com/doc/refman/5.1/en/column-count-limit.html](http://dev.mysql.com/doc/refman/5.0/en/column-count-limit.html).

# <span id="page-135-0"></span>**B.1 Maximum Columns for Oracle 11g**

For *RTI Real-Time Connect* subscriptions, the maximum number of columns is 1000. This limit is imposed by the maximum number of columns in an Oracle 11g table.

For *RTI Real-Time Connect* publications, the maximum number of columns is limited by the maximum size of the PL/SQL programs that *RTI Real-Time Connect* installs in the Oracle 11g server. The size of the PL/SQL programs depends on the column data types. For tables in which all the columns are numbers, RTI has been able to publish with approximately 625 columns. For tables in which all the columns are of type VARCHAR2, RTI has been able to publish with approximately 650 columns.

If the maximum number of columns is exceeded for *RTI Real-Time Connect* publications, you will see an error message similar to:

```
[DDSQLDaemonCore_onUpdateMetaTableEntry,line 3126:ERROR:4096:5009] 
[CNA:CNAMonitorTable] ODBC call failed: ORA-24344: success with
compilation error
```
# <span id="page-135-1"></span>**B.2 Maximum Columns for MySQL**

The exact limit for the number of columns is driven by two factors:

- ❏ The maximum row size for a table, not counting BLOBs, is 65535.
- $\Box$  The maximum size of the meta information (schema) associated with a table is 64 KB. The meta information includes the column names. The longer the column names, the smaller the maximum number of columns.

Table B.2 provides information about the maximum number of columns that RTI was able to use for different column-name lengths and column types.

For more information about MySQL restrictions on the number of columns, see [http://dev.mysql.com/doc/refman/5.1/en/column-count-limit.html.](http://dev.mysql.com/doc/refman/5.0/en/column-count-limit.html)

![](_page_136_Picture_73.jpeg)

#### Table B.2 **Max. Number of Columns Use by RTI for Different Column Types and Name Lengths**

<span id="page-136-0"></span>a. Limited by schema size

<span id="page-136-1"></span>b. Limited by row size.